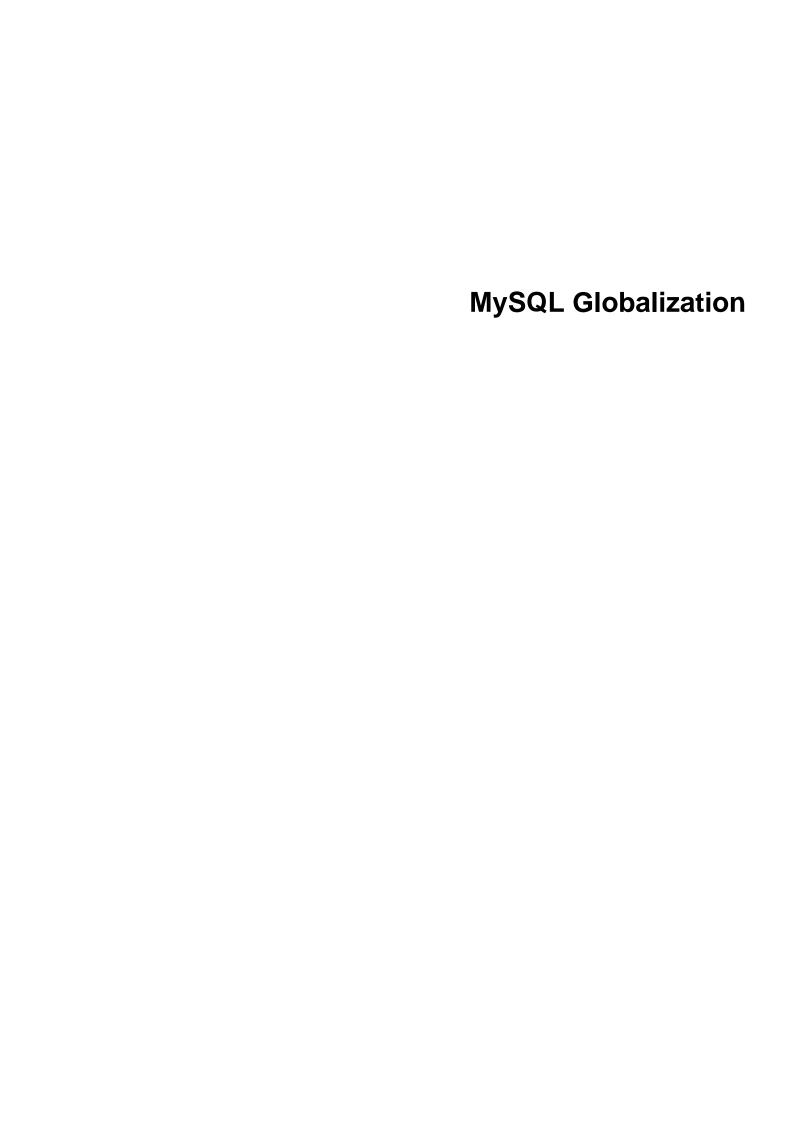

### **Abstract**

This is the MySQL Globalization extract from the MySQL 8.0 Reference Manual.

For legal information, see the Legal Notices.

For help with using MySQL, please visit the MySQL Forums, where you can discuss your issues with other MySQL users.

Document generated on: 2024-08-06 (revision: 79244)

# **Table of Contents**

|   | e and Legal Notices                                               |     |
|---|-------------------------------------------------------------------|-----|
|   | acter Sets, Collations, Unicode                                   |     |
| 1 | .1 Character Sets and Collations in General                       | . 2 |
| 1 | .2 Character Sets and Collations in MySQL                         | . 3 |
|   | 1.2.1 Character Set Repertoire                                    |     |
|   | 1.2.2 UTF-8 for Metadata                                          |     |
| 1 | .3 Specifying Character Sets and Collations                       | . 8 |
|   | 1.3.1 Collation Naming Conventions                                | . 8 |
|   | 1.3.2 Server Character Set and Collation                          |     |
|   | 1.3.3 Database Character Set and Collation                        |     |
|   | 1.3.4 Table Character Set and Collation                           |     |
|   | 1.3.5 Column Character Set and Collation                          |     |
|   | 1.3.6 Character String Literal Character Set and Collation        |     |
|   | 1.3.7 The National Character Set                                  |     |
|   | 1.3.8 Character Set Introducers                                   |     |
|   | 1.3.9 Examples of Character Set and Collation Assignment          |     |
|   | 1.3.10 Compatibility with Other DBMSs                             |     |
| 4 | .4 Connection Character Sets and Collations                       |     |
|   | .5 Configuring Application Character Set and Collation            |     |
| 1 | .6 Error Message Character Set                                    | 24  |
|   | .7 Column Character Set Conversion                                |     |
|   |                                                                   |     |
| 1 | .8 Collation Issues                                               |     |
|   | 1.8.1 Using COLLATE in SQL Statements                             |     |
|   | 1.8.2 COLLATE Clause Precedence                                   |     |
|   | 1.8.3 Character Set and Collation Compatibility                   |     |
|   | 1.8.4 Collation Coercibility in Expressions                       |     |
|   | 1.8.5 The binary Collation Compared to _bin Collations            |     |
|   | 1.8.6 Examples of the Effect of Collation                         |     |
|   | 1.8.7 Using Collation in INFORMATION_SCHEMA Searches              |     |
| 1 | .9 Unicode Support                                                |     |
|   | 1.9.1 The utf8mb4 Character Set (4-Byte UTF-8 Unicode Encoding)   |     |
|   | 1.9.2 The utf8mb3 Character Set (3-Byte UTF-8 Unicode Encoding)   | 38  |
|   | 1.9.3 The utf8 Character Set (Deprecated alias for utf8mb3)       |     |
|   | 1.9.4 The ucs2 Character Set (UCS-2 Unicode Encoding)             |     |
|   | 1.9.5 The utf16 Character Set (UTF-16 Unicode Encoding)           |     |
|   | 1.9.6 The utf16le Character Set (UTF-16LE Unicode Encoding)       |     |
|   | 1.9.7 The utf32 Character Set (UTF-32 Unicode Encoding)           |     |
|   | 1.9.8 Converting Between 3-Byte and 4-Byte Unicode Character Sets | 41  |
| 1 | .10 Supported Character Sets and Collations                       | 43  |
|   | 1.10.1 Unicode Character Sets                                     |     |
|   | 1.10.2 West European Character Sets                               | 51  |
|   | 1.10.3 Central European Character Sets                            | 53  |
|   | 1.10.4 South European and Middle East Character Sets              | 54  |
|   | 1.10.5 Baltic Character Sets                                      | 55  |
|   | 1.10.6 Cyrillic Character Sets                                    | 55  |
|   | 1.10.7 Asian Character Sets                                       | 55  |
|   | 1.10.8 The Binary Character Set                                   | 60  |
| 1 | .11 Restrictions on Character Sets                                |     |
|   | .12 Setting the Error Message Language                            |     |
|   | .13 Adding a Character Set                                        |     |
|   | 1.13.1 Character Definition Arrays                                |     |
|   | 1.13.2 String Collating Support for Complex Character Sets        |     |
|   | 1.13.3 Multi-Byte Character Support for Complex Character Sets    |     |
| 1 | .14 Adding a Collation to a Character Set                         |     |
| ' | 1.14.1 Collation Implementation Types                             |     |
|   |                                                                   |     |

### MySQL Globalization

| 1.14.2 Choosing a Collation ID                             | 69   |
|------------------------------------------------------------|------|
| 1.14.3 Adding a Simple Collation to an 8-Bit Character Set | 70   |
| 1.14.4 Adding a UCA Collation to a Unicode Character Set   | . 71 |
| 1.15 Character Set Configuration                           |      |
| 1.16 MySQL Server Locale Support                           |      |
| 2 MySQL Server Time Zone Support                           |      |

# Preface and Legal Notices

This is the MySQL Globalization extract from the MySQL 8.0 Reference Manual.

**Licensing information—MySQL 8.0.** This product may include third-party software, used under license. If you are using a *Commercial* release of MySQL 8.0, see the MySQL 8.0 Commercial Release License Information User Manual for licensing information, including licensing information relating to third-party software that may be included in this Commercial release. If you are using a *Community* release of MySQL 8.0, see the MySQL 8.0 Community Release License Information User Manual for licensing information, including licensing information relating to third-party software that may be included in this Community release.

# **Legal Notices**

Copyright © 1997, 2024, Oracle and/or its affiliates.

#### **License Restrictions**

This software and related documentation are provided under a license agreement containing restrictions on use and disclosure and are protected by intellectual property laws. Except as expressly permitted in your license agreement or allowed by law, you may not use, copy, reproduce, translate, broadcast, modify, license, transmit, distribute, exhibit, perform, publish, or display any part, in any form, or by any means. Reverse engineering, disassembly, or decompilation of this software, unless required by law for interoperability, is prohibited.

### **Warranty Disclaimer**

The information contained herein is subject to change without notice and is not warranted to be errorfree. If you find any errors, please report them to us in writing.

#### **Restricted Rights Notice**

If this is software, software documentation, data (as defined in the Federal Acquisition Regulation), or related documentation that is delivered to the U.S. Government or anyone licensing it on behalf of the U.S. Government, then the following notice is applicable:

U.S. GOVERNMENT END USERS: Oracle programs (including any operating system, integrated software, any programs embedded, installed, or activated on delivered hardware, and modifications of such programs) and Oracle computer documentation or other Oracle data delivered to or accessed by U.S. Government end users are "commercial computer software," "commercial computer software documentation," or "limited rights data" pursuant to the applicable Federal Acquisition Regulation and agency-specific supplemental regulations. As such, the use, reproduction, duplication, release, display, disclosure, modification, preparation of derivative works, and/or adaptation of i) Oracle programs (including any operating system, integrated software, any programs embedded, installed, or activated on delivered hardware, and modifications of such programs), ii) Oracle computer documentation and/or iii) other Oracle data, is subject to the rights and limitations specified in the license contained in the applicable contract. The terms governing the U.S. Government's use of Oracle cloud services are defined by the applicable contract for such services. No other rights are granted to the U.S. Government.

#### **Hazardous Applications Notice**

This software or hardware is developed for general use in a variety of information management applications. It is not developed or intended for use in any inherently dangerous applications, including applications that may create a risk of personal injury. If you use this software or hardware in dangerous applications, then you shall be responsible to take all appropriate fail-safe, backup, redundancy, and other measures to ensure its safe use. Oracle Corporation and its affiliates disclaim any liability for any damages caused by use of this software or hardware in dangerous applications.

#### **Trademark Notice**

Oracle, Java, MySQL, and NetSuite are registered trademarks of Oracle and/or its affiliates. Other names may be trademarks of their respective owners.

Intel and Intel Inside are trademarks or registered trademarks of Intel Corporation. All SPARC trademarks are used under license and are trademarks or registered trademarks of SPARC International, Inc. AMD, Epyc, and the AMD logo are trademarks or registered trademarks of Advanced Micro Devices. UNIX is a registered trademark of The Open Group.

### Third-Party Content, Products, and Services Disclaimer

This software or hardware and documentation may provide access to or information about content, products, and services from third parties. Oracle Corporation and its affiliates are not responsible for and expressly disclaim all warranties of any kind with respect to third-party content, products, and services unless otherwise set forth in an applicable agreement between you and Oracle. Oracle Corporation and its affiliates will not be responsible for any loss, costs, or damages incurred due to your access to or use of third-party content, products, or services, except as set forth in an applicable agreement between you and Oracle.

### **Use of This Documentation**

This documentation is NOT distributed under a GPL license. Use of this documentation is subject to the following terms:

You may create a printed copy of this documentation solely for your own personal use. Conversion to other formats is allowed as long as the actual content is not altered or edited in any way. You shall not publish or distribute this documentation in any form or on any media, except if you distribute the documentation in a manner similar to how Oracle disseminates it (that is, electronically for download on a Web site with the software) or on a CD-ROM or similar medium, provided however that the documentation is disseminated together with the software on the same medium. Any other use, such as any dissemination of printed copies or use of this documentation, in whole or in part, in another publication, requires the prior written consent from an authorized representative of Oracle. Oracle and/ or its affiliates reserve any and all rights to this documentation not expressly granted above.

# **Documentation Accessibility**

For information about Oracle's commitment to accessibility, visit the Oracle Accessibility Program website at

http://www.oracle.com/pls/topic/lookup?ctx=acc&id=docacc.

# **Access to Oracle Support for Accessibility**

Oracle customers that have purchased support have access to electronic support through My Oracle Support. For information, visit

http://www.oracle.com/pls/topic/lookup?ctx=acc&id=info or visit http://www.oracle.com/pls/topic/lookup?ctx=acc&id=trs if you are hearing impaired.

# Chapter 1 Character Sets, Collations, Unicode

# **Table of Contents**

| 1.1 Character Sets and Collations in General                      | ∠    |
|-------------------------------------------------------------------|------|
| 1.2 Character Sets and Collations in MySQL                        | 3    |
| 1.2.1 Character Set Repertoire                                    | 5    |
| 1.2.2 UTF-8 for Metadata                                          | 7    |
| 1.3 Specifying Character Sets and Collations                      | 8    |
| 1.3.1 Collation Naming Conventions                                | 8    |
| 1.3.2 Server Character Set and Collation                          |      |
| 1.3.3 Database Character Set and Collation                        | 10   |
| 1.3.4 Table Character Set and Collation                           |      |
| 1.3.5 Column Character Set and Collation                          |      |
| 1.3.6 Character String Literal Character Set and Collation        |      |
| 1.3.7 The National Character Set                                  |      |
| 1.3.8 Character Set Introducers                                   |      |
| 1.3.9 Examples of Character Set and Collation Assignment          |      |
| 1.3.10 Compatibility with Other DBMSs                             |      |
| 1.4 Connection Character Sets and Collations                      |      |
| 1.5 Configuring Application Character Set and Collation           |      |
| 1.6 Error Message Character Set                                   |      |
| 1.7 Column Character Set Conversion                               |      |
| 1.8 Collation Issues                                              |      |
| 1.8.1 Using COLLATE in SQL Statements                             |      |
|                                                                   |      |
| 1.8.2 COLLATE Clause Precedence                                   |      |
| 1.8.3 Character Set and Collation Compatibility                   |      |
| 1.8.4 Collation Coercibility in Expressions                       |      |
| 1.8.5 The binary Collation Compared to _bin Collations            |      |
| 1.8.6 Examples of the Effect of Collation                         |      |
| 1.8.7 Using Collation in INFORMATION_SCHEMA Searches              |      |
| 1.9 Unicode Support                                               |      |
| 1.9.1 The utf8mb4 Character Set (4-Byte UTF-8 Unicode Encoding)   |      |
| 1.9.2 The utf8mb3 Character Set (3-Byte UTF-8 Unicode Encoding)   | . 38 |
| 1.9.3 The utf8 Character Set (Deprecated alias for utf8mb3)       |      |
| 1.9.4 The ucs2 Character Set (UCS-2 Unicode Encoding)             |      |
| 1.9.5 The utf16 Character Set (UTF-16 Unicode Encoding)           |      |
| 1.9.6 The utf16le Character Set (UTF-16LE Unicode Encoding)       |      |
| 1.9.7 The utf32 Character Set (UTF-32 Unicode Encoding)           |      |
| 1.9.8 Converting Between 3-Byte and 4-Byte Unicode Character Sets |      |
| 1.10 Supported Character Sets and Collations                      |      |
| 1.10.1 Unicode Character Sets                                     |      |
| 1.10.2 West European Character Sets                               |      |
| 1.10.3 Central European Character Sets                            | . 53 |
| 1.10.4 South European and Middle East Character Sets              | . 54 |
| 1.10.5 Baltic Character Sets                                      | . 55 |
| 1.10.6 Cyrillic Character Sets                                    | 55   |
| 1.10.7 Asian Character Sets                                       | . 55 |
| 1.10.8 The Binary Character Set                                   | 60   |
| 1.11 Restrictions on Character Sets                               | 61   |
| 1.12 Setting the Error Message Language                           |      |
| 1.13 Adding a Character Set                                       |      |
| 1.13.1 Character Definition Arrays                                |      |
| 1.13.2 String Collating Support for Complex Character Sets        |      |
| 1.13.3 Multi-Byte Character Support for Complex Character Sets    |      |
| 1.14 Adding a Collation to a Character Set                        |      |
|                                                                   |      |

|      | 1.14.1 Collation Implementation Types                      | 66 |
|------|------------------------------------------------------------|----|
|      | 1.14.2 Choosing a Collation ID                             | 69 |
|      | 1.14.3 Adding a Simple Collation to an 8-Bit Character Set |    |
|      | 1.14.4 Adding a UCA Collation to a Unicode Character Set   | 71 |
| 1.15 | Character Set Configuration                                | 77 |
|      | MySQL Server Locale Support                                |    |

MySQL includes character set support that enables you to store data using a variety of character sets and perform comparisons according to a variety of collations. The default MySQL server character set and collation are  ${\tt utf8mb4}$  and  ${\tt utf8mb4}\_0900\_ai\_ci$ , but you can specify character sets at the server, database, table, column, and string literal levels. To maximize interoperability and future-proofing of your data and applications, we recommend that you use the  ${\tt utf8mb4}$  character set whenever possible.

#### Note

UTF8 is a deprecated synonym for utf8mb3, and you should expect it to be removed in a future version of MySQL. Specify utfmb3 or (preferably) utfmb4 instead.

This chapter discusses the following topics:

- · What are character sets and collations?
- The multiple-level default system for character set assignment.
- · Syntax for specifying character sets and collations.
- Affected functions and operations.
- Unicode support.
- The character sets and collations that are available, with notes.
- Selecting the language for error messages.
- Selecting the locale for day and month names.

Character set issues affect not only data storage, but also communication between client programs and the MySQL server. If you want the client program to communicate with the server using a character set different from the default, you need to indicate which one. For example, to use the latin1 Unicode character set, issue this statement after connecting to the server:

```
SET NAMES 'latin1';
```

For more information about configuring character sets for application use and character set-related issues in client/server communication, see Section 1.5, "Configuring Application Character Set and Collation", and Section 1.4, "Connection Character Sets and Collations".

# 1.1 Character Sets and Collations in General

A *character set* is a set of symbols and encodings. A *collation* is a set of rules for comparing characters in a character set. Let's make the distinction clear with an example of an imaginary character set.

Suppose that we have an alphabet with four letters: A, B, a, b. We give each letter a number: A = 0, B = 1, a = 2, b = 3. The letter A is a symbol, the number 0 is the *encoding* for A, and the combination of all four letters and their encodings is a *character set*.

Suppose that we want to compare two string values, A and B. The simplest way to do this is to look at the encodings: 0 for A and 1 for B. Because 0 is less than 1, we say A is less than B. What we've just

done is apply a collation to our character set. The collation is a set of rules (only one rule in this case): "compare the encodings." We call this simplest of all possible collations a *binary* collation.

But what if we want to say that the lowercase and uppercase letters are equivalent? Then we would have at least two rules: (1) treat the lowercase letters a and b as equivalent to A and B; (2) then compare the encodings. We call this a *case-insensitive* collation. It is a little more complex than a binary collation.

In real life, most character sets have many characters: not just A and B but whole alphabets, sometimes multiple alphabets or eastern writing systems with thousands of characters, along with many special symbols and punctuation marks. Also in real life, most collations have many rules, not just for whether to distinguish lettercase, but also for whether to distinguish accents (an "accent" is a mark attached to a character as in German  $\ddot{o}$ ), and for multiple-character mappings (such as the rule that  $\ddot{o} = o$ E in one of the two German collations).

MySQL can do these things for you:

- Store strings using a variety of character sets.
- · Compare strings using a variety of collations.
- Mix strings with different character sets or collations in the same server, the same database, or even the same table.
- Enable specification of character set and collation at any level.

To use these features effectively, you must know what character sets and collations are available, how to change the defaults, and how they affect the behavior of string operators and functions.

# 1.2 Character Sets and Collations in MySQL

MySQL Server supports multiple character sets, including several Unicode character sets. To display the available character sets, use the INFORMATION\_SCHEMA CHARACTER\_SETS table or the SHOW CHARACTER SET statement. A partial listing follows. For more complete information, see Section 1.10, "Supported Character Sets and Collations".

|                   | mysql> SHOW CHARACTER SET;                        |                                          |        |  |  |  |  |
|-------------------|---------------------------------------------------|------------------------------------------|--------|--|--|--|--|
| Charset           | Description                                       | Default collation                        | Maxlen |  |  |  |  |
| big5<br>  binary  | Big5 Traditional Chinese<br>Binary pseudo charset | big5_chinese_ci<br>binary                | 2      |  |  |  |  |
| •                 | cp1252 West European                              | latin1_swedish_ci                        | 1      |  |  |  |  |
| ucs2              | UCS-2 Unicode                                     | ucs2_general_ci                          | 2      |  |  |  |  |
| utf8mb3   utf8mb4 | UTF-8 Unicode                                     | utf8mb3_general_ci<br>utf8mb4_0900_ai_ci | 3 4    |  |  |  |  |

By default, the SHOW CHARACTER SET statement displays all available character sets. It takes an optional LIKE or WHERE clause that indicates which character set names to match. The following example shows some of the Unicode character sets (those based on Unicode Transformation Format):

|                                                                 | mysql> SHOW CHARACTER SET LIKE 'utf%';                                                 |                                                                                                    |                               |  |  |  |  |  |  |
|-----------------------------------------------------------------|----------------------------------------------------------------------------------------|----------------------------------------------------------------------------------------------------|-------------------------------|--|--|--|--|--|--|
| Charset                                                         | Description                                                                            | Default collation                                                                                      | Maxlen                        |  |  |  |  |  |  |
| utf16  <br>  utf16le  <br>  utf32  <br>  utf8mb3  <br>  utf8mb4 | UTF-16 Unicode<br>UTF-16LE Unicode<br>UTF-32 Unicode<br>UTF-8 Unicode<br>UTF-8 Unicode | utf16_general_ci<br>utf16le_general_ci<br>utf32_general_ci<br>utf8mb3_general_ci<br>utf8mb4_0900_ai_ci | 4<br>  4<br>  4<br>  3<br>  4 |  |  |  |  |  |  |

A given character set always has at least one collation, and most character sets have several. To list the display collations for a character set, use the INFORMATION\_SCHEMA COLLATIONS table or the SHOW COLLATION statement.

By default, the SHOW COLLATION statement displays all available collations. It takes an optional LIKE or WHERE clause that indicates which collation names to display. For example, to see the collations for the default character set, utf8mb4, use this statement:

| Collation                  | Charset       | Id         | Default    | Compiled   | Sortlen  | Pad_attribute |
|----------------------------|---------------|------------|------------|------------|----------|---------------|
| utf8mb4 0900 ai ci         | <br>  utf8mb4 | +<br>  255 | +<br>  Yes | +<br>  Yes | +<br>l 0 | +<br>  NO PAD |
| utf8mb4_0900_as_ci         | utf8mb4       | 305        | 165        | Yes        | l 0      | NO PAD        |
| utf8mb4_0900_as_cs         | utf8mb4       | 278        |            | Yes        | l 0      | NO PAD        |
| utf8mb4_0900_bin           | utf8mb4       | 309        |            | Yes        | 1        | NO PAD        |
| utf8mb4_bin                | utf8mb4       | 46         |            | Yes        | 1 1      | PAD SPACE     |
| utf8mb4_croatian_ci        | utf8mb4       | 245        |            | Yes        | l 8      | PAD SPACE     |
| utf8mb4_cs_0900_ai_ci      | utf8mb4       | 266        |            | Yes        | 0        | NO PAD        |
| utf8mb4_cs_0900_as_cs      | utf8mb4       | 289        |            | Yes        | l 0      | NO PAD        |
| utf8mb4_czech_ci           | utf8mb4       | 234        |            | Yes        | l 8      | PAD SPACE     |
| utf8mb4_danish_ci          | utf8mb4       | 235        |            | Yes        | l 8      | PAD SPACE     |
| utf8mb4_da_0900_ai_ci      | utf8mb4       | 267        |            | Yes        | i o      | NO PAD        |
| utf8mb4_da_0900_as_cs      | utf8mb4       | 290        |            | Yes        | i o      | NO PAD        |
| utf8mb4_de_pb_0900_ai_ci   | utf8mb4       | 256        |            | Yes        | i o      | NO PAD        |
| utf8mb4_de_pb_0900_as_cs   | utf8mb4       | 279        |            | Yes        | i o      | NO PAD        |
| utf8mb4_eo_0900_ai_ci      | utf8mb4       | 273        |            | Yes        | i o      | NO PAD        |
| itf8mb4_eo_0900_as_cs      | utf8mb4       | 296        |            | Yes        | i o      | NO PAD        |
| utf8mb4_esperanto_ci       | utf8mb4       | 241        |            | Yes        | 8        | PAD SPACE     |
| utf8mb4_estonian_ci        | utf8mb4       | 230        |            | Yes        | 8        | PAD SPACE     |
| utf8mb4_es_0900_ai_ci      | utf8mb4       | 263        |            | Yes        | i o      | NO PAD        |
| utf8mb4_es_0900_as_cs      | utf8mb4       | 286        |            | Yes        | i o      | NO PAD        |
| atf8mb4_es_trad_0900_ai_ci | utf8mb4       | 270        |            | Yes        | i o      | NO PAD        |
| utf8mb4_es_trad_0900_as_cs | utf8mb4       | 293        |            | Yes        | i o      | NO PAD        |
| utf8mb4_et_0900_ai_ci      | utf8mb4       | 262        |            | Yes        | i o      | NO PAD        |
| <br>utf8mb4_et_0900_as_cs  | utf8mb4       | 285        |            | Yes        | i o      | NO PAD        |
| utf8mb4_general_ci         | utf8mb4       | 45         |            | Yes        | 1        | PAD SPACE     |
| utf8mb4_german2_ci         | utf8mb4       | 244        |            | Yes        | 8        | PAD SPACE     |
| utf8mb4_hr_0900_ai_ci      | utf8mb4       | 275        |            | Yes        | j o      | NO PAD        |
| utf8mb4_hr_0900_as_cs      | utf8mb4       | 298        |            | Yes        | j o      | NO PAD        |
| utf8mb4_hungarian_ci       | utf8mb4       | 242        |            | Yes        | 8        | PAD SPACE     |
| utf8mb4_hu_0900_ai_ci      | utf8mb4       | 274        |            | Yes        | j 0      | NO PAD        |
| utf8mb4_hu_0900_as_cs      | utf8mb4       | 297        |            | Yes        | j 0      | NO PAD        |
| utf8mb4_icelandic_ci       | utf8mb4       | 225        |            | Yes        | 8        | PAD SPACE     |
| utf8mb4_is_0900_ai_ci      | utf8mb4       | 257        |            | Yes        | j o      | NO PAD        |
| utf8mb4_is_0900_as_cs      | utf8mb4       | 280        |            | Yes        | 0        | NO PAD        |
| utf8mb4_ja_0900_as_cs      | utf8mb4       | 303        |            | Yes        | j o      | NO PAD        |
| utf8mb4_ja_0900_as_cs_ks   | utf8mb4       | 304        |            | Yes        | 24       | NO PAD        |
| utf8mb4_latvian_ci         | utf8mb4       | 226        |            | Yes        | 8        | PAD SPACE     |
| utf8mb4_la_0900_ai_ci      | utf8mb4       | 271        |            | Yes        | j o      | NO PAD        |
| utf8mb4_la_0900_as_cs      | utf8mb4       | 294        |            | Yes        | 0        | NO PAD        |
| utf8mb4_lithuanian_ci      | utf8mb4       | 236        |            | Yes        | 8        | PAD SPACE     |
| utf8mb4_lt_0900_ai_ci      | utf8mb4       | 268        |            | Yes        | 0        | NO PAD        |
| tf8mb4_lt_0900_as_cs       | utf8mb4       | 291        |            | Yes        | 0        | NO PAD        |
| tf8mb4_lv_0900_ai_ci       | utf8mb4       | 258        |            | Yes        | j o      | NO PAD        |
| tf8mb4_lv_0900_as_cs       | utf8mb4       | 281        |            | Yes        | 0        | NO PAD        |
| tf8mb4_persian_ci          | utf8mb4       | 240        |            | Yes        | 8        | PAD SPACE     |
| utf8mb4_pl_0900_ai_ci      | utf8mb4       | 261        |            | Yes        | 0        | NO PAD        |
| utf8mb4_pl_0900_as_cs      | utf8mb4       | 284        |            | Yes        | 0        | NO PAD        |
| utf8mb4_polish_ci          | utf8mb4       | 229        |            | Yes        | 8        | PAD SPACE     |
| utf8mb4_romanian_ci        | utf8mb4       | 227        |            | Yes        | 8        | PAD SPACE     |
| tf8mb4_roman_ci            | utf8mb4       | 239        |            | Yes        | 8        | PAD SPACE     |
| ntf8mb4_ro_0900_ai_ci      | utf8mb4       | 259        |            | Yes        | j o      | NO PAD        |
| utf8mb4_ro_0900_as_cs      | utf8mb4       | 282        |            | Yes        | 0        | NO PAD        |
| utf8mb4_ru_0900_ai_ci      | utf8mb4       | 306        |            | Yes        | 0        | NO PAD        |
| utf8mb4_ru_0900_as_cs      | utf8mb4       | 307        |            | Yes        | 0        | NO PAD        |
| utf8mb4_sinhala_ci         | utf8mb4       | 243        |            | Yes        | 8        | PAD SPACE     |
| utf8mb4_sk_0900_ai_ci      | utf8mb4       | 269        |            | Yes        | 0        | NO PAD        |
| utf8mb4_sk_0900_as_cs      | utf8mb4       | 292        |            | Yes        | 0        | NO PAD        |
| utf8mb4_slovak_ci          | utf8mb4       | 237        |            | Yes        | 8        | PAD SPACE     |
| utf8mb4_slovenian_ci       | utf8mb4       | 228        |            | Yes        | 8        | PAD SPACE     |

| utf8mb4 sl 0900 ai ci  | utf8mb4 | 260 | Yes | 0 | NO PAD    |
|------------------------|---------|-----|-----|---|-----------|
| utf8mb4 sl 0900 as cs  | utf8mb4 | 283 | Yes | 0 | NO PAD    |
| utf8mb4_spanish2_ci    | utf8mb4 | 238 | Yes | 8 | PAD SPACE |
| utf8mb4 spanish ci     | utf8mb4 | 231 | Yes | 8 | PAD SPACE |
| utf8mb4 sv 0900 ai ci  | utf8mb4 | 264 | Yes | 0 | NO PAD    |
| utf8mb4 sv 0900 as cs  | utf8mb4 | 287 | Yes | 0 | NO PAD    |
| utf8mb4_swedish_ci     | utf8mb4 | 232 | Yes | 8 | PAD SPACE |
| utf8mb4_tr_0900_ai_ci  | utf8mb4 | 265 | Yes | 0 | NO PAD    |
| utf8mb4_tr_0900_as_cs  | utf8mb4 | 288 | Yes | 0 | NO PAD    |
| utf8mb4_turkish_ci     | utf8mb4 | 233 | Yes | 8 | PAD SPACE |
| utf8mb4_unicode_520_ci | utf8mb4 | 246 | Yes | 8 | PAD SPACE |
| utf8mb4_unicode_ci     | utf8mb4 | 224 | Yes | 8 | PAD SPACE |
| utf8mb4_vietnamese_ci  | utf8mb4 | 247 | Yes | 8 | PAD SPACE |
| utf8mb4_vi_0900_ai_ci  | utf8mb4 | 277 | Yes | 0 | NO PAD    |
| utf8mb4_vi_0900_as_cs  | utf8mb4 | 300 | Yes | 0 | NO PAD    |
| utf8mb4_zh_0900_as_cs  | utf8mb4 | 308 | Yes | 0 | NO PAD    |
| +                      |         | ++- |     |   | +         |

For more information about those collations, see Section 1.10.1, "Unicode Character Sets".

Collations have these general characteristics:

- Two different character sets cannot have the same collation.
- Each character set has a default collation. For example, the default collations for utf8mb4 and latin1 are utf8mb4\_0900\_ai\_ci and latin1\_swedish\_ci, respectively. The INFORMATION\_SCHEMA CHARACTER\_SETS table and the SHOW CHARACTER SET statement indicate the default collation for each character set. The INFORMATION\_SCHEMA COLLATIONS table and the SHOW COLLATION statement have a column that indicates for each collation whether it is the default for its character set (Yes if so, empty if not).
- Collation names start with the name of the character set with which they are associated, generally
  followed by one or more suffixes indicating other collation characteristics. For additional information
  about naming conventions, see Section 1.3.1, "Collation Naming Conventions".

When a character set has multiple collations, it might not be clear which collation is most suitable for a given application. To avoid choosing an inappropriate collation, perform some comparisons with representative data values to make sure that a given collation sorts values the way you expect.

# 1.2.1 Character Set Repertoire

The repertoire of a character set is the collection of characters in the set.

String expressions have a repertoire attribute, which can have two values:

- ASCII: The expression can contain only ASCII characters; that is, characters in the Unicode range U +0000 to U+007F.
- UNICODE: The expression can contain characters in the Unicode range U+0000 to U+10FFFF. This includes characters in the Basic Multilingual Plane (BMP) range (U+0000 to U+FFFF) and supplementary characters outside the BMP range (U+10000 to U+10FFFF).

The ASCII range is a subset of UNICODE range, so a string with ASCII repertoire can be converted safely without loss of information to the character set of any string with UNICODE repertoire. It can also be converted safely to any character set that is a superset of the ascii character set. (All MySQL character sets are supersets of ascii with the exception of swe7, which reuses some punctuation characters for Swedish accented characters.)

The use of repertoire enables character set conversion in expressions for many cases where MySQL would otherwise return an "illegal mix of collations" error when the rules for collation coercibility are insufficient to resolve ambiguities. (For information about coercibility, see Section 1.8.4, "Collation Coercibility in Expressions".)

The following discussion provides examples of expressions and their repertoires, and describes how the use of repertoire changes string expression evaluation:

• The repertoire for a string constant depends on string content and may differ from the repertoire of the string character set. Consider these statements:

```
SET NAMES utf8mb4; SELECT 'abc';
SELECT _utf8mb4'def';
```

Although the character set is utf8mb4 in each of the preceding cases, the strings do not actually contain any characters outside the ASCII range, so their repertoire is ASCII rather than UNICODE.

 A column having the ascii character set has ASCII repertoire because of its character set. In the following table, c1 has ASCII repertoire:

```
CREATE TABLE t1 (c1 CHAR(1) CHARACTER SET ascii);
```

The following example illustrates how repertoire enables a result to be determined in a case where an error occurs without repertoire:

```
CREATE TABLE t1 (
   c1 CHAR(1) CHARACTER SET latin1,
   c2 CHAR(1) CHARACTER SET ascii
);
INSERT INTO t1 VALUES ('a','b');
SELECT CONCAT(c1,c2) FROM t1;
```

Without repertoire, this error occurs:

```
ERROR 1267 (HY000): Illegal mix of collations (latin1_swedish_ci,IMPLICIT) and (ascii_general_ci,IMPLICIT) for operation 'concat'
```

Using repertoire, subset to superset (ascii to latin1) conversion can occur and a result is returned:

- Functions with one string argument inherit the repertoire of their argument. The result of
   UPPER(\_utf8mb4'abc') has ASCII repertoire because its argument has ASCII repertoire.
   (Despite the \_utf8mb4 introducer, the string 'abc' contains no characters outside the ASCII range.)
- For functions that return a string but do not have string arguments and use character\_set\_connection as the result character set, the result repertoire is ASCII if character\_set\_connection is ascii, and UNICODE otherwise:

```
FORMAT(numeric_column, 4);
```

Use of repertoire changes how MySQL evaluates the following example:

```
SET NAMES ascii;

CREATE TABLE t1 (a INT, b VARCHAR(10) CHARACTER SET latin1);

INSERT INTO t1 VALUES (1,'b');

SELECT CONCAT(FORMAT(a, 4), b) FROM t1;
```

Without repertoire, this error occurs:

```
ERROR 1267 (HY000): Illegal mix of collations (ascii_general_ci,COERCIBLE) and (latin1_swedish_ci,IMPLICIT) for operation 'concat'
```

With repertoire, a result is returned:

+-----

• Functions with two or more string arguments use the "widest" argument repertoire for the result repertoire, where UNICODE is wider than ASCII. Consider the following CONCAT() calls:

```
CONCAT(_ucs2 X'0041', _ucs2 X'0042')
CONCAT(_ucs2 X'0041', _ucs2 X'00C2')
```

For the first call, the repertoire is ASCII because both arguments are within the ASCII range. For the second call, the repertoire is UNICODE because the second argument is outside the ASCII range.

• The repertoire for function return values is determined based on the repertoire of only those arguments that affect the result's character set and collation.

```
IF(column1 < column2, 'smaller', 'greater')</pre>
```

The result repertoire is ASCII because the two string arguments (the second argument and the third argument) both have ASCII repertoire. The first argument does not matter for the result repertoire, even if the expression uses string values.

### 1.2.2 UTF-8 for Metadata

Metadata is "the data about the data." Anything that describes the database—as opposed to being the contents of the database—is metadata. Thus column names, database names, user names, version names, and most of the string results from SHOW are metadata. This is also true of the contents of tables in Information\_SCHEMA because those tables by definition contain information about database objects.

Representation of metadata must satisfy these requirements:

- All metadata must be in the same character set. Otherwise, neither the SHOW statements nor SELECT statements for tables in INFORMATION\_SCHEMA would work properly because different rows in the same column of the results of these operations would be in different character sets.
- Metadata must include all characters in all languages. Otherwise, users would not be able to name columns and tables using their own languages.

To satisfy both requirements, MySQL stores metadata in a Unicode character set, namely UTF-8. This does not cause any disruption if you never use accented or non-Latin characters. But if you do, you should be aware that metadata is in UTF-8.

The metadata requirements mean that the return values of the <code>USER()</code>, <code>CURRENT\_USER()</code>, <code>SESSION\_USER()</code>, <code>SYSTEM\_USER()</code>, <code>DATABASE()</code>, and <code>VERSION()</code> functions have the UTF-8 character set by default.

The server sets the <code>character\_set\_system</code> system variable to the name of the metadata character set:

Storage of metadata using Unicode does *not* mean that the server returns headers of columns and the results of DESCRIBE functions in the character\_set\_system character set by default. When you use SELECT column1 FROM t, the name column1 itself is returned from the server to the client in the character set determined by the value of the character\_set\_results system variable, which has a default value of utf8mb4. If you want the server to pass metadata results back in a different character set, use the SET NAMES statement to force the server to perform character set conversion. SET NAMES sets the character\_set\_results and other related system variables. (See

Section 1.4, "Connection Character Sets and Collations".) Alternatively, a client program can perform the conversion after receiving the result from the server. It is more efficient for the client to perform the conversion, but this option is not always available for all clients.

If character\_set\_results is set to NULL, no conversion is performed and the server returns metadata using its original character set (the set indicated by character\_set\_system).

Error messages returned from the server to the client are converted to the client character set automatically, as with metadata.

If you are using (for example) the USER() function for comparison or assignment within a single statement, don't worry. MySQL performs some automatic conversion for you.

```
SELECT * FROM t1 WHERE USER() = latin1_column;
```

This works because the contents of latin1\_column are automatically converted to UTF-8 before the comparison.

```
INSERT INTO t1 (latin1_column) SELECT USER();
```

This works because the contents of USER() are automatically converted to latin1 before the assignment.

Although automatic conversion is not in the SQL standard, the standard does say that every character set is (in terms of supported characters) a "subset" of Unicode. Because it is a well-known principle that "what applies to a superset can apply to a subset," we believe that a collation for Unicode can apply for comparisons with non-Unicode strings. For more information about coercion of strings, see Section 1.8.4, "Collation Coercibility in Expressions".

# 1.3 Specifying Character Sets and Collations

There are default settings for character sets and collations at four levels: server, database, table, and column. The description in the following sections may appear complex, but it has been found in practice that multiple-level defaulting leads to natural and obvious results.

CHARACTER SET is used in clauses that specify a character set. CHARSET can be used as a synonym for CHARACTER SET.

Character set issues affect not only data storage, but also communication between client programs and the MySQL server. If you want the client program to communicate with the server using a character set different from the default, you need to indicate which one. For example, to use the latin1 Unicode character set, issue this statement after connecting to the server:

```
SET NAMES 'latin1';
```

For more information about character set-related issues in client/server communication, see Section 1.4, "Connection Character Sets and Collations".

# 1.3.1 Collation Naming Conventions

MySQL collation names follow these conventions:

- A collation name starts with the name of the character set with which it is associated, generally followed by one or more suffixes indicating other collation characteristics. For example, utf8mb4\_0900\_ai\_ci and latin1\_swedish\_ci are collations for the utf8mb4 and latin1 character sets, respectively. The binary character set has a single collation, also named binary, with no suffixes.
- A language-specific collation includes a locale code or language name. For example, utf8mb4\_tr\_0900\_ai\_ci and utf8mb4\_hu\_0900\_ai\_ci sort characters for the utf8mb4 character set using the rules of Turkish and Hungarian, respectively. utf8mb4\_turkish\_ci and

utf8mb4\_hungarian\_ci are similar but based on a less recent version of the Unicode Collation Algorithm.

 Collation suffixes indicate whether a collation is case-sensitive, accent-sensitive, or kana-sensitive (or some combination thereof), or binary. The following table shows the suffixes used to indicate these characteristics.

**Table 1.1 Collation Suffix Meanings** 

| Suffix | Meaning            |
|--------|--------------------|
| _ai    | Accent-insensitive |
| _as    | Accent-sensitive   |
| _ci    | Case-insensitive   |
| _cs    | Case-sensitive     |
| _ks    | Kana-sensitive     |
| _bin   | Binary             |

For nonbinary collation names that do not specify accent sensitivity, it is determined by case sensitivity. If a collation name does not contain \_ai or \_as, \_ci in the name implies \_ai and \_cs in the name implies \_as. For example, latin1\_general\_ci is explicitly case-insensitive and implicitly accent-insensitive, latin1\_general\_cs is explicitly case-sensitive and implicitly accent-sensitive, and utf8mb4\_0900\_ai\_ci is explicitly case-insensitive and accent-insensitive.

For Japanese collations, the \_ks suffix indicates that a collation is kana-sensitive; that is, it distinguishes Katakana characters from Hiragana characters. Japanese collations without the \_ks suffix are not kana-sensitive and treat Katakana and Hiragana characters equal for sorting.

For the binary collation of the binary character set, comparisons are based on numeric byte values. For the \_bin collation of a nonbinary character set, comparisons are based on numeric character code values, which differ from byte values for multibyte characters. For information about the differences between the binary collation of the binary character set and the \_bin collations of nonbinary character sets, see Section 1.8.5, "The binary Collation Compared to \_bin Collations".

- Collation names for Unicode character sets may include a version number to indicate the version of the Unicode Collation Algorithm (UCA) on which the collation is based. UCA-based collations without a version number in the name use the version-4.0.0 UCA weight keys. For example:
  - utf8mb4\_0900\_ai\_ci is based on UCA 9.0.0 weight keys (http://www.unicode.org/Public/UCA/9.0.0/allkeys.txt).
  - utf8mb4\_unicode\_520\_ci is based on UCA 5.2.0 weight keys (http://www.unicode.org/Public/UCA/5.2.0/allkeys.txt).
  - utf8mb4\_unicode\_ci (with no version named) is based on UCA 4.0.0 weight keys (http://www.unicode.org/Public/UCA/4.0.0/allkeys-4.0.0.txt).
- For Unicode character sets, the xxx\_general\_mysq1500\_ci collations preserve the pre-5.1.24 ordering of the original xxx\_general\_ci collations and permit upgrades for tables created before MySQL 5.1.24 (Bug #27877).

### 1.3.2 Server Character Set and Collation

MySQL Server has a server character set and a server collation. By default, these are utf8mb4 and utf8mb4\_0900\_ai\_ci, but they can be set explicitly at server startup on the command line or in an option file and changed at runtime.

Initially, the server character set and collation depend on the options that you use when you start mysgld. You can use --character-set-server for the character set. Along with it, you can

add --collation-server for the collation. If you don't specify a character set, that is the same as saying --character-set-server=utf8mb4. If you specify only a character set (for example, utf8mb4) but not a collation, that is the same as saying --character-set-server=utf8mb4 --collation-server=utf8mb4\_0900\_ai\_ci because utf8mb4\_0900\_ai\_ci is the default collation for utf8mb4. Therefore, the following three commands all have the same effect:

```
mysqld
mysqld --character-set-server=utf8mb4
mysqld --character-set-server=utf8mb4 \
    --collation-server=utf8mb4_0900_ai_ci
```

One way to change the settings is by recompiling. To change the default server character set and collation when building from sources, use the DEFAULT\_CHARSET and DEFAULT\_COLLATION options for CMake. For example:

```
cmake . -DDEFAULT_CHARSET=latin1
```

#### Or:

```
cmake . -DDEFAULT_CHARSET=latin1 \
-DDEFAULT_COLLATION=latin1_german1_ci
```

Both mysqld and CMake verify that the character set/collation combination is valid. If not, each program displays an error message and terminates.

The server character set and collation are used as default values if the database character set and collation are not specified in CREATE DATABASE statements. They have no other purpose.

The current server character set and collation can be determined from the values of the character\_set\_server and collation\_server system variables. These variables can be changed at runtime.

### 1.3.3 Database Character Set and Collation

Every database has a database character set and a database collation. The CREATE DATABASE and ALTER DATABASE statements have optional clauses for specifying the database character set and collation:

```
CREATE DATABASE db_name

[[DEFAULT] CHARACTER SET charset_name]

[[DEFAULT] COLLATE collation_name]

ALTER DATABASE db_name

[[DEFAULT] CHARACTER SET charset_name]

[[DEFAULT] COLLATE collation_name]
```

The keyword SCHEMA can be used instead of DATABASE.

The CHARACTER SET and COLLATE clauses make it possible to create databases with different character sets and collations on the same MySQL server.

Database options are stored in the data dictionary and can be examined by checking the Information Schema SCHEMATA table.

#### Example:

```
CREATE DATABASE db_name CHARACTER SET latin1 COLLATE latin1_swedish_ci;
```

MySQL chooses the database character set and database collation in the following manner:

- If both CHARACTER SET charset\_name and COLLATE collation\_name are specified, character set charset\_name and collation\_collation\_name are used.
- If CHARACTER SET charset\_name is specified without COLLATE, character set charset\_name and its default collation are used. To see the default collation for each character set, use the SHOW CHARACTER SET statement or query the INFORMATION\_SCHEMA CHARACTER\_SETS table.

- If COLLATE collation\_name is specified without CHARACTER SET, the character set associated with collation\_name and collation\_name are used.
- Otherwise (neither CHARACTER SET nor COLLATE is specified), the server character set and server collation are used.

The character set and collation for the default database can be determined from the values of the character\_set\_database and collation\_database system variables. The server sets these variables whenever the default database changes. If there is no default database, the variables have the same value as the corresponding server-level system variables, character\_set\_server and collation\_server.

To see the default character set and collation for a given database, use these statements:

```
USE db_name;
SELECT @@character_set_database, @@collation_database;
```

Alternatively, to display the values without changing the default database:

```
SELECT DEFAULT_CHARACTER_SET_NAME, DEFAULT_COLLATION_NAME
FROM INFORMATION_SCHEMA.SCHEMATA WHERE SCHEMA_NAME = 'db_name';
```

The database character set and collation affect these aspects of server operation:

- For CREATE TABLE statements, the database character set and collation are used as default values
  for table definitions if the table character set and collation are not specified. To override this, provide
  explicit CHARACTER SET and COLLATE table options.
- For LOAD DATA statements that include no CHARACTER SET clause, the server uses the character set indicated by the character\_set\_database system variable to interpret the information in the file. To override this, provide an explicit CHARACTER SET clause.
- For stored routines (procedures and functions), the database character set and collation in effect at routine creation time are used as the character set and collation of character data parameters for which the declaration includes no CHARACTER SET or a COLLATE attribute. To override this, provide CHARACTER SET and COLLATE explicitly.

### 1.3.4 Table Character Set and Collation

Every table has a table character set and a table collation. The CREATE TABLE and ALTER TABLE statements have optional clauses for specifying the table character set and collation:

```
CREATE TABLE tbl_name (column_list)

[[DEFAULT] CHARACTER SET charset_name]

[COLLATE collation_name]]

ALTER TABLE tbl_name

[[DEFAULT] CHARACTER SET charset_name]

[COLLATE collation_name]
```

### Example:

```
CREATE TABLE t1 ( ... )
CHARACTER SET latin1 COLLATE latin1_danish_ci;
```

MySQL chooses the table character set and collation in the following manner:

- If both CHARACTER SET charset\_name and COLLATE collation\_name are specified, character set charset\_name and collation\_name are used.
- If CHARACTER SET *charset\_name* is specified without COLLATE, character set *charset\_name* and its default collation are used. To see the default collation for each character set, use the SHOW CHARACTER SET statement or query the INFORMATION SCHEMA CHARACTER SETS table.
- If COLLATE collation\_name is specified without CHARACTER SET, the character set associated with collation name and collation collation name are used.

 Otherwise (neither CHARACTER SET nor COLLATE is specified), the database character set and collation are used.

The table character set and collation are used as default values for column definitions if the column character set and collation are not specified in individual column definitions. The table character set and collation are MySQL extensions; there are no such things in standard SQL.

### 1.3.5 Column Character Set and Collation

Every "character" column (that is, a column of type CHAR, VARCHAR, a TEXT type, or any synonym) has a column character set and a column collation. Column definition syntax for CREATE TABLE and ALTER TABLE has optional clauses for specifying the column character set and collation:

```
col_name {CHAR | VARCHAR | TEXT} (col_length)
[CHARACTER SET charset_name]
[COLLATE collation_name]
```

These clauses can also be used for ENUM and SET columns:

```
col_name {ENUM | SET} (val_list)
  [CHARACTER SET charset_name]
[COLLATE collation_name]
```

#### Examples:

```
CREATE TABLE t1
(
    coll VARCHAR(5)
    CHARACTER SET latin1
    COLLATE latin1_german1_ci
);
ALTER TABLE t1 MODIFY
    coll VARCHAR(5)
    CHARACTER SET latin1
    COLLATE latin1_swedish_ci;
```

MySQL chooses the column character set and collation in the following manner:

• If both CHARACTER SET charset\_name and COLLATE collation\_name are specified, character set charset name and collation collation name are used.

```
CREATE TABLE t1
(
    coll CHAR(10) CHARACTER SET utf8mb4 COLLATE utf8mb4_unicode_ci
) CHARACTER SET latin1 COLLATE latin1_bin;
```

The character set and collation are specified for the column, so they are used. The column has character set utf8mb4 and collation utf8mb4\_unicode\_ci.

• If CHARACTER SET charset\_name is specified without COLLATE, character set charset\_name and its default collation are used.

```
CREATE TABLE t1
(
    coll CHAR(10) CHARACTER SET utf8mb4
) CHARACTER SET latin1 COLLATE latin1_bin;
```

The character set is specified for the column, but the collation is not. The column has character set utf8mb4 and the default collation for utf8mb4, which is utf8mb4\_0900\_ai\_ci. To see the default collation for each character set, use the SHOW CHARACTER SET statement or query the INFORMATION SCHEMA CHARACTER SETS table.

• If COLLATE collation\_name is specified without CHARACTER SET, the character set associated with collation name and collation collation name are used.

```
CREATE TABLE t1
```

```
(
    col1 CHAR(10) COLLATE utf8mb4_polish_ci
) CHARACTER SET latin1 COLLATE latin1_bin;
```

The collation is specified for the column, but the character set is not. The column has collation utf8mb4\_polish\_ci and the character set is the one associated with the collation, which is utf8mb4.

• Otherwise (neither CHARACTER SET nor COLLATE is specified), the table character set and collation are used.

```
CREATE TABLE t1
(
    coll CHAR(10)
) CHARACTER SET latin1 COLLATE latin1_bin;
```

Neither the character set nor collation is specified for the column, so the table defaults are used. The column has character set latin1 and collation latin1 bin.

The CHARACTER SET and COLLATE clauses are standard SQL.

If you use ALTER TABLE to convert a column from one character set to another, MySQL attempts to map the data values, but if the character sets are incompatible, there may be data loss.

# 1.3.6 Character String Literal Character Set and Collation

Every character string literal has a character set and a collation.

For the simple statement <code>SELECT 'string'</code>, the string has the connection default character set and collation defined by the <code>character\_set\_connection</code> and <code>collation\_connection</code> system variables.

A character string literal may have an optional character set introducer and COLLATE clause, to designate it as a string that uses a particular character set and collation:

```
[_charset_name]'string' [COLLATE collation_name]
```

The \_charset\_name expression is formally called an *introducer*. It tells the parser, "the string that follows uses character set charset\_name." An introducer does not change the string to the introducer character set like CONVERT() would do. It does not change the string value, although padding may occur. The introducer is just a signal. See Section 1.3.8, "Character Set Introducers".

### Examples:

```
SELECT 'abc';
SELECT _latin1'abc';
SELECT _binary'abc';
SELECT _utf8mb4'abc' COLLATE utf8mb4_danish_ci;
```

Character set introducers and the COLLATE clause are implemented according to standard SQL specifications.

MySQL determines the character set and collation of a character string literal in the following manner:

- If both \_charset\_name and COLLATE collation\_name are specified, character set charset\_name and collation collation\_name are used. collation\_name must be a permitted collation for charset\_name.
- If \_charset\_name is specified but COLLATE is not specified, character set charset\_name and its default collation are used. To see the default collation for each character set, use the SHOW CHARACTER SET statement or query the INFORMATION\_SCHEMA CHARACTER\_SETS table.
- If <u>\_charset\_name</u> is not specified but COLLATE <u>collation\_name</u> is specified, the connection default character set given by the <u>character\_set\_connection</u> system variable and collation

collation\_name are used. collation\_name must be a permitted collation for the connection default character set.

• Otherwise (neither \_charset\_name nor COLLATE collation\_name is specified), the connection default character set and collation given by the character\_set\_connection and collation\_connection system variables are used.

#### Examples:

A nonbinary string with latin1 character set and latin1\_german1\_ci collation:

```
SELECT _latin1'Müller' COLLATE latin1_german1_ci;
```

 A nonbinary string with utf8mb4 character set and its default collation (that is, utf8mb4\_0900\_ai\_ci):

```
SELECT _utf8mb4'Müller';
```

A binary string with binary character set and its default collation (that is, binary):

```
SELECT _binary'Müller';
```

• A nonbinary string with the connection default character set and utf8mb4\_0900\_ai\_ci collation (fails if the connection character set is not utf8mb4):

```
SELECT 'Müller' COLLATE utf8mb4_0900_ai_ci;
```

A string with the connection default character set and collation:

```
SELECT 'Müller';
```

An introducer indicates the character set for the following string, but does not change how the parser performs escape processing within the string. Escapes are always interpreted by the parser according to the character set given by character\_set\_connection.

The following examples show that escape processing occurs using <code>character\_set\_connection</code> even in the presence of an introducer. The examples use <code>SET\_NAMES</code> (which changes <code>character\_set\_connection</code>, as discussed in Section 1.4, "Connection Character Sets and Collations"), and display the resulting strings using the <code>HEX()</code> function so that the exact string contents can be seen.

#### Example 1:

```
mysql> SET NAMES latin1;
mysql> SELECT HEX('à\n'), HEX(_sjis'à\n');
+------+
| HEX('à\n') | HEX(_sjis'à\n') |
+------+
| E00A | E00A | +-----+
```

Here, à (hexadecimal value E0) is followed by  $\n$ , the escape sequence for newline. The escape sequence is interpreted using the character\_set\_connection value of latin1 to produce a literal newline (hexadecimal value 0A). This happens even for the second string. That is, the \_sjis introducer does not affect the parser's escape processing.

#### Example 2:

```
mysql> SET NAMES sjis;
mysql> SELECT HEX('à\n'), HEX(_latin1'à\n');
+-----+
| HEX('à\n') | HEX(_latin1'à\n') |
+-----+
| E05C6E | E05C6E |
+-----+
```

Here, character\_set\_connection is sjis, a character set in which the sequence of à followed by \ (hexadecimal values 05 and 5C) is a valid multibyte character. Hence, the first two bytes of the string are interpreted as a single sjis character, and the \ is not interpreted as an escape character. The following n (hexadecimal value 6E) is not interpreted as part of an escape sequence. This is true even for the second string; the \_latin1 introducer does not affect escape processing.

### 1.3.7 The National Character Set

Standard SQL defines NCHAR or NATIONAL CHAR as a way to indicate that a CHAR column should use some predefined character set. MySQL uses utf8 as this predefined character set. For example, these data type declarations are equivalent:

```
CHAR(10) CHARACTER SET utf8
NATIONAL CHARACTER(10)
NCHAR(10)
```

#### As are these:

```
VARCHAR(10) CHARACTER SET utf8
NATIONAL VARCHAR(10)
NVARCHAR(10)
NCHAR VARCHAR(10)
NATIONAL CHARACTER VARYING(10)
NATIONAL CHAR VARYING(10)
```

You can use N' literal' (or n' literal') to create a string in the national character set. These statements are equivalent:

```
SELECT N'some text';
SELECT n'some text';
SELECT _utf8'some text';
```

MySQL 8.0 interprets the national character set as utf8mb3, which is now deprecated. Thus, using NATIONAL CHARACTER or one of its synonyms to define the character set for a database, table, or column raises a warning similar to this one:

```
NATIONAL/NCHAR/NVARCHAR implies the character set UTF8MB3, which will be replaced by UTF8MB4 in a future release. Please consider using CHAR(x) CHARACTER SET UTF8MB4 in order to be unambiguous.
```

### 1.3.8 Character Set Introducers

A character string literal, hexadecimal literal, or bit-value literal may have an optional character set introducer and COLLATE clause, to designate it as a string that uses a particular character set and collation:

```
[_charset_name] literal [COLLATE collation_name]
```

The \_charset\_name expression is formally called an *introducer*. It tells the parser, "the string that follows uses character set charset\_name." An introducer does not change the string to the introducer character set like CONVERT() would do. It does not change the string value, although padding may occur. The introducer is just a signal.

For character string literals, space between the introducer and the string is permitted but optional.

For character set literals, an introducer indicates the character set for the following string, but does not change how the parser performs escape processing within the string. Escapes are always interpreted by the parser according to the character set given by character\_set\_connection. For additional discussion and examples, see Section 1.3.6, "Character String Literal Character Set and Collation".

#### Examples:

```
SELECT 'abc';
```

```
SELECT _latin1'abc';
SELECT _binary'abc';
SELECT _utf8mb4'abc' COLLATE utf8mb4_danish_ci;
SELECT _latin1 X'4D7953514C';
SELECT _utf8mb4 0x4D7953514C COLLATE utf8mb4_danish_ci;
SELECT _latin1 b'1000001';
SELECT _utf8mb4 0b1000001 COLLATE utf8mb4_danish_ci;
```

Character set introducers and the COLLATE clause are implemented according to standard SQL specifications.

Character string literals can be designated as binary strings by using the \_binary introducer. Hexadecimal literals and bit-value literals are binary strings by default, so \_binary is permitted, but normally unnecessary. \_binary may be useful to preserve a hexadecimal or bit literal as a binary string in contexts for which the literal is otherwise treated as a number. For example, bit operations permit numeric or binary string arguments in MySQL 8.0 and higher, but treat hexadecimal and bit literals as numbers by default. To explicitly specify binary string context for such literals, use a \_binary introducer for at least one of the arguments:

```
mysql> SET @v1 = X'000D' | X'0BC0';
mysql> SET @v2 = _binary X'000D' | X'0BC0';
mysql> SELECT HEX(@v1), HEX(@v2);
+------+
| HEX(@v1) | HEX(@v2) |
+------+
| BCD | 0BCD |
+------+
```

The displayed result appears similar for both bit operations, but the result without \_binary is a BIGINT value, whereas the result with \_binary is a binary string. Due to the difference in result types, the displayed values differ: High-order 0 digits are not displayed for the numeric result.

MySQL determines the character set and collation of a character string literal, hexadecimal literal, or bit-value literal in the following manner:

- If both \_charset\_name and COLLATE collation\_name are specified, character set charset\_name and collation collation\_name are used. collation\_name must be a permitted collation for charset\_name.
- If \_charset\_name is specified but COLLATE is not specified, character set charset\_name and its default collation are used. To see the default collation for each character set, use the SHOW CHARACTER\_SET statement or query the INFORMATION\_SCHEMA CHARACTER\_SETS table.
- If \_charset\_name is not specified but COLLATE collation\_name is specified:
  - For a character string literal, the connection default character set given by the character\_set\_connection system variable and collation\_collation\_name are used. collation\_name must be a permitted collation for the connection default character set.
  - For a hexadecimal literal or bit-value literal, the only permitted collation is binary because these types of literals are binary strings by default.
- Otherwise (neither \_charset\_name nor COLLATE collation\_name is specified):
  - For a character string literal, the connection default character set and collation given by the character\_set\_connection and collation\_connection system variables are used.
  - For a hexadecimal literal or bit-value literal, the character set and collation are binary.

### Examples:

• Nonbinary strings with latin1 character set and latin1\_german1\_ci collation:

```
SELECT _latin1'Müller' COLLATE latin1_german1_ci;
```

```
SELECT _latin1 X'0A0D' COLLATE latin1_german1_ci;
SELECT _latin1 b'0110' COLLATE latin1_german1_ci;
```

 Nonbinary strings with utf8mb4 character set and its default collation (that is, utf8mb4 0900 ai ci):

```
SELECT _utf8mb4'Müller';
SELECT _utf8mb4 X'0A0D';
SELECT _utf8mb4 b'0110';
```

• Binary strings with binary character set and its default collation (that is, binary):

```
SELECT _binary'Müller';
SELECT X'0A0D';
SELECT b'0110';
```

The hexadecimal literal and bit-value literal need no introducer because they are binary strings by default.

• A nonbinary string with the connection default character set and utf8mb4\_0900\_ai\_ci collation (fails if the connection character set is not utf8mb4):

```
SELECT 'Müller' COLLATE utf8mb4_0900_ai_ci;
```

This construction (COLLATE only) does not work for hexadecimal literals or bit literals because their character set is binary no matter the connection character set, and binary is not compatible with the utf8mb4\_0900\_ai\_ci collation. The only permitted COLLATE clause in the absence of an introducer is COLLATE binary.

• A string with the connection default character set and collation:

```
SELECT 'Müller';
```

# 1.3.9 Examples of Character Set and Collation Assignment

The following examples show how MySQL determines default character set and collation values.

#### **Example 1: Table and Column Definition**

```
CREATE TABLE t1
(
    c1 CHAR(10) CHARACTER SET latin1 COLLATE latin1_german1_ci
) DEFAULT CHARACTER SET latin2 COLLATE latin2_bin;
```

Here we have a column with a latin1 character set and a latin1\_german1\_ci collation. The definition is explicit, so that is straightforward. Notice that there is no problem with storing a latin1 column in a latin2 table.

### **Example 2: Table and Column Definition**

```
CREATE TABLE t1
(
    c1 CHAR(10) CHARACTER SET latin1
) DEFAULT CHARACTER SET latin1 COLLATE latin1_danish_ci;
```

This time we have a column with a latin1 character set and a default collation. Although it might seem natural, the default collation is not taken from the table level. Instead, because the default collation for latin1 is always latin1\_swedish\_ci, column c1 has a collation of latin1\_swedish\_ci (not latin1\_danish\_ci).

#### **Example 3: Table and Column Definition**

```
CREATE TABLE t1
(
c1 CHAR(10)
```

```
) DEFAULT CHARACTER SET latin1 COLLATE latin1_danish_ci;
```

We have a column with a default character set and a default collation. In this circumstance, MySQL checks the table level to determine the column character set and collation. Consequently, the character set for column c1 is latin1 and its collation is latin1 danish ci.

#### **Example 4: Database, Table, and Column Definition**

```
CREATE DATABASE d1
    DEFAULT CHARACTER SET latin2 COLLATE latin2_czech_cs;
USE d1;
CREATE TABLE t1
(
    c1 CHAR(10)
);
```

We create a column without specifying its character set and collation. We're also not specifying a character set and a collation at the table level. In this circumstance, MySQL checks the database level to determine the table settings, which thereafter become the column settings.) Consequently, the character set for column c1 is latin2 and its collation is latin2\_czech\_cs.

# 1.3.10 Compatibility with Other DBMSs

For MaxDB compatibility these two statements are the same:

```
CREATE TABLE t1 (f1 CHAR(N) UNICODE);
CREATE TABLE t1 (f1 CHAR(N) CHARACTER SET ucs2);
```

Both the UNICODE attribute and the ucs2 character set are deprecated in MySQL 8.0.28.

### 1.4 Connection Character Sets and Collations

A "connection" is what a client program makes when it connects to the server, to begin a session within which it interacts with the server. The client sends SQL statements, such as queries, over the session connection. The server sends responses, such as result sets or error messages, over the connection back to the client.

- Connection Character Set and Collation System Variables
- Impermissible Client Character Sets
- Client Program Connection Character Set Configuration
- SQL Statements for Connection Character Set Configuration
- Connection Character Set Error Handling

# **Connection Character Set and Collation System Variables**

Several character set and collation system variables relate to a client's interaction with the server. Some of these have been mentioned in earlier sections:

- The character\_set\_server and collation\_server system variables indicate the server character set and collation. See Section 1.3.2, "Server Character Set and Collation".
- The character\_set\_database and collation\_database system variables indicate the character set and collation of the default database. See Section 1.3.3, "Database Character Set and Collation".

Additional character set and collation system variables are involved in handling traffic for the connection between a client and the server. Every client has session-specific connection-related character set and collation system variables. These session system variable values are initialized at connect time, but can be changed within the session.

Several questions about character set and collation handling for client connections can be answered in terms of system variables:

What character set are statements in when they leave the client?

The server takes the character\_set\_client system variable to be the character set in which statements are sent by the client.

#### Note

Some character sets cannot be used as the client character set. See Impermissible Client Character Sets.

• What character set should the server translate statements to after receiving them?

To determine this, the server uses the character\_set\_connection and collation\_connection system variables:

- The server converts statements sent by the client from character\_set\_client to character\_set\_connection. Exception: For string literals that have an introducer such as \_utf8mb4 or \_latin2, the introducer determines the character set. See Section 1.3.8, "Character Set Introducers".
- collation\_connection is important for comparisons of literal strings. For comparisons of strings with column values, collation\_connection does not matter because columns have their own collation, which has a higher collation precedence (see Section 1.8.4, "Collation Coercibility in Expressions").
- What character set should the server translate query results to before shipping them back to the client?

The character\_set\_results system variable indicates the character set in which the server returns query results to the client. This includes result data such as column values, result metadata such as column names, and error messages.

To tell the server to perform no conversion of result sets or error messages, set character set results to NULL or binary:

```
SET character_set_results = NULL;
SET character_set_results = binary;
```

For more information about character sets and error messages, see Section 1.6, "Error Message Character Set".

To see the values of the character set and collation system variables that apply to the current session, use this statement:

```
SELECT * FROM performance_schema.session_variables
WHERE VARIABLE_NAME IN (
  'character_set_client', 'character_set_connection',
   'character_set_results', 'collation_connection'
) ORDER BY VARIABLE_NAME;
```

The following simpler statements also display the connection variables, but include other related variables as well. They can be useful to see *all* character set and collation system variables:

```
SHOW SESSION VARIABLES LIKE 'character\_set\_%';
SHOW SESSION VARIABLES LIKE 'collation\_%';
```

Clients can fine-tune the settings for these variables, or depend on the defaults (in which case, you can skip the rest of this section). If you do not use the defaults, you must change the character settings for each connection to the server.

# Impermissible Client Character Sets

The character\_set\_client system variable cannot be set to certain character sets:

```
ucs2
utf16
utf16le
utf32
```

Attempting to use any of those character sets as the client character set produces an error:

```
mysql> SET character_set_client = 'ucs2';
ERROR 1231 (42000): Variable 'character_set_client'
can't be set to the value of 'ucs2'
```

The same error occurs if any of those character sets are used in the following contexts, all of which result in an attempt to set character\_set\_client to the named character set:

- The --default-character-set=charset\_name command option used by MySQL client programs such as mysql and mysqladmin.
- The SET NAMES 'charset\_name' statement.
- The SET CHARACTER SET 'charset\_name' statement.

### **Client Program Connection Character Set Configuration**

When a client connects to the server, it indicates which character set it wants to use for communication with the server. (Actually, the client indicates the default collation for that character set, from which the server can determine the character set.) The server uses this information to set the character\_set\_client, character\_set\_results, character\_set\_connection system variables to the character set, and collation\_connection to the character set default collation. In effect, the server performs the equivalent of a SET\_NAMES operation.

If the server does not support the requested character set or collation, it falls back to using the server character set and collation to configure the connection. For additional detail about this fallback behavior, see Connection Character Set Error Handling.

The mysql, mysqladmin, mysqlcheck, mysqlimport, and mysqlshow client programs determine the default character set to use as follows:

- In the absence of other information, each client uses the compiled-in default character set, usually utf8mb4.
- Each client can autodetect which character set to use based on the operating system setting, such as the value of the LANG or LC\_ALL locale environment variable on Unix systems or the code page setting on Windows systems. For systems on which the locale is available from the OS, the client uses it to set the default character set rather than using the compiled-in default. For example, setting LANG to ru\_RU.KOI8-R causes the koi8r character set to be used. Thus, users can configure the locale in their environment for use by MySQL clients.

The OS character set is mapped to the closest MySQL character set if there is no exact match. If the client does not support the matching character set, it uses the compiled-in default. For example, utf8 and utf-8 map to utf8mb4, and ucs2 is not supported as a connection character set, so it maps to the compiled-in default.

C applications can use character set autodetection based on the OS setting by invoking <code>mysql\_options()</code> as follows before connecting to the server:

• Each client supports a --default-character-set option, which enables users to specify the character set explicitly to override whatever default the client otherwise determines.

#### **Note**

Some character sets cannot be used as the client character set. Attempting to use them with --default-character-set produces an error. See Impermissible Client Character Sets.

With the <code>mysql</code> client, to use a character set different from the default, you could explicitly execute a <code>SET NAMES</code> statement every time you connect to the server (see Client Program Connection Character Set Configuration). To accomplish the same result more easily, specify the character set in your option file. For example, the following option file setting changes the three connection-related character set system variables set to <code>koi8r</code> each time you invoke <code>mysql</code>:

```
[mysql]
default-character-set=koi8r
```

If you are using the mysql client with auto-reconnect enabled (which is not recommended), it is preferable to use the charset command rather than SET NAMES. For example:

```
mysql> charset koi8r
Charset changed
```

The charset command issues a SET NAMES statement, and also changes the default character set that mysql uses when it reconnects after the connection has dropped.

When configuration client programs, you must also consider the environment within which they execute. See Section 1.5, "Configuring Application Character Set and Collation".

# **SQL Statements for Connection Character Set Configuration**

After a connection has been established, clients can change the character set and collation system variables for the current session. These variables can be changed individually using SET statements, but two more convenient statements affect the connection-related character set system variables as a group:

• SET NAMES 'charset name' [COLLATE 'collation name']

SET NAMES indicates what character set the client uses to send SQL statements to the server. Thus, SET NAMES 'cp1251' tells the server, "future incoming messages from this client are in character set cp1251." It also specifies the character set that the server should use for sending results back to the client. (For example, it indicates what character set to use for column values if you use a SELECT statement that produces a result set.)

A SET NAMES 'charset\_name' statement is equivalent to these three statements:

```
SET character_set_client = charset_name;
SET character_set_results = charset_name;
SET character_set_connection = charset_name;
```

Setting character\_set\_connection to charset\_name also implicitly sets collation\_connection to the default collation for charset\_name. It is unnecessary to set that collation explicitly. To specify a particular collation to use for collation\_connection, add a COLLATE clause:

```
SET NAMES 'charset_name' COLLATE 'collation_name'
```

• SET CHARACTER SET 'charset name'

SET CHARACTER SET is similar to SET NAMES but sets character\_set\_connection and collation\_connection to character\_set\_database and collation\_database (which, as mentioned previously, indicate the character set and collation of the default database).

A SET CHARACTER SET charset\_name statement is equivalent to these three statements:

```
SET character_set_client = charset_name;
SET character_set_results = charset_name;
SET collation_connection = @@collation_database;
```

Setting collation\_connection also implicitly sets character\_set\_connection to the character set associated with the collation (equivalent to executing SET character\_set\_connection = @@character\_set\_database). It is unnecessary to set character\_set\_connection explicitly.

#### Note

Some character sets cannot be used as the client character set. Attempting to use them with SET NAMES or SET CHARACTER SET produces an error. See Impermissible Client Character Sets.

Example: Suppose that column1 is defined as CHAR(5) CHARACTER SET latin2. If you do not say SET NAMES or SET CHARACTER SET, then for SELECT column1 FROM t, the server sends back all the values for column1 using the character set that the client specified when it connected. On the other hand, if you say SET NAMES 'latin1' or SET CHARACTER SET 'latin1' before issuing the SELECT statement, the server converts the latin2 values to latin1 just before sending results back. Conversion may be lossy for characters that are not in both character sets.

### **Connection Character Set Error Handling**

Attempts to use an inappropriate connection character set or collation can produce an error, or cause the server to fall back to its default character set and collation for a given connection. This section describes problems that can occur when configuring the connection character set. These problems can occur when establishing a connection or when changing the character set within an established connection.

- · Connect-Time Error Handling
- Runtime Error Handling

### Connect-Time Error Handling

Some character sets cannot be used as the client character set; see Impermissible Client Character Sets. If you specify a character set that is valid but not permitted as a client character set, the server returns an error:

```
$> mysql --default-character-set=ucs2
ERROR 1231 (42000): Variable 'character_set_client' can't be set to
the value of 'ucs2'
```

If you specify a character set that the client does not recognize, it produces an error:

```
$> mysql --default-character-set=bogus
mysql: Character set 'bogus' is not a compiled character set and is
not specified in the '/usr/local/mysql/share/charsets/Index.xml' file
ERROR 2019 (HY000): Can't initialize character set bogus
(path: /usr/local/mysql/share/charsets/)
```

If you specify a character set that the client recognizes but the server does not, the server falls back to its default character set and collation. Suppose that the server is configured to use <code>latinl</code> and <code>latinl\_swedish\_ci</code> as its defaults, and that it does not recognize <code>gb18030</code> as a valid character set. A client that specifies <code>--default-character-set=gb18030</code> is able to connect to the server, but the resulting character set is not what the client wants:

```
| character_set_connection | latin1 |
...
| character_set_results | latin1 |
...

+------+
mysql> SHOW SESSION VARIABLES LIKE 'collation_connection';
+-----+
| Variable_name | Value |
+------+
| collation_connection | latin1_swedish_ci |
+------+
```

You can see that the connection system variables have been set to reflect a character set and collation of latin1 and latin1\_swedish\_ci. This occurs because the server cannot satisfy the client character set request and falls back to its defaults.

In this case, the client cannot use the character set that it wants because the server does not support it. The client must either be willing to use a different character set, or connect to a different server that supports the desired character set.

The same problem occurs in a more subtle context: When the client tells the server to use a character set that the server recognizes, but the default collation for that character set on the client side is not known on the server side. This occurs, for example, when a MySQL 8.0 client wants to connect to a MySQL 5.7 server using utf8mb4 as the client character set. A client that specifies --default-character-set=utf8mb4 is able to connect to the server. However, as in the previous example, the server falls back to its default character set and collation, not what the client requested:

Why does this occur? After all, utf8mb4 is known to the 8.0 client and the 5.7 server, so both of them recognize it. To understand this behavior, it is necessary to understand that when the client tells the server which character set it wants to use, it really tells the server the default collation for that character set. Therefore, the aforementioned behavior occurs due to a combination of factors:

- The default collation for utf8mb4 differs between MySQL 5.7 and 8.0 (utf8mb4\_general\_ci for 5.7, utf8mb4\_0900\_ai\_ci for 8.0).
- When the 8.0 client requests a character set of utf8mb4, what it sends to the server is the default 8.0 utf8mb4 collation; that is, the utf8mb4\_0900\_ai\_ci.
- utf8mb4\_0900\_ai\_ci is implemented only as of MySQL 8.0, so the 5.7 server does not recognize
  it.
- Because the 5.7 server does not recognize utf8mb4\_0900\_ai\_ci, it cannot satisfy the client character set request, and falls back to its default character set and collation (latin1 and latin1\_swedish\_ci).

In this case, the client can still use utf8mb4 by issuing a SET NAMES 'utf8mb4' statement after connecting. The resulting collation is the 5.7 default utf8mb4 collation; that is, utf8mb4\_general\_ci. If the client additionally wants a collation of utf8mb4\_0900\_ai\_ci, it cannot

achieve that because the server does not recognize that collation. The client must either be willing to use a different utf8mb4 collation, or connect to a server from MySQL 8.0 or higher.

### **Runtime Error Handling**

Within an established connection, the client can request a change of connection character set and collation with SET NAMES OF SET CHARACTER SET.

Some character sets cannot be used as the client character set; see Impermissible Client Character Sets. If you specify a character set that is valid but not permitted as a client character set, the server returns an error:

```
mysql> SET NAMES 'ucs2';
ERROR 1231 (42000): Variable 'character_set_client' can't be set to
the value of 'ucs2'
```

If the server does not recognize the character set (or the collation), it produces an error:

```
mysql> SET NAMES 'bogus';
ERROR 1115 (42000): Unknown character set: 'bogus'
mysql> SET NAMES 'utf8mb4' COLLATE 'bogus';
ERROR 1273 (HY000): Unknown collation: 'bogus'
```

#### Tip

A client that wants to verify whether its requested character set was honored by the server can execute the following statement after connecting and checking that the result is the expected character set:

```
SELECT @@character_set_client;
```

# 1.5 Configuring Application Character Set and Collation

For applications that store data using the default MySQL character set and collation (utf8mb4, utf8mb4\_0900\_ai\_ci), no special configuration should be needed. If applications require data storage using a different character set or collation, you can configure character set information several ways:

- Specify character settings per database. For example, applications that use one database might use the default of utf8mb4, whereas applications that use another database might use sjis.
- Specify character settings at server startup. This causes the server to use the given settings for all applications that do not make other arrangements.
- Specify character settings at configuration time, if you build MySQL from source. This causes the server to use the given settings as the defaults for all applications, without having to specify them at server startup.

When different applications require different character settings, the per-database technique provides a good deal of flexibility. If most or all applications use the same character set, specifying character settings at server startup or configuration time may be most convenient.

For the per-database or server-startup techniques, the settings control the character set for data storage. Applications must also tell the server which character set to use for client/server communications, as described in the following instructions.

The examples shown here assume use of the <code>latin1</code> character set and <code>latin1\_swedish\_ci</code> collation in particular contexts as an alternative to the defaults of <code>utf8mb4</code> and <code>utf8mb4</code> 0900 ai ci.

• Specify character settings per database. To create a database such that its tables use a given default character set and collation for data storage, use a CREATE DATABASE statement like this:

```
CREATE DATABASE mydb
```

```
CHARACTER SET latin1
COLLATE latin1_swedish_ci;
```

Tables created in the database use latin1 and latin1\_swedish\_ci by default for any character columns.

Applications that use the database should also configure their connection to the server each time they connect. This can be done by executing a SET NAMES 'latin1' statement after connecting. The statement can be used regardless of connection method (the mysql client, PHP scripts, and so forth).

In some cases, it may be possible to configure the connection to use the desired character set some other way. For example, to connect using mysql, you can specify the --default-character-set=latin1 command-line option to achieve the same effect as SET NAMES 'latin1'.

For more information about configuring client connections, see Section 1.4, "Connection Character Sets and Collations".

#### Note

If you use ALTER DATABASE to change the database default character set or collation, existing stored routines in the database that use those defaults must be dropped and recreated so that they use the new defaults. (In a stored routine, variables with character data types use the database defaults if the character set or collation are not specified explicitly. See CREATE PROCEDURE and CREATE FUNCTION Statements.)

• Specify character settings at server startup. To select a character set and collation at server startup, use the --character-set-server and --collation-server options. For example, to specify the options in an option file, include these lines:

```
[mysqld]
character-set-server=latin1
collation-server=latin1_swedish_ci
```

These settings apply server-wide and apply as the defaults for databases created by any application, and for tables created in those databases.

It is still necessary for applications to configure their connection using SET NAMES or equivalent after they connect, as described previously. You might be tempted to start the server with the --init\_connect="SET NAMES 'latin1'" option to cause SET NAMES to be executed automatically for each client that connects. However, this may yield inconsistent results because the init\_connect value is not executed for users who have the CONNECTION\_ADMIN privilege (or the deprecated SUPER privilege).

• Specify character settings at MySQL configuration time. To select a character set and collation if you configure and build MySQL from source, use the DEFAULT\_CHARSET and DEFAULT\_COLLATION CMake options:

```
cmake . -DDEFAULT_CHARSET=latin1 \
   -DDEFAULT_COLLATION=latin1_swedish_ci
```

The resulting server uses latin1 and latin1\_swedish\_ci as the default for databases and tables and for client connections. It is unnecessary to use --character-set-server and --collation-server to specify those defaults at server startup. It is also unnecessary for applications to configure their connection using SET NAMES or equivalent after they connect to the server.

Regardless of how you configure the MySQL character set for application use, you must also consider the environment within which those applications execute. For example, if you intend to send statements using UTF-8 text taken from a file that you create in an editor, you should edit the file with the locale of your environment set to UTF-8 so that the file encoding is correct and so that the operating system

handles it correctly. If you use the <code>mysql</code> client from within a terminal window, the window must be configured to use UTF-8 or characters may not display properly. For a script that executes in a Web environment, the script must handle character encoding properly for its interaction with the MySQL server, and it must generate pages that correctly indicate the encoding so that browsers know how to display the content of the pages. For example, you can include this <code><meta></code> tag within your <code><head></code> element:

<meta http-equiv="Content-Type" content="text/html; charset=utf-8" />

# 1.6 Error Message Character Set

This section describes how the MySQL server uses character sets for constructing error messages. For information about the language of error messages (rather than the character set), see Section 1.12, "Setting the Error Message Language". For general information about configuring error logging, see The Error Log.

- Character Set for Error Message Construction
- Character Set for Error Message Disposition

# **Character Set for Error Message Construction**

The server constructs error messages as follows:

- The message template uses UTF-8 (utf8mb3).
- Parameters in the message template are replaced with values that apply to a specific error occurrence:
  - Identifiers such as table or column names use UTF-8 internally so they are copied as is.
  - Character (nonbinary) string values are converted from their character set to UTF-8.
  - Binary string values are copied as is for bytes in the range 0x20 to 0x7E, and using \x
    hexadecimal encoding for bytes outside that range. For example, if a duplicate-key error occurs
    for an attempt to insert 0x41CF9F into a VARBINARY unique column, the resulting error message
    uses UTF-8 with some bytes hexadecimal encoded:

Duplicate entry 'A\xCF\x9F' for key 1

# **Character Set for Error Message Disposition**

An error message, once constructed, can be written by the server to the error log or sent to clients:

- If the server writes the error message to the error log, it writes it in UTF-8, as constructed, without conversion to another character set.
- If the server sends the error message to a client program, the server converts it from UTF-8 to the character set specified by the character\_set\_results system variable. If character\_set\_results has a value of NULL or binary, no conversion occurs. No conversion occurs if the variable value is utf8mb3 or utf8mb4, either, because those character sets have a repertoire that includes all UTF-8 characters used in message construction.

If characters cannot be represented in <a href="mailto:character\_set\_results">character\_set\_results</a>, some encoding may occur during the conversion. The encoding uses Unicode code point values:

- Characters in the Basic Multilingual Plane (BMP) range (0x0000 to 0xFFFF) are written using \nnnn notation.
- Characters outside the BMP range (0x10000 to 0x10FFFF) are written using \+nnnnn notation.

Clients can set character\_set\_results to control the character set in which they receive error messages. The variable can be set directly, or indirectly by means such as SET NAMES. For more information about character\_set\_results, see Section 1.4, "Connection Character Sets and Collations".

### 1.7 Column Character Set Conversion

To convert a binary or nonbinary string column to use a particular character set, use ALTER TABLE. For successful conversion to occur, one of the following conditions must apply:

- If the column has a binary data type (BINARY, VARBINARY, BLOB), all the values that it contains
  must be encoded using a single character set (the character set you're converting the column to). If
  you use a binary column to store information in multiple character sets, MySQL has no way to know
  which values use which character set and cannot convert the data properly.
- If the column has a nonbinary data type (CHAR, VARCHAR, TEXT), its contents should be encoded in the column character set, not some other character set. If the contents are encoded in a different character set, you can convert the column to use a binary data type first, and then to a nonbinary column with the desired character set.

Suppose that a table t has a binary column named coll defined as VARBINARY (50). Assuming that the information in the column is encoded using a single character set, you can convert it to a nonbinary column that has that character set. For example, if coll contains binary data representing characters in the greek character set, you can convert it as follows:

```
ALTER TABLE t MODIFY coll VARCHAR(50) CHARACTER SET greek;
```

If your original column has a type of BINARY (50), you could convert it to CHAR (50), but the resulting values are padded with  $0 \times 00$  bytes at the end, which may be undesirable. To remove these bytes, use the TRIM() function:

```
UPDATE t SET col1 = TRIM(TRAILING 0x00 FROM col1);
```

Suppose that table t has a nonbinary column named coll defined as  $\mathtt{CHAR}(50)$  CHARACTER SET latin1 but you want to convert it to use  $\mathtt{utf8mb4}$  so that you can store values from many languages. The following statement accomplishes this:

```
ALTER TABLE t MODIFY coll CHAR(50) CHARACTER SET utf8mb4;
```

Conversion may be lossy if the column contains characters that are not in both character sets.

A special case occurs if you have old tables from before MySQL 4.1 where a nonbinary column contains values that actually are encoded in a character set different from the server's default character set. For example, an application might have stored <code>sjis</code> values in a column, even though MySQL's default character set was different. It is possible to convert the column to use the proper character set but an additional step is required. Suppose that the server's default character set was <code>latin1</code> and <code>col1</code> is defined as <code>CHAR(50)</code> but its contents are <code>sjis</code> values. The first step is to convert the column to a binary data type, which removes the existing character set information without performing any character conversion:

```
ALTER TABLE t MODIFY coll BLOB;
```

The next step is to convert the column to a nonbinary data type with the proper character set:

```
ALTER TABLE t MODIFY coll CHAR(50) CHARACTER SET sjis;
```

This procedure requires that the table not have been modified already with statements such as INSERT or UPDATE after an upgrade to MySQL 4.1 or higher. In that case, MySQL would store new values in the column using latin1, and the column would contain a mix of sjis and latin1 values and cannot be converted properly.

If you specified attributes when creating a column initially, you should also specify them when altering the table with ALTER TABLE. For example, if you specified NOT NULL and an explicit DEFAULT value, you should also provide them in the ALTER TABLE statement. Otherwise, the resulting column definition does not include those attributes.

To convert all character columns in a table, the ALTER TABLE . . . CONVERT TO CHARACTER SET charset statement may be useful. See ALTER TABLE Statement.

## 1.8 Collation Issues

The following sections discuss various aspects of character set collations.

# 1.8.1 Using COLLATE in SQL Statements

With the COLLATE clause, you can override whatever the default collation is for a comparison. COLLATE may be used in various parts of SQL statements. Here are some examples:

• With ORDER BY:

```
SELECT k
FROM t1
ORDER BY k COLLATE latin1_german2_ci;
```

• With AS:

```
SELECT k COLLATE latin1_german2_ci AS k1
FROM t1
ORDER BY k1;
```

• With GROUP BY:

```
SELECT k
FROM t1
GROUP BY k COLLATE latin1_german2_ci;
```

With aggregate functions:

```
SELECT MAX(k COLLATE latin1_german2_ci)
FROM t1;
```

• With DISTINCT:

```
SELECT DISTINCT k COLLATE latin1_german2_ci FROM t1;
```

• With WHERE:

```
SELECT *
FROM t1
WHERE _latin1 'Müller' COLLATE latin1_german2_ci = k;

SELECT *
FROM t1
WHERE k LIKE _latin1 'Müller' COLLATE latin1_german2_ci;
```

• With HAVING:

```
SELECT k

FROM t1

GROUP BY k

HAVING k = _latin1 'Müller' COLLATE latin1_german2_ci;
```

## 1.8.2 COLLATE Clause Precedence

The COLLATE clause has high precedence (higher than  $| \ | \ |$ ), so the following two expressions are equivalent:

```
x || y COLLATE z
x || (y COLLATE z)
```

### 1.8.3 Character Set and Collation Compatibility

Each character set has one or more collations, but each collation is associated with one and only one character set. Therefore, the following statement causes an error message because the latin2\_bin collation is not legal with the latin1 character set:

```
mysql> SELECT _latin1 'x' COLLATE latin2_bin;
ERROR 1253 (42000): COLLATION 'latin2_bin' is not valid
for CHARACTER SET 'latin1'
```

# 1.8.4 Collation Coercibility in Expressions

In the great majority of statements, it is obvious what collation MySQL uses to resolve a comparison operation. For example, in the following cases, it should be clear that the collation is the collation of column  $\mathbf{x}$ :

```
SELECT x FROM T ORDER BY x;

SELECT x FROM T WHERE x = x;

SELECT DISTINCT x FROM T;
```

However, with multiple operands, there can be ambiguity. For example, this statement performs a comparison between the column x and the string literal 'Y':

```
SELECT x FROM T WHERE x = 'Y';
```

If x and 'Y' have the same collation, there is no ambiguity about the collation to use for the comparison. But if they have different collations, should the comparison use the collation of x, or of 'Y'? Both x and 'Y' have collations, so which collation takes precedence?

A mix of collations may also occur in contexts other than comparison. For example, a multiple-argument concatenation operation such as CONCAT(x, 'Y') combines its arguments to produce a single string. What collation should the result have?

To resolve questions like these, MySQL checks whether the collation of one item can be coerced to the collation of the other. MySQL assigns coercibility values as follows:

- An explicit COLLATE clause has a coercibility of 0 (not coercible at all).
- The concatenation of two strings with different collations has a coercibility of 1.
- The collation of a column or a stored routine parameter or local variable has a coercibility of 2.
- A "system constant" (the string returned by functions such as USER() or VERSION()) has a coercibility of 3.
- The collation of a literal has a coercibility of 4.
- The collation of a numeric or temporal value has a coercibility of 5.
- NULL or an expression that is derived from NULL has a coercibility of 6.

MySQL uses coercibility values with the following rules to resolve ambiguities:

- Use the collation with the lowest coercibility value.
- If both sides have the same coercibility, then:
  - If both sides are Unicode, or both sides are not Unicode, it is an error.
  - If one of the sides has a Unicode character set, and another side has a non-Unicode character set, the side with Unicode character set wins, and automatic character set conversion is applied to the non-Unicode side. For example, the following statement does not return an error:

```
SELECT CONCAT(utf8mb4_column, latin1_column) FROM t1;
```

It returns a result that has a character set of utf8mb4 and the same collation as utf8mb4\_column. Values of latin1\_column are automatically converted to utf8mb4 before concatenating.

• For an operation with operands from the same character set but that mix a \_bin collation and a \_ci or \_cs collation, the \_bin collation is used. This is similar to how operations that mix nonbinary and binary strings evaluate the operands as binary strings, applied to collations rather than data types.

Although automatic conversion is not in the SQL standard, the standard does say that every character set is (in terms of supported characters) a "subset" of Unicode. Because it is a well-known principle that "what applies to a superset can apply to a subset," we believe that a collation for Unicode can apply for comparisons with non-Unicode strings. More generally, MySQL uses the concept of character set repertoire, which can sometimes be used to determine subset relationships among character sets and enable conversion of operands in operations that would otherwise produce an error. See Section 1.2.1, "Character Set Repertoire".

The following table illustrates some applications of the preceding rules.

| Comparison                        | Collation Used                 |
|-----------------------------------|--------------------------------|
| column1 = 'A'                     | Use collation of column1       |
| column1 = 'A' COLLATE x           | Use collation of 'A' COLLATE x |
| column1 COLLATE x = 'A' COLLATE y | Error                          |

To determine the coercibility of a string expression, use the COERCIBILITY() function (see Information Functions):

For implicit conversion of a numeric or temporal value to a string, such as occurs for the argument 1 in the expression CONCAT(1, 'abc'), the result is a character (nonbinary) string that has a character set and collation determined by the character\_set\_connection and collation\_connection system variables. See Type Conversion in Expression Evaluation.

# 1.8.5 The binary Collation Compared to \_bin Collations

This section describes how the binary collation for binary strings compares to \_bin collations for nonbinary strings.

Binary strings (as stored using the BINARY, VARBINARY, and BLOB data types) have a character set and collation named binary. Binary strings are sequences of bytes and the numeric values of those bytes determine comparison and sort order. See Section 1.10.8, "The Binary Character Set".

Nonbinary strings (as stored using the CHAR, VARCHAR, and TEXT data types) have a character set and collation other than binary. A given nonbinary character set can have several collations, each of which defines a particular comparison and sort order for the characters in the set. For most character sets, one of these is the binary collation, indicated by a \_bin suffix in the collation name. For example, the binary collations for latinl and big5 are named latinl\_bin and big5\_bin, respectively.

utf8mb4 is an exception that has two binary collations, utf8mb4\_bin and utf8mb4\_0900\_bin; see Section 1.10.1, "Unicode Character Sets".

The binary collation differs from \_bin collations in several respects, discussed in the following sections:

- · The Unit for Comparison and Sorting
- Character Set Conversion
- Lettercase Conversion
- Trailing Space Handling in Comparisons
- Trailing Space Handling for Inserts and Retrievals

## The Unit for Comparison and Sorting

Binary strings are sequences of bytes. For the binary collation, comparison and sorting are based on numeric byte values. Nonbinary strings are sequences of characters, which might be multibyte. Collations for nonbinary strings define an ordering of the character values for comparison and sorting. For \_bin collations, this ordering is based on numeric character code values, which is similar to ordering for binary strings except that character code values might be multibyte.

### **Character Set Conversion**

A nonbinary string has a character set and is automatically converted to another character set in many cases, even when the string has a \_bin collation:

When assigning column values to another column that has a different character set:

```
UPDATE t1 SET utf8mb4_bin_column=latin1_column;
INSERT INTO t1 (latin1_column) SELECT utf8mb4_bin_column FROM t2;
```

• When assigning column values for INSERT or UPDATE using a string literal:

```
SET NAMES latin1;
INSERT INTO t1 (utf8mb4_bin_column) VALUES ('string-in-latin1');
```

When sending results from the server to a client:

```
SET NAMES latin1;
SELECT utf8mb4_bin_column FROM t2;
```

For binary string columns, no conversion occurs. For cases similar to those preceding, the string value is copied byte-wise.

#### **Lettercase Conversion**

Collations for nonbinary character sets provide information about lettercase of characters, so characters in a nonbinary string can be converted from one lettercase to another, even for \_bin collations that ignore lettercase for ordering:

The concept of lettercase does not apply to bytes in a binary string. To perform lettercase conversion, the string must first be converted to a nonbinary string using a character set appropriate for the data stored in the string:

### **Trailing Space Handling in Comparisons**

MySQL collations have a pad attribute, which has a value of PAD  $\,$  SPACE or NO  $\,$  PAD:

- Most MySQL collations have a pad attribute of PAD SPACE.
- The Unicode collations based on UCA 9.0.0 and higher have a pad attribute of NO PAD; see Section 1.10.1, "Unicode Character Sets".

For nonbinary strings (CHAR, VARCHAR, and TEXT values), the string collation pad attribute determines treatment in comparisons of trailing spaces at the end of strings:

- For PAD SPACE collations, trailing spaces are insignificant in comparisons; strings are compared without regard to trailing spaces.
- NO PAD collations treat trailing spaces as significant in comparisons, like any other character.

The differing behaviors can be demonstrated using the two utf8mb4 binary collations, one of which is PAD SPACE, the other of which is NO PAD. The example also shows how to use the INFORMATION\_SCHEMA COLLATIONS table to determine the pad attribute for collations.

#### Note

"Comparison" in this context does not include the LIKE pattern-matching operator, for which trailing spaces are significant, regardless of collation.

For binary strings (BINARY, VARBINARY, and BLOB values), all bytes are significant in comparisons, including trailing spaces:

```
mysql> SET NAMES binary;
mysql> SELECT 'a ' = 'a';
+-----+
| 'a ' = 'a' |
+-----+
| 0 |
```

+----+

## **Trailing Space Handling for Inserts and Retrievals**

CHAR (N) columns store nonbinary strings N characters long. For inserts, values shorter than N characters are extended with spaces. For retrievals, trailing spaces are removed.

BINARY (N) columns store binary strings N bytes long. For inserts, values shorter than N bytes are extended with  $0 \times 0.0$  bytes. For retrievals, nothing is removed; a value of the declared length is always returned.

## 1.8.6 Examples of the Effect of Collation

### **Example 1: Sorting German Umlauts**

Suppose that column X in table T has these latin1 column values:

```
Muffler
Müller
MX Systems
MySQL
```

Suppose also that the column values are retrieved using the following statement:

```
SELECT X FROM T ORDER BY X COLLATE collation_name;
```

The following table shows the resulting order of the values if we use ORDER BY with different collations.

| latin1_swedish_ci | latin1_german1_ci | latin1_german2_ci |
|-------------------|-------------------|-------------------|
| Muffler           | Muffler           | Müller            |
| MX Systems        | Müller            | Muffler           |
| Müller            | MX Systems        | MX Systems        |
| MySQL             | MySQL             | MySQL             |

The character that causes the different sort orders in this example is \(\bar{u}\) (German "U-umlaut").

- The first column shows the result of the SELECT using the Swedish/Finnish collating rule, which says that U-umlaut sorts with Y.
- The second column shows the result of the SELECT using the German DIN-1 rule, which says that U-umlaut sorts with U.
- The third column shows the result of the SELECT using the German DIN-2 rule, which says that U-umlaut sorts with UE.

#### **Example 2: Searching for German Umlauts**

Suppose that you have three tables that differ only by the character set and collation used:

Each table contains two records:

```
mysql> INSERT INTO german1 VALUES ('Bar'), ('Bär');
mysql> INSERT INTO german2 VALUES ('Bar'), ('Bär');
mysql> INSERT INTO germanutf8 VALUES ('Bar'), ('Bär');
```

Two of the above collations have an A = Ä equality, and one has no such equality (latin1 german2 ci). For that reason, comparisons yield the results shown here:

This is not a bug but rather a consequence of the sorting properties of latin1\_german1\_ci and utf8mb4\_unicode\_ci (the sorting shown is done according to the German DIN 5007 standard).

# 1.8.7 Using Collation in INFORMATION\_SCHEMA Searches

String columns in INFORMATION\_SCHEMA tables have a collation of utf8mb3\_general\_ci, which is case-insensitive. However, for values that correspond to objects that are represented in the file system, such as databases and tables, searches in INFORMATION\_SCHEMA string columns can be case-sensitive or case-insensitive, depending on the characteristics of the underlying file system and the lower\_case\_table\_names system variable setting. For example, searches may be case-sensitive if the file system is case-sensitive. This section describes this behavior and how to modify it if necessary.

Suppose that a query searches the SCHEMATA. SCHEMA\_NAME column for the test database. On Linux, file systems are case-sensitive, so comparisons of SCHEMATA. SCHEMA\_NAME with 'test' match, but comparisons with 'TEST' do not:

These results occur with the <code>lower\_case\_table\_names</code> system variable set to 0. A <code>lower\_case\_table\_names</code> setting of 1 or 2 causes the second query to return the same (nonempty) result as the first query.

#### Note

It is prohibited to start the server with a <code>lower\_case\_table\_names</code> setting that is different from the setting used when the server was initialized.

On Windows or macOS, file systems are not case-sensitive, so comparisons match both 'test' and 'TEST':

The value of lower\_case\_table\_names makes no difference in this context.

The preceding behavior occurs because the utf8mb3\_general\_ci collation is not used for INFORMATION\_SCHEMA queries when searching for values that correspond to objects represented in the file system.

If the result of a string operation on an INFORMATION\_SCHEMA column differs from expectations, a workaround is to use an explicit COLLATE clause to force a suitable collation (see Section 1.8.1, "Using COLLATE in SQL Statements"). For example, to perform a case-insensitive search, use COLLATE with the INFORMATION\_SCHEMA column name:

You can also use the UPPER() or LOWER() function:

```
WHERE UPPER(SCHEMA_NAME) = 'TEST'
WHERE LOWER(SCHEMA_NAME) = 'test'
```

Although a case-insensitive comparison can be performed even on platforms with case-sensitive file systems, as just shown, it is not necessarily always the right thing to do. On such platforms, it is possible to have multiple objects with names that differ only in lettercase. For example, tables named city, CITY, and City can all exist simultaneously. Consider whether a search should match all such names or just one and write queries accordingly. The first of the following comparisons (with utf8mb3\_bin) is case-sensitive; the others are not:

```
WHERE TABLE_NAME COLLATE utf8mb3_bin = 'City'
```

```
WHERE TABLE_NAME COLLATE utf8mb3_general_ci = 'city'
WHERE UPPER(TABLE_NAME) = 'CITY'
WHERE LOWER(TABLE_NAME) = 'city'
```

Searches in INFORMATION\_SCHEMA string columns for values that refer to INFORMATION\_SCHEMA itself do use the utf8mb3\_general\_ci collation because INFORMATION\_SCHEMA is a "virtual" database not represented in the file system. For example, comparisons with SCHEMATA.SCHEMA\_NAME match 'information\_schema' or 'INFORMATION\_SCHEMA' regardless of platform:

# 1.9 Unicode Support

The Unicode Standard includes characters from the Basic Multilingual Plane (BMP) and supplementary characters that lie outside the BMP. This section describes support for Unicode in MySQL. For information about the Unicode Standard itself, visit the Unicode Consortium website.

BMP characters have these characteristics:

- Their code point values are between 0 and 65535 (or U+0000 and U+FFFF).
- They can be encoded in a variable-length encoding using 8, 16, or 24 bits (1 to 3 bytes).
- They can be encoded in a fixed-length encoding using 16 bits (2 bytes).
- They are sufficient for almost all characters in major languages.

Supplementary characters lie outside the BMP:

- Their code point values are between U+10000 and U+10FFFF).
- Unicode support for supplementary characters requires character sets that have a range outside BMP characters and therefore take more space than BMP characters (up to 4 bytes per character).

The UTF-8 (Unicode Transformation Format with 8-bit units) method for encoding Unicode data is implemented according to RFC 3629, which describes encoding sequences that take from one to four bytes. The idea of UTF-8 is that various Unicode characters are encoded using byte sequences of different lengths:

- Basic Latin letters, digits, and punctuation signs use one byte.
- Most European and Middle East script letters fit into a 2-byte sequence: extended Latin letters (with tilde, macron, acute, grave and other accents), Cyrillic, Greek, Armenian, Hebrew, Arabic, Syriac, and others.
- Korean, Chinese, and Japanese ideographs use 3-byte or 4-byte sequences.

MySQL supports these Unicode character sets:

utf8mb4: A UTF-8 encoding of the Unicode character set using one to four bytes per character.

- utf8mb3: A UTF-8 encoding of the Unicode character set using one to three bytes per character. This character set is deprecated in MySQL 8.0, and you should use utf8mb4 instead.
- utf8: An alias for utf8mb3. In MySQL 8.0, this alias is deprecated; use utf8mb4 instead. utf8 is expected in a future release to become an alias for utf8mb4.
- ucs2: The UCS-2 encoding of the Unicode character set using two bytes per character. Deprecated in MySQL 8.0.28; you should expect support for this character set to be removed in a future release.
- utf16: The UTF-16 encoding for the Unicode character set using two or four bytes per character. Like ucs2 but with an extension for supplementary characters.
- utf161e: The UTF-16LE encoding for the Unicode character set. Like utf16 but little-endian rather than big-endian.
- utf32: The UTF-32 encoding for the Unicode character set using four bytes per character.

#### Note

The utf8mb3 character set is deprecated and you should expect it to be removed in a future MySQL release. Please use utf8mb4 instead. utf8 is currently an alias for utf8mb3, but it is now deprecated as such, and utf8 is expected subsequently to become a reference to utf8mb4. Beginning with MySQL 8.0.28, utf8mb3 is also displayed in place of utf8 in columns of Information Schema tables, and in the output of SQL SHOW statements.

In addition, in MySQL 8.0.30, all collations using the utf8 prefix are renamed using the prefix utf8mb3.

To avoid ambiguity about the meaning of utf8, consider specifying utf8mb4 explicitly for character set references.

Table 1.2, "Unicode Character Set General Characteristics", summarizes the general characteristics of Unicode character sets supported by MySQL.

**Table 1.2 Unicode Character Set General Characteristics** 

| Character Set              | Supported Characters  | Required Storage Per<br>Character |
|----------------------------|-----------------------|-----------------------------------|
| utf8mb3, utf8 (deprecated) | BMP only              | 1, 2, or 3 bytes                  |
| ucs2                       | BMP only              | 2 bytes                           |
| utf8mb4                    | BMP and supplementary | 1, 2, 3, or 4 bytes               |
| utf16                      | BMP and supplementary | 2 or 4 bytes                      |
| utf16le                    | BMP and supplementary | 2 or 4 bytes                      |
| utf32                      | BMP and supplementary | 4 bytes                           |

Characters outside the BMP compare as REPLACEMENT CHARACTER and convert to '?' when converted to a Unicode character set that supports only BMP characters (utf8mb3 or ucs2).

If you use character sets that support supplementary characters and thus are "wider" than the BMP-only utf8mb3 and ucs2 character sets, there are potential incompatibility issues for your applications; see Section 1.9.8, "Converting Between 3-Byte and 4-Byte Unicode Character Sets". That section also describes how to convert tables from the (3-byte) utf8mb3 to the (4-byte) utf8mb4, and what constraints may apply in doing so.

A similar set of collations is available for most Unicode character sets. For example, each has a Danish collation, the names of which are utf8mb4\_danish\_ci, utf8mb3\_danish\_ci (deprecated), utf8\_danish\_ci (deprecated), ucs2\_danish\_ci, utf16\_danish\_ci, and utf32\_danish\_ci.

The exception is utf161e, which has only two collations. For information about Unicode collations and their differentiating properties, including collation properties for supplementary characters, see Section 1.10.1, "Unicode Character Sets".

The MySQL implementation of UCS-2, UTF-16, and UTF-32 stores characters in big-endian byte order and does not use a byte order mark (BOM) at the beginning of values. Other database systems might use little-endian byte order or a BOM. In such cases, conversion of values needs to be performed when transferring data between those systems and MySQL. The implementation of UTF-16LE is little-endian.

MySQL uses no BOM for UTF-8 values.

Client applications that communicate with the server using Unicode should set the client character set accordingly (for example, by issuing a SET NAMES 'utf8mb4' statement). Some character sets cannot be used as the client character set. Attempting to use them with SET NAMES or SET CHARACTER SET produces an error. See Impermissible Client Character Sets.

The following sections provide additional detail on the Unicode character sets in MySQL.

## 1.9.1 The utf8mb4 Character Set (4-Byte UTF-8 Unicode Encoding)

The utf8mb4 character set has these characteristics:

- · Supports BMP and supplementary characters.
- Requires a maximum of four bytes per multibyte character.

utf8mb4 contrasts with the utf8mb3 character set, which supports only BMP characters and uses a maximum of three bytes per character:

- For a BMP character, utf8mb4 and utf8mb3 have identical storage characteristics: same code values, same encoding, same length.
- For a supplementary character, utf8mb4 requires four bytes to store it, whereas utf8mb3 cannot store the character at all. When converting utf8mb3 columns to utf8mb4, you need not worry about converting supplementary characters because there are none.

utf8mb4 is a superset of utf8mb3, so for an operation such as the following concatenation, the result has character set utf8mb4 and the collation of utf8mb4\_col:

```
SELECT CONCAT(utf8mb3_col, utf8mb4_col);
```

Similarly, the following comparison in the WHERE clause works according to the collation of utf8mb4\_col:

```
SELECT * FROM utf8mb3_tbl, utf8mb4_tbl
WHERE utf8mb3_tbl.utf8mb3_col = utf8mb4_tbl.utf8mb4_col;
```

For information about data type storage as it relates to multibyte character sets, see String Type Storage Requirements.

# 1.9.2 The utf8mb3 Character Set (3-Byte UTF-8 Unicode Encoding)

The utf8mb3 character set has these characteristics:

- Supports BMP characters only (no support for supplementary characters)
- · Requires a maximum of three bytes per multibyte character.

Applications that use UTF-8 data but require supplementary character support should use utf8mb4 rather than utf8mb3 (see Section 1.9.1, "The utf8mb4 Character Set (4-Byte UTF-8 Unicode Encoding)").

Exactly the same set of characters is available in utf8mb3 and ucs2. That is, they have the same repertoire.

#### **Note**

The recommended character set for MySQL is utf8mb4. All new applications should use utf8mb4.

The utf8mb3 character set is deprecated. utf8mb3 remains supported for the lifetimes of the MySQL 8.0.x and following LTS release series, as well as in MySQL 8.0.

Expect utf8mb3 to be removed in a future major release of MySQL.

Since changing character sets can be a complex and time-consuming task, you should begin to prepare for this change now by using utf8mb4 for new applications. For guidance in converting existing applications which use utfmb3, see Section 1.9.8, "Converting Between 3-Byte and 4-Byte Unicode Character Sets"

utf8mb3 can be used in CHARACTER SET clauses, and utf8mb3\_collation\_substring in COLLATE clauses, where collation\_substring is bin, czech\_ci, danish\_ci, esperanto\_ci, estonian\_ci, and so forth. For example:

```
CREATE TABLE t (s1 CHAR(1)) CHARACTER SET utf8mb3;

SELECT * FROM t WHERE s1 COLLATE utf8mb3_general_ci = 'x';

DECLARE x VARCHAR(5) CHARACTER SET utf8mb3 COLLATE utf8mb3_danish_ci;

SELECT CAST('a' AS CHAR CHARACTER SET utf8mb4) COLLATE utf8mb4_czech_ci;
```

Prior to MySQL 8.0.29, instances of utf8mb3 in statements were converted to utf8. In MySQL 8.0.30 and later, the reverse is true, so that in statements such as SHOW CREATE TABLE OF SELECT CHARACTER\_SET\_NAME FROM INFORMATION\_SCHEMA.COLUMNS OF SELECT COLLATION\_NAME FROM INFORMATION\_SCHEMA.COLUMNS, users see the character set or collation name prefixed with utf8mb3 of utf8mb3.

utf8mb3 is also valid (but deprecated) in contexts other than CHARACTER SET clauses. For example:

```
mysqld --character-set-server=utf8mb3

SET NAMES 'utf8mb3'; /* and other SET statements that have similar effect */

SELECT _utf8mb3 'a';
```

For information about data type storage as it relates to multibyte character sets, see String Type Storage Requirements.

# 1.9.3 The utf8 Character Set (Deprecated alias for utf8mb3)

utf8 has been used by MySQL in the past as an alias for the utf8mb3 character set, but this usage is now deprecated; in MySQL 8.0, SHOW statements and columns of INFORMATION\_SCHEMA tables display utf8mb3 instead. For more information, see Section 1.9.2, "The utf8mb3 Character Set (3-Byte UTF-8 Unicode Encoding)".

### Note

The recommended character set for MySQL is utf8mb4. All new applications should use utf8mb4.

The utf8mb3 character set is deprecated. utf8mb3 remains supported for the lifetimes of the MySQL 8.0.x and following LTS release series, as well as in MySQL 8.0.

Expect utf8mb3 to be removed in a future major release of MySQL.

Since changing character sets can be a complex and time-consuming task, you should begin to prepare for this change now by using utf8mb4 for new applications. For guidance in converting existing applications which use utfmb3, see Section 1.9.8, "Converting Between 3-Byte and 4-Byte Unicode Character Sets".

# 1.9.4 The ucs2 Character Set (UCS-2 Unicode Encoding)

#### Note

The ucs2 character set is deprecated in MySQL 8.0.28; expect it to be removed in a future MySQL release. Please use utf8mb4 instead.

In UCS-2, every character is represented by a 2-byte Unicode code with the most significant byte first. For example: LATIN CAPITAL LETTER A has the code  $0 \times 0.041$  and it is stored as a 2-byte sequence:  $0 \times 0.000$  0×41. CYRILLIC SMALL LETTER YERU (Unicode  $0 \times 0.044$ B) is stored as a 2-byte sequence:  $0 \times 0.040$  0×4B. For Unicode characters and their codes, please refer to the Unicode Consortium website.

The ucs2 character set has these characteristics:

- Supports BMP characters only (no support for supplementary characters)
- Uses a fixed-length 16-bit encoding and requires two bytes per character.

## 1.9.5 The utf16 Character Set (UTF-16 Unicode Encoding)

The utf16 character set is the ucs2 character set with an extension that enables encoding of supplementary characters:

- For a BMP character, utf16 and ucs2 have identical storage characteristics: same code values, same encoding, same length.
- For a supplementary character, utf16 has a special sequence for representing the character using 32 bits. This is called the "surrogate" mechanism: For a number greater than 0xffff, take 10 bits and add them to 0xd800 and put them in the first 16-bit word, take 10 more bits and add them to 0xdc00 and put them in the next 16-bit word. Consequently, all supplementary characters require 32 bits, where the first 16 bits are a number between 0xd800 and 0xdbff, and the last 16 bits are a number between 0xdc00 and 0xdfff. Examples are in Section 15.5 Surrogates Area of the Unicode 4.0 document.

Because utf16 supports surrogates and ucs2 does not, there is a validity check that applies only in utf16: You cannot insert a top surrogate without a bottom surrogate, or vice versa. For example:

```
INSERT INTO t (ucs2_column) VALUES (0xd800); /* legal */
INSERT INTO t (utf16_column)VALUES (0xd800); /* illegal */
```

There is no validity check for characters that are technically valid but are not true Unicode (that is, characters that Unicode considers to be "unassigned code points" or "private use" characters or even "illegals" like <code>0xffff</code>). For example, since <code>U+F8FF</code> is the Apple Logo, this is legal:

```
INSERT INTO t (utf16_column)VALUES (0xf8ff); /* legal */
```

Such characters cannot be expected to mean the same thing to everyone.

Because MySQL must allow for the worst case (that one character requires four bytes) the maximum length of a utf16 column or index is only half of the maximum length for a ucs2 column or index. For example, the maximum length of a MEMORY table index key is 3072 bytes, so these statements create tables with the longest permitted indexes for ucs2 and utf16 columns:

```
CREATE TABLE tf (s1 VARCHAR(1536) CHARACTER SET ucs2) ENGINE=MEMORY;
```

```
CREATE INDEX i ON tf (s1);
CREATE TABLE tg (s1 VARCHAR(768) CHARACTER SET utf16) ENGINE=MEMORY;
CREATE INDEX i ON tg (s1);
```

## 1.9.6 The utf16le Character Set (UTF-16LE Unicode Encoding)

This is the same as utf16 but is little-endian rather than big-endian.

## 1.9.7 The utf32 Character Set (UTF-32 Unicode Encoding)

The utf32 character set is fixed length (like ucs2 and unlike utf16). utf32 uses 32 bits for every character, unlike ucs2 (which uses 16 bits for every character), and unlike utf16 (which uses 16 bits for some characters and 32 bits for others).

utf32 takes twice as much space as ucs2 and more space than utf16, but utf32 has the same advantage as ucs2 that it is predictable for storage: The required number of bytes for utf32 equals the number of characters times 4. Also, unlike utf16, there are no tricks for encoding in utf32, so the stored value equals the code value.

To demonstrate how the latter advantage is useful, here is an example that shows how to determine a utf8mb4 value given the utf32 code value:

MySQL is very forgiving about additions of unassigned Unicode characters or private-use-area characters. There is in fact only one validity check for utf32: No code value may be greater than 0x10ffff. For example, this is illegal:

```
INSERT INTO t (utf32_column) VALUES (0x110000); /* illegal */
```

# 1.9.8 Converting Between 3-Byte and 4-Byte Unicode Character Sets

This section describes issues that you may face when converting character data between the utf8mb3 and utf8mb4 character sets.

#### Note

This discussion focuses primarily on converting between utf8mb3 and utf8mb4, but similar principles apply to converting between the ucs2 character set and character sets such as utf16 or utf32.

The utf8mb3 and utf8mb4 character sets differ as follows:

- utf8mb3 supports only characters in the Basic Multilingual Plane (BMP). utf8mb4 additionally supports supplementary characters that lie outside the BMP.
- utf8mb3 uses a maximum of three bytes per character. utf8mb4 uses a maximum of four bytes per character.

#### **Note**

This discussion refers to the utf8mb3 and utf8mb4 character set names to be explicit about referring to 3-byte and 4-byte UTF-8 character set data.

One advantage of converting from utf8mb3 to utf8mb4 is that this enables applications to use supplementary characters. One tradeoff is that this may increase data storage space requirements.

In terms of table content, conversion from utf8mb3 to utf8mb4 presents no problems:

- For a BMP character, utf8mb4 and utf8mb3 have identical storage characteristics: same code values, same encoding, same length.
- For a supplementary character, utf8mb4 requires four bytes to store it, whereas utf8mb3 cannot store the character at all. When converting utf8mb3 columns to utf8mb4, you need not worry about converting supplementary characters because there are none.

In terms of table structure, these are the primary potential incompatibilities:

- For the variable-length character data types (VARCHAR and the TEXT types), the maximum permitted length in characters is less for utf8mb4 columns than for utf8mb3 columns.
- For all character data types (CHAR, VARCHAR, and the TEXT types), the maximum number of characters that can be indexed is less for utf8mb4 columns than for utf8mb3 columns.

Consequently, to convert tables from utf8mb3 to utf8mb4, it may be necessary to change some column or index definitions.

Tables can be converted from utf8mb3 to utf8mb4 by using ALTER TABLE. Suppose that a table has this definition:

```
CREATE TABLE t1 (
col1 CHAR(10) CHARACTER SET utf8mb3 COLLATE utf8mb3_unicode_ci NOT NULL,
col2 CHAR(10) CHARACTER SET utf8mb3 COLLATE utf8mb3_bin NOT NULL
) CHARACTER SET utf8mb3;
```

The following statement converts t1 to use utf8mb4:

```
ALTER TABLE t1

DEFAULT CHARACTER SET utf8mb4,

MODIFY coll CHAR(10)

CHARACTER SET utf8mb4 COLLATE utf8mb4_unicode_ci NOT NULL,

MODIFY col2 CHAR(10)

CHARACTER SET utf8mb4 COLLATE utf8mb4_bin NOT NULL;
```

The catch when converting from utf8mb3 to utf8mb4 is that the maximum length of a column or index key is unchanged in terms of *bytes*. Therefore, it is smaller in terms of *characters* because the maximum length of a character is four bytes instead of three. For the CHAR, VARCHAR, and TEXT data types, watch for these issues when converting your MySQL tables:

- Check all definitions of utf8mb3 columns and make sure they do not exceed the maximum length for the storage engine.
- Check all indexes on utf8mb3 columns and make sure they do not exceed the maximum length for the storage engine. Sometimes the maximum can change due to storage engine enhancements.

If the preceding conditions apply, you must either reduce the defined length of columns or indexes, or continue to use utf8mb3 rather than utf8mb4.

Here are some examples where structural changes may be needed:

A TINYTEXT column can hold up to 255 bytes, so it can hold up to 85 3-byte or 63 4-byte characters.
Suppose that you have a TINYTEXT column that uses utf8mb3 but must be able to contain more
than 63 characters. You cannot convert it to utf8mb4 unless you also change the data type to a
longer type such as TEXT.

Similarly, a very long VARCHAR column may need to be changed to one of the longer TEXT types if you want to convert it from utf8mb3 to utf8mb4.

• InnoDB has a maximum index length of 767 bytes for tables that use COMPACT or REDUNDANT row format, so for utf8mb3 or utf8mb4 columns, you can index a maximum of 255 or 191 characters,

respectively. If you currently have utf8mb3 columns with indexes longer than 191 characters, you must index a smaller number of characters.

In an Innode table that uses COMPACT or REDUNDANT row format, these column and index definitions are legal:

```
col1 VARCHAR(500) CHARACTER SET utf8mb3, INDEX (col1(255))
```

To use utf8mb4 instead, the index must be smaller:

```
coll VARCHAR(500) CHARACTER SET utf8mb4, INDEX (coll(191))
```

#### **Note**

For InnoDB tables that use COMPRESSED or DYNAMIC row format, index key prefixes longer than 767 bytes (up to 3072 bytes) are permitted. Tables created with these row formats enable you to index a maximum of 1024 or 768 characters for utf8mb3 or utf8mb4 columns, respectively. For related information, see InnoDB Limits, and DYNAMIC Row Format.

The preceding types of changes are most likely to be required only if you have very long columns or indexes. Otherwise, you should be able to convert your tables from utf8mb3 to utf8mb4 without problems, using ALTER TABLE as described previously.

The following items summarize other potential incompatibilities:

- SET NAMES 'utf8mb4' causes use of the 4-byte character set for connection character sets. As
  long as no 4-byte characters are sent from the server, there should be no problems. Otherwise,
  applications that expect to receive a maximum of three bytes per character may have problems.
  Conversely, applications that expect to send 4-byte characters must ensure that the server
  understands them.
- For replication, if character sets that support supplementary characters are to be used on the source, all replicas must understand them as well.

Also, keep in mind the general principle that if a table has different definitions on the source and replica, this can lead to unexpected results. For example, the differences in maximum index key length make it risky to use utf8mb3 on the source and utf8mb4 on the replica.

If you have converted to utf8mb4, utf16, utf16le, or utf32, and then decide to convert back to utf8mb3 or ucs2 (for example, to downgrade to an older version of MySQL), these considerations apply:

- utf8mb3 and ucs2 data should present no problems.
- The server must be recent enough to recognize definitions referring to the character set from which you are converting.
- For object definitions that refer to the utf8mb4 character set, you can dump them with mysqldump prior to downgrading, edit the dump file to change instances of utf8mb4 to utf8, and reload the file in the older server, as long as there are no 4-byte characters in the data. The older server sees utf8 in the dump file object definitions and create new objects that use the (3-byte) utf8 character set.

# 1.10 Supported Character Sets and Collations

This section indicates which character sets MySQL supports. There is one subsection for each group of related character sets. For each character set, the permissible collations are listed.

To list the available character sets and their default collations, use the SHOW CHARACTER SET statement or query the INFORMATION\_SCHEMA CHARACTER\_SETS table. For example:

```
mysql> SHOW CHARACTER SET;
```

|          | +                                    | ·                         | +          |
|----------|--------------------------------------|---------------------------|------------|
| Charset  | Description                          | Default collation         | Maxlen     |
| armscii8 | ARMSCII-8 Armenian                   | <br>  armscii8_general_ci | +<br>  1   |
| ascii    | US ASCII                             | ascii general ci          | 1 1        |
| biq5     | Big5 Traditional Chinese             | big5 chinese ci           | l 2        |
| bigs     | Binary pseudo charset                | bigs_cmmese_cr            | 2<br>  1   |
| - '      |                                      | •                         | ! -        |
| cp1250   | Windows Central European             | cp1250_general_ci         | 1          |
| cp1251   | Windows Cyrillic                     | cp1251_general_ci         | 1          |
| cp1256   | Windows Arabic                       | cp1256_general_ci         | 1          |
| cp1257   | Windows Baltic                       | cp1257_general_ci         | 1          |
| cp850    | DOS West European                    | cp850_general_ci          | 1          |
| cp852    | DOS Central European                 | cp852_general_ci          | 1          |
| cp866    | DOS Russian                          | cp866_general_ci          | 1          |
| cp932    | SJIS for Windows Japanese            | cp932_japanese_ci         | 2          |
| dec8     | DEC West European                    | dec8_swedish_ci           | 1          |
| eucjpms  | UJIS for Windows Japanese            | eucjpms_japanese_ci       | 3          |
| euckr    | EUC-KR Korean                        | euckr_korean_ci           | 2          |
| gb18030  | China National Standard GB18030      | gb18030_chinese_ci        | 4          |
| gb2312   | GB2312 Simplified Chinese            | gb2312_chinese_ci         | 2          |
| gbk      | GBK Simplified Chinese               | gbk_chinese_ci            | j 2        |
| geostd8  | GEOSTD8 Georgian                     | geostd8_general_ci        | 1          |
| greek    | ISO 8859-7 Greek                     | greek_general_ci          | j 1        |
| hebrew   | ISO 8859-8 Hebrew                    | hebrew general ci         | j 1        |
| 8ad      | HP West European                     | hp8 english ci            | i 1        |
| keybcs2  | DOS Kamenicky Czech-Slovak           | keybcs2_general_ci        | _<br>  1   |
| koi8r    | KOI8-R Relcom Russian                | koi8r_general_ci          | , –<br>İ 1 |
| koi8u    | KOI8-U Ukrainian                     | koi8u_general_ci          | 1          |
| latin1   | cp1252 West European                 | latin1 swedish ci         | 1 1        |
| latin2   | ISO 8859-2 Central European          | latin2 general ci         | 1 1        |
| latin5   | ISO 8859-2 Central European          | latin5_turkish_ci         | 1 1        |
| latin7   | ISO 8859-13 Baltic                   | latin7_general_ci         | 1<br>  1   |
| macce    | Mac Central European                 | macce_general_ci          | 1<br>  1   |
| macroman | Mac West European                    | macce_general_ci          | 1<br>  1   |
|          | Shift-JIS Japanese                   | sjis_japanese_ci          | l 1<br>2   |
| sjis     | Shift-Jis Japanese<br>  7bit Swedish |                           | 2<br>  1   |
| swe7     |                                      | swe7_swedish_ci           | 1          |
| tis620   | TIS620 Thai                          | tis620_thai_ci            | 1          |
| ucs2     | UCS-2 Unicode                        | ucs2_general_ci           | 2          |
| ujis     | EUC-JP Japanese                      | ujis_japanese_ci          | 3          |
| utf16    | UTF-16 Unicode                       | utf16_general_ci          | 4          |
| utf16le  | UTF-16LE Unicode                     | utf16le_general_ci        | 4          |
| utf32    | UTF-32 Unicode                       | utf32_general_ci          | 4          |
|          | UTF-8 Unicode                        | utf8mb3_general_ci        | 3          |
| utf8mb4  | UTF-8 Unicode                        | utf8mb4_0900_ai_ci        | 4          |

In cases where a character set has multiple collations, it might not be clear which collation is most suitable for a given application. To avoid choosing the wrong collation, it can be helpful to perform some comparisons with representative data values to make sure that a given collation sorts values the way you expect.

### 1.10.1 Unicode Character Sets

This section describes the collations available for Unicode character sets and their differentiating properties. For general information about Unicode, see Section 1.9, "Unicode Support".

MySQL supports multiple Unicode character sets:

- utf8mb4: A UTF-8 encoding of the Unicode character set using one to four bytes per character.
- utf8mb3: A UTF-8 encoding of the Unicode character set using one to three bytes per character. This character set is deprecated in MySQL 8.0, and you should use utf8mb4 instead.
- utf8: An alias for utf8mb3. In MySQL 8.0, this alias is deprecated; use utf8mb4 instead. utf8 is expected in a future release to become an alias for utf8mb4.
- ucs2: The UCS-2 encoding of the Unicode character set using two bytes per character. Deprecated in MySQL 8.0.28; you should expect support for this character set to be removed in a future release.

- utf16: The UTF-16 encoding for the Unicode character set using two or four bytes per character. Like ucs2 but with an extension for supplementary characters.
- utf161e: The UTF-16LE encoding for the Unicode character set. Like utf16 but little-endian rather than big-endian.
- utf32: The UTF-32 encoding for the Unicode character set using four bytes per character.

#### **Note**

The utf8mb3 character set is deprecated and you should expect it to be removed in a future MySQL release. Please use utf8mb4 instead. utf8 is currently an alias for utf8mb3, but it is now deprecated as such, and utf8 is expected subsequently to become a reference to utf8mb4. Beginning with MySQL 8.0.28, utf8mb3 is also displayed in place of utf8 in columns of Information Schema tables, and in the output of SQL SHOW statements.

To avoid ambiguity about the meaning of utf8, consider specifying utf8mb4 explicitly for character set references.

utf8mb4, utf16, utf16le, and utf32 support Basic Multilingual Plane (BMP) characters and supplementary characters that lie outside the BMP. utf8mb3 and ucs2 support only BMP characters.

Most Unicode character sets have a general collation (indicated by \_general in the name or by the absence of a language specifier), a binary collation (indicated by \_bin in the name), and several language-specific collations (indicated by language specifiers). For example, for utf8mb4, utf8mb4\_general\_ci and utf8mb4\_bin are its general and binary collations, and utf8mb4\_danish\_ci is one of its language-specific collations.

Most character sets have a single binary collation. utf8mb4 is an exception that has two: utf8mb4\_bin and (as of MySQL 8.0.17) utf8mb4\_0900\_bin. These two binary collations have the same sort order but are distinguished by their pad attribute and collating weight characteristics. See Collation Pad Attributes, and Character Collating Weights.

Collation support for utf16le is limited. The only collations available are utf16le\_general\_ci and utf16le\_bin. These are similar to utf16\_general\_ci and utf16\_bin.

- Unicode Collation Algorithm (UCA) Versions
- Collation Pad Attributes
- Language-Specific Collations
- \_general\_ci Versus \_unicode\_ci Collations
- · Character Collating Weights
- · Miscellaneous Information

### **Unicode Collation Algorithm (UCA) Versions**

MySQL implements the xxx\_unicode\_ci collations according to the Unicode Collation Algorithm (UCA) described at http://www.unicode.org/reports/tr10/. The collation uses the version-4.0.0 UCA weight keys: http://www.unicode.org/Public/UCA/4.0.0/allkeys-4.0.0.txt. The xxx\_unicode\_ci collations have only partial support for the Unicode Collation Algorithm. Some characters are not supported, and combining marks are not fully supported. This affects languages such as Vietnamese, Yoruba, and Navajo. A combined character is considered different from the same character written with a single unicode character in string comparisons, and the two characters are considered to have a different length (for example, as returned by the CHAR\_LENGTH() function or in result set metadata).

Unicode collations based on UCA versions higher than 4.0.0 include the version in the collation name. Examples:

- utf8mb4\_unicode\_520\_ci is based on UCA 5.2.0 weight keys (http://www.unicode.org/Public/UCA/5.2.0/allkeys.txt),
- utf8mb4\_0900\_ai\_ci is based on UCA 9.0.0 weight keys (http://www.unicode.org/Public/UCA/9.0.0/allkeys.txt).

The LOWER() and UPPER() functions perform case folding according to the collation of their argument. A character that has uppercase and lowercase versions only in a Unicode version higher than 4.0.0 is converted by these functions only if the argument collation uses a high enough UCA version.

### **Collation Pad Attributes**

Collations based on UCA 9.0.0 and higher are faster than collations based on UCA versions prior to 9.0.0. They also have a pad attribute of NO PAD, in contrast to PAD SPACE as used in collations based on UCA versions prior to 9.0.0. For comparison of nonbinary strings, NO PAD collations treat spaces at the end of strings like any other character (see Trailing Space Handling in Comparisons).

To determine the pad attribute for a collation, use the INFORMATION\_SCHEMA COLLATIONS table, which has a PAD\_ATTRIBUTE column. For example:

```
mysql> SELECT COLLATION_NAME, PAD_ATTRIBUTE
      FROM INFORMATION_SCHEMA.COLLATIONS
      WHERE CHARACTER_SET_NAME = 'utf8mb4';
PAD SPACE
 utf8mb4_bin

    utf8mb4_bin
    PAD SPACE

    utf8mb4_unicode_ci
    PAD SPACE

    utf8mb4_icelandic_ci
    PAD SPACE

| utf8mb4_0900_ai_ci
                            NO PAD
utf8mb4_ja_0900_as_cs | NO PAD
utf8mb4_ja_0900_as_cs_ks | NO PAD
utf8mb4_0900_as_ci | NO PAD
utf8mb4_ru_0900_ai_ci | NO PAD
 utf8mb4_ja_0900_as_cs
 utf8mb4 0900 as ci
 utf8mb4_ru_0900_ai_ci
```

Comparison of nonbinary string values (CHAR, VARCHAR, and TEXT) that have a NO PAD collation differ from other collations with respect to trailing spaces. For example, 'a' and 'a 'compare as different strings, not the same string. This can be seen using the binary collations for utf8mb4. The pad attribute for utf8mb4\_bin is PAD SPACE, whereas for utf8mb4\_0900\_bin it is NO PAD. Consequently, operations involving utf8mb4\_0900\_bin do not add trailing spaces, and comparisons involving strings with trailing spaces may differ for the two collations:

## **Language-Specific Collations**

MySQL implements language-specific Unicode collations if the ordering based only on the Unicode Collation Algorithm (UCA) does not work well for a language. Language-specific collations are UCA-based, with additional language tailoring rules. Examples of such rules appear later in this section. For questions about particular language orderings, <a href="http://unicode.org/cldr/charts/30/collation/index.html">http://unicode.org/cldr/charts/30/collation/index.html</a>. Repository (CLDR) collation charts at <a href="http://www.unicode.org/cldr/charts/30/collation/index.html">http://www.unicode.org/cldr/charts/30/collation/index.html</a>.

For example, the nonlanguage-specific utf8mb4\_0900\_ai\_ci and language-specific utf8mb4\_LOCALE 0900 ai ci Unicode collations each have these characteristics:

- The collation is based on UCA 9.0.0 and CLDR v30, is accent-insensitive and case-insensitive. These characteristics are indicated by \_0900, \_ai, and \_ci in the collation name. Exception: utf8mb4 la 0900 ai ci is not based on CLDR because Classical Latin is not defined in CLDR.
- The collation works for all characters in the range [U+0, U+10FFFF].
- If the collation is not language specific, it sorts all characters, including supplementary characters, in default order (described following). If the collation is language specific, it sorts characters of the language correctly according to language-specific rules, and characters not in the language in default order.
- By default, the collation sorts characters having a code point listed in the DUCET table (Default Unicode Collation Element Table) according to the weight value assigned in the table. The collation sorts characters not having a code point listed in the DUCET table using their implicit weight value, which is constructed according to the UCA.
- For non-language-specific collations, characters in contraction sequences are treated as separate characters. For language-specific collations, contractions might change character sorting order.

A collation name that includes a locale code or language name shown in the following table is a language-specific collation. Unicode character sets may include collations for one or more of these languages.

**Table 1.3 Unicode Collation Language Specifiers** 

| Language                | Language Specifier     |
|-------------------------|------------------------|
| Bosnian                 | bs                     |
| Bulgarian               | bg                     |
| Chinese                 | zh                     |
| Classical Latin         | la <b>or</b> roman     |
| Croatian                | hr or croatian         |
| Czech                   | cs or czech            |
| Danish                  | da <b>or</b> danish    |
| Esperanto               | eo <b>or</b> esperanto |
| Estonian                | et or estonian         |
| Galician                | gl                     |
| German phone book order | de_pb or german2       |
| Hungarian               | hu <b>or</b> hungarian |
| Icelandic               | is <b>or</b> icelandic |
| Japanese                | ja                     |
| Latvian                 | lv or latvian          |
| Lithuanian              | lt or lithuanian       |

| Language            | Language Specifier  |
|---------------------|---------------------|
| Mongolian           | mn                  |
| Norwegian / Bokmål  | nb                  |
| Norwegian / Nynorsk | nn                  |
| Persian             | persian             |
| Polish              | pl or polish        |
| Romanian            | ro or romanian      |
| Russian             | ru                  |
| Serbian             | sr                  |
| Sinhala             | sinhala             |
| Slovak              | sk or slovak        |
| Slovenian           | sl or slovenian     |
| Modern Spanish      | es or spanish       |
| Traditional Spanish | es_trad or spanish2 |
| Swedish             | sv or swedish       |
| Turkish             | tr or turkish       |
| Vietnamese          | vi or vietnamese    |

MySQL 8.0.30 and later provides the Bulgarian collations  $utf8mb4\_bg\_0900\_ai\_ci$  and  $utf8mb4\_bg\_0900\_as\_cs$ .

Croatian collations are tailored for these Croatian letters: Č, Ć, Dž, Đ, Lj, Nj, Š, Ž.

MySQL 8.0.30 and later provides the  $utf8mb4\_sr\_latn\_0900\_ai\_ci$  and  $utf8mb4\_sr\_latn\_0900\_as\_cs$  collations for Serbian and the  $utf8mb4\_bs\_0900\_ai\_ci$  and  $utf8mb4\_bs\_0900\_as\_cs$  collations for Bosnian, when these languages are written with the Latin alphabet.

Beginning with MySQL 8.0.30, MySQL provides collations for both major varieties of Norwegian: for Bokmål, you can use utf8mb4\_nb\_0900\_ai\_ci and utf8mb4\_nb\_0900\_as\_cs; for Nynorsk, MySQL now provides utf8mb4\_nn\_0900\_ai\_ci and utf8mb4\_nn\_0900\_as\_cs.

For Japanese, the utf8mb4 character set includes utf8mb4\_ja\_0900\_as\_cs and utf8mb4\_ja\_0900\_as\_cs\_ks collations. Both collations are accent-sensitive and case-sensitive. utf8mb4\_ja\_0900\_as\_cs\_ks is also kana-sensitive and distinguishes Katakana characters from Hiragana characters, whereas utf8mb4\_ja\_0900\_as\_cs treats Katakana and Hiragana characters as equal for sorting. Applications that require a Japanese collation but not kana sensitivity may use utf8mb4\_ja\_0900\_as\_cs for better sort performance. utf8mb4\_ja\_0900\_as\_cs uses three weight levels for sorting; utf8mb4\_ja\_0900\_as\_cs\_ks uses four.

For Classical Latin collations that are accent-insensitive,  $\mathtt{I}$  and  $\mathtt{J}$  compare as equal, and  $\mathtt{U}$  and  $\mathtt{V}$  compare as equal on the base letter level. In other words,  $\mathtt{J}$  is regarded as an accented  $\mathtt{I}$ , and  $\mathtt{U}$  is regarded as an accented  $\mathtt{V}$ .

MySQL 8.0.30 and later provides collations for the Mongolian language when written with Cyrillic characters, utf8mb4\_mn\_cyrl\_0900\_ai\_ci and utf8mb4\_mn\_cyrl\_0900\_as\_cs.

Spanish collations are available for modern and traditional Spanish. For both,  $\tilde{n}$  (n-tilde) is a separate letter between n and n. In addition, for traditional Spanish, n is a separate letter between n and n.

Traditional Spanish collations may also be used for Asturian and Galician. Beginning with MySQL 8.0.30, MySQL also provides utf8mb4 gl 0900 ai ci and utf8mb4 gl 0900 as cs

collations for Galician. (These are the same collations as utf8mb4\_es\_0900\_ai\_ci and utf8mb4\_es\_0900\_as\_cs, respectively.)

Swedish collations include Swedish rules. For example, in Swedish, the following relationship holds, which is not something expected by a German or French speaker:

```
\ddot{U} = Y < \ddot{O}
```

## \_general\_ci Versus \_unicode\_ci Collations

For any Unicode character set, operations performed using the xxx\_general\_ci collation are faster than those for the xxx\_unicode\_ci collation. For example, comparisons for the utf8mb4\_general\_ci collation are faster, but slightly less correct, than comparisons for utf8mb4\_unicode\_ci. The reason is that utf8mb4\_unicode\_ci supports mappings such as expansions; that is, when one character compares as equal to combinations of other characters. For example, ß is equal to ss in German and some other languages. utf8mb4\_unicode\_ci also supports contractions and ignorable characters. utf8mb4\_general\_ci is a legacy collation that does not support expansions, contractions, or ignorable characters. It can make only one-to-one comparisons between characters.

To further illustrate, the following equalities hold in both utf8mb4\_general\_ci and utf8mb4\_unicode\_ci (for the effect of this in comparisons or searches, see Section 1.8.6, "Examples of the Effect of Collation"):

```
\ddot{A} = A
\ddot{O} = O
\ddot{U} = U
```

A difference between the collations is that this is true for utf8mb4\_general\_ci:

```
ß = s
```

Whereas this is true for utf8mb4\_unicode\_ci, which supports the German DIN-1 ordering (also known as dictionary order):

```
ß = ss
```

MySQL implements language-specific Unicode collations if the ordering with utf8mb4\_unicode\_ci does not work well for a language. For example, utf8mb4\_unicode\_ci works fine for German dictionary order and French, so there is no need to create special utf8mb4 collations.

utf8mb4\_general\_ci also is satisfactory for both German and French, except that ß is equal to s, and not to ss. If this is acceptable for your application, you should use utf8mb4\_general\_ci because it is faster. If this is not acceptable (for example, if you require German dictionary order), use utf8mb4\_unicode\_ci because it is more accurate.

If you require German DIN-2 (phone book) ordering, use the utf8mb4\_german2\_ci collation, which compares the following sets of characters equal:

```
\ddot{A} = \mathcal{R} = AE
\ddot{O} = \mathbf{OE} = OE
\ddot{U} = UE
\mathcal{L} = SS
```

utf8mb4\_german2\_ci is similar to latin1\_german2\_ci, but the latter does not compare Æ equal to AE or Œ equal to OE. There is no utf8mb4\_german\_ci corresponding to latin1\_german\_ci for German dictionary order because utf8mb4\_general\_ci suffices.

### **Character Collating Weights**

A character's collating weight is determined as follows:

• For all Unicode collations except the \_bin (binary) collations, MySQL performs a table lookup to find a character's collating weight.

- For \_bin collations except utf8mb4\_0900\_bin, the weight is based on the code point, possibly with leading zero bytes added.
- For utf8mb4\_0900\_bin, the weight is the utf8mb4 encoding bytes. The sort order is the same as for utf8mb4\_bin, but much faster.

Collating weights can be displayed using the WEIGHT\_STRING() function. (See String Functions and Operators.) If a collation uses a weight lookup table, but a character is not in the table (for example, because it is a "new" character), collating weight determination becomes more complex:

- For BMP characters in general collations (xxx\_general\_ci), the weight is the code point.
- For BMP characters in UCA collations (for example, xxx\_unicode\_ci and language-specific collations), the following algorithm applies:

```
if (code >= 0x3400 && code <= 0x4DB5)
  base= 0xFB80; /* CJK Ideograph Extension */
else if (code >= 0x4E00 && code <= 0x9FA5)
  base= 0xFB40; /* CJK Ideograph */
else
  base= 0xFBC0; /* All other characters */
aaaa= base + (code >> 15);
bbbb= (code & 0x7FFF) | 0x8000;
```

The result is a sequence of two collating elements, aaaa followed by bbbb. For example:

Thus, U+04cf CYRILLIC SMALL LETTER PALOCHKA (#) is, with all UCA 4.0.0 collations, greater than U+04c0 CYRILLIC LETTER PALOCHKA (I). With UCA 5.2.0 collations, all palochkas sort together.

For supplementary characters in general collations, the weight is the weight for 0xfffd
 REPLACEMENT CHARACTER. For supplementary characters in UCA 4.0.0 collations, their collating
 weight is 0xfffd. That is, to MySQL, all supplementary characters are equal to each other, and
 greater than almost all BMP characters.

An example with Deseret characters and COUNT(DISTINCT):

```
CREATE TABLE t (s1 VARCHAR(5) CHARACTER SET utf32 COLLATE utf32_unicode_ci);
INSERT INTO t VALUES (0xfffd); /* REPLACEMENT CHARACTER */
INSERT INTO t VALUES (0x010412); /* DESERET CAPITAL LETTER BEE */
INSERT INTO t VALUES (0x010413); /* DESERET CAPITAL LETTER TEE */
SELECT COUNT(DISTINCT s1) FROM t;
```

The result is 2 because in the MySQL xxx\_unicode\_ci collations, the replacement character has a weight of 0x0dc6, whereas Deseret Bee and Deseret Tee both have a weight of 0xfffd. (Were the utf32\_general\_ci collation used instead, the result is 1 because all three characters have a weight of 0xfffd in that collation.)

An example with cuneiform characters and WEIGHT\_STRING():

```
/*
The four characters in the INSERT string are
00000041  # LATIN CAPITAL LETTER A
0001218F  # CUNEIFORM SIGN KAB
000121A7  # CUNEIFORM SIGN KISH
00000042  # LATIN CAPITAL LETTER B
*/
CREATE TABLE t (s1 CHAR(4) CHARACTER SET utf32 COLLATE utf32_unicode_ci);
INSERT INTO t VALUES (0x000000410001218f000121a700000042);
SELECT HEX(WEIGHT_STRING(s1)) FROM t;
```

The result is:

```
0E33 FFFD FFFD 0E4A
```

0E33 and 0E4A are primary weights as in UCA 4.0.0. FFFD is the weight for KAB and also for KISH.

The rule that all supplementary characters are equal to each other is nonoptimal but is not expected to cause trouble. These characters are very rare, so it is very rare that a multi-character string consists entirely of supplementary characters. In Japan, since the supplementary characters are obscure Kanji ideographs, the typical user does not care what order they are in, anyway. If you really want rows sorted by the MySQL rule and secondarily by code point value, it is easy:

```
ORDER BY s1 COLLATE utf32_unicode_ci, s1 COLLATE utf32_bin
```

• For supplementary characters based on UCA versions higher than 4.0.0 (for example, xxx\_unicode\_520\_ci), supplementary characters do not necessarily all have the same collating weight. Some have explicit weights from the UCA allkeys.txt file. Others have weights calculated from this algorithm:

```
aaaa= base + (code >> 15);
bbbb= (code & 0x7FFF) | 0x8000;
```

There is a difference between "ordering by the character's code value" and "ordering by the character's binary representation," a difference that appears only with utfl6\_bin, because of surrogates.

Suppose that utf16\_bin (the binary collation for utf16) was a binary comparison "byte by byte" rather than "character by character." If that were so, the order of characters in utf16\_bin would differ from the order in utf8mb4\_bin. For example, the following chart shows two rare characters. The first character is in the range E000-FFFF, so it is greater than a surrogate but less than a supplementary. The second character is a supplementary.

```
      Code point
      Character
      utf8mb4
      utf16

      ------
      ------
      ------

      0FF9D
      HALFWIDTH KATAKANA LETTER N EF BE 9D
      FF 9D

      10384
      UGARITIC LETTER DELTA
      F0 90 8E 84 D8 00 DF 84
```

The two characters in the chart are in order by code point value because 0xff9d < 0x10384. And they are in order by utf8mb4 value because 0xff < 0xf0. But they are not in order by utf16 value, if we use byte-by-byte comparison, because 0xff > 0xd8.

So MySQL's utf16\_bin collation is not "byte by byte." It is "by code point." When MySQL sees a supplementary-character encoding in utf16, it converts to the character's code-point value, and then compares. Therefore, utf8mb4\_bin and utf16\_bin are the same ordering. This is consistent with the SQL:2008 standard requirement for a UCS\_BASIC collation: "UCS\_BASIC is a collation in which the ordering is determined entirely by the Unicode scalar values of the characters in the strings being sorted. It is applicable to the UCS character repertoire. Since every character repertoire is a subset of the UCS repertoire, the UCS\_BASIC collation is potentially applicable to every character set. NOTE 11: The Unicode scalar value of a character is its code point treated as an unsigned integer."

If the character set is ucs2, comparison is byte-by-byte, but ucs2 strings should not contain surrogates, anyway.

#### **Miscellaneous Information**

The xxx\_general\_mysq1500\_ci collations preserve the pre-5.1.24 ordering of the original xxx\_general\_ci collations and permit upgrades for tables created before MySQL 5.1.24 (Bug #27877).

# 1.10.2 West European Character Sets

Western European character sets cover most West European languages, such as French, Spanish, Catalan, Basque, Portuguese, Italian, Albanian, Dutch, German, Danish, Swedish, Norwegian, Finnish, Faroese, Icelandic, Irish, Scottish, and English.

- ascii (US ASCII) collations:
  - ascii bin
  - ascii\_general\_ci (default)
- cp850 (DOS West European) collations:
  - cp850\_bin
  - cp850\_general\_ci (default)
- dec8 (DEC Western European) collations:
  - dec8\_bin
  - dec8\_swedish\_ci (default)

The dec character set is deprecated in MySQL 8.0.28; expect support for it to be removed in a subsequent MySQL release.

- hp8 (HP Western European) collations:
  - hp8\_bin
  - hp8\_english\_ci (default)

The hp8 character set is deprecated in MySQL 8.0.28; expect support for it to be removed in a subsequent MySQL release.

- latin1 (cp1252 West European) collations:
  - latin1\_bin
  - latin1 danish ci
  - latin1 general ci
  - latin1\_general\_cs
  - latin1 german1 ci
  - latin1\_german2\_ci
  - latin1\_spanish\_ci
  - latin1\_swedish\_ci (default)

MySQL's latin1 is the same as the Windows cp1252 character set. This means it is the same as the official ISO 8859-1 or IANA (Internet Assigned Numbers Authority) latin1, except that IANA latin1 treats the code points between 0x80 and 0x9f as "undefined," whereas cp1252, and therefore MySQL's latin1, assign characters for those positions. For example, 0x80 is the Euro sign. For the "undefined" entries in cp1252, MySQL translates 0x81 to Unicode 0x0081, 0x8d to 0x008d, 0x8f to 0x008f, 0x90 to 0x0090, and 0x9d to 0x009d.

The latin1\_swedish\_ci collation is the default that probably is used by the majority of MySQL customers. Although it is frequently said that it is based on the Swedish/Finnish collation rules, there are Swedes and Finns who disagree with this statement.

The latin1\_german1\_ci and latin1\_german2\_ci collations are based on the DIN-1 and DIN-2 standards, where DIN stands for *Deutsches Institut für Normung* (the German equivalent of ANSI). DIN-1 is called the "dictionary collation" and DIN-2 is called the "phone book collation." For an example of the effect this has in comparisons or when doing searches, see Section 1.8.6, "Examples of the Effect of Collation".

• latin1\_german1\_ci (dictionary) rules:

```
\ddot{A} = A
\ddot{O} = O
\ddot{U} = U
\pounds = s
```

• latin1\_german2\_ci (phone-book) rules:

```
\ddot{A} = AE
\ddot{O} = OE
\ddot{U} = UE
\& = ss
```

In the latin1 spanish ci collation, ñ (n-tilde) is a separate letter between n and o.

- macroman (Mac West European) collations:
  - macroman\_bin
  - macroman\_general\_ci (default)

macroroman is deprecated in MySQL 8.0.28; expect support for it to be removed in a subsequent MySQL release.

- swe7 (7bit Swedish) collations:
  - swe7\_bin
  - swe7\_swedish\_ci (default)

# 1.10.3 Central European Character Sets

MySQL provides some support for character sets used in the Czech Republic, Slovakia, Hungary, Romania, Slovenia, Croatia, Poland, and Serbia (Latin).

- cp1250 (Windows Central European) collations:
  - cp1250\_bin
  - cp1250\_croatian\_ci
  - cp1250\_czech\_cs
  - cp1250\_general\_ci (default)
  - cp1250 polish ci
- cp852 (DOS Central European) collations:
  - cp852\_bin
  - cp852\_general\_ci (default)
- keybcs2 (DOS Kamenicky Czech-Slovak) collations:
  - keybcs2\_bin

- keybcs2\_general\_ci (default)
- latin2 (ISO 8859-2 Central European) collations:
  - latin2\_bin
  - latin2\_croatian\_ci
  - latin2 czech cs
  - latin2\_general\_ci (default)
  - latin2\_hungarian\_ci
- macce (Mac Central European) collations:
  - macce\_bin
  - macce\_general\_ci (default)

macce is deprecated in MySQL 8.0.28; expect support for it to be removed in a subsequent MySQL release.

## 1.10.4 South European and Middle East Character Sets

South European and Middle Eastern character sets supported by MySQL include Armenian, Arabic, Georgian, Greek, Hebrew, and Turkish.

- armscii8 (ARMSCII-8 Armenian) collations:
  - armscii8\_bin
  - armscii8\_general\_ci (default)
- cp1256 (Windows Arabic) collations:
  - cp1256\_bin
  - cp1256\_general\_ci (default)
- geostd8 (GEOSTD8 Georgian) collations:
  - geostd8\_bin
  - geostd8\_general\_ci (default)
- greek (ISO 8859-7 Greek) collations:
  - greek\_bin
  - greek\_general\_ci (default)
- hebrew (ISO 8859-8 Hebrew) collations:
  - hebrew\_bin
  - hebrew\_general\_ci (default)
- latin5 (ISO 8859-9 Turkish) collations:
  - latin5\_bin
  - latin5\_turkish\_ci (default)

## 1.10.5 Baltic Character Sets

The Baltic character sets cover Estonian, Latvian, and Lithuanian languages.

- cp1257 (Windows Baltic) collations:
  - cp1257\_bin
  - cp1257\_general\_ci (default)
  - cp1257\_lithuanian\_ci
- latin7 (ISO 8859-13 Baltic) collations:
  - latin7\_bin
  - latin7\_estonian\_cs
  - latin7\_general\_ci (default)
  - latin7\_general\_cs

## 1.10.6 Cyrillic Character Sets

The Cyrillic character sets and collations are for use with Belarusian, Bulgarian, Russian, Ukrainian, and Serbian (Cyrillic) languages.

- cp1251 (Windows Cyrillic) collations:
  - cp1251 bin
  - cp1251\_bulgarian\_ci
  - cp1251\_general\_ci (default)
  - cp1251\_general\_cs
  - cp1251 ukrainian ci
- cp866 (DOS Russian) collations:
  - cp866\_bin
  - cp866 general ci (default)
- koi8r (KOI8-R Relcom Russian) collations:
  - koi8r\_bin
  - koi8r\_general\_ci (default)
- koi8u (KOI8-U Ukrainian) collations:
  - koi8u bin
  - koi8u\_general\_ci (default)

### 1.10.7 Asian Character Sets

The Asian character sets that we support include Chinese, Japanese, Korean, and Thai. These can be complicated. For example, the Chinese sets must allow for thousands of different characters. See Section 1.10.7.1, "The cp932 Character Set", for additional information about the cp932 and sjis

character sets. See Section 1.10.7.2, "The gb18030 Character Set", for additional information about character set support for the Chinese National Standard GB 18030.

For answers to some common questions and problems relating support for Asian character sets in MySQL, see MySQL 8.0 FAQ: MySQL Chinese, Japanese, and Korean Character Sets.

- big5 (Big5 Traditional Chinese) collations:
  - big5\_bin
  - big5\_chinese\_ci (default)
- cp932 (SJIS for Windows Japanese) collations:
  - cp932\_bin
  - cp932\_japanese\_ci (default)
- eucjpms (UJIS for Windows Japanese) collations:
  - eucjpms\_bin
  - eucjpms\_japanese\_ci (default)
- euckr (EUC-KR Korean) collations:
  - euckr bin
  - euckr\_korean\_ci (default)
- gb2312 (GB2312 Simplified Chinese) collations:
  - gb2312\_bin
  - gb2312\_chinese\_ci (default)
- gbk (GBK Simplified Chinese) collations:
  - gbk\_bin
  - gbk\_chinese\_ci (default)
- gb18030 (China National Standard GB18030) collations:
  - gb18030\_bin
  - gb18030\_chinese\_ci (default)
  - qb18030 unicode 520 ci
- sjis (Shift-JIS Japanese) collations:
  - sjis\_bin
  - sjis\_japanese\_ci (default)
- tis620 (TIS620 Thai) collations:
  - tis620\_bin
  - tis620 thai ci (default)
- ujis (EUC-JP Japanese) collations:

- ujis\_bin
- ujis\_japanese\_ci (default)

The big5\_chinese\_ci collation sorts on number of strokes.

## 1.10.7.1 The cp932 Character Set

#### Why is cp932 needed?

In MySQL, the sjis character set corresponds to the Shift\_JIS character set defined by IANA, which supports JIS X0201 and JIS X0208 characters. (See http://www.iana.org/assignments/charactersets.)

However, the meaning of "SHIFT JIS" as a descriptive term has become very vague and it often includes the extensions to Shift\_JIS that are defined by various vendors.

For example, "SHIFT JIS" used in Japanese Windows environments is a Microsoft extension of Shift\_JIS and its exact name is Microsoft Windows Codepage: 932 or cp932. In addition to the characters supported by Shift\_JIS, cp932 supports extension characters such as NEC special characters, NEC selected—IBM extended characters, and IBM selected characters.

Many Japanese users have experienced problems using these extension characters. These problems stem from the following factors:

- · MySQL automatically converts character sets.
- Character sets are converted using Unicode (ucs2).
- The sjis character set does not support the conversion of these extension characters.
- There are several conversion rules from so-called "SHIFT JIS" to Unicode, and some characters are converted to Unicode differently depending on the conversion rule. MySQL supports only one of these rules (described later).

The MySQL cp932 character set is designed to solve these problems.

Because MySQL supports character set conversion, it is important to separate IANA Shift\_JIS and cp932 into two different character sets because they provide different conversion rules.

## How does cp932 differ from sjis?

The cp932 character set differs from sjis in the following ways:

- cp932 supports NEC special characters, NEC selected—IBM extended characters, and IBM selected characters.
- Some cp932 characters have two different code points, both of which convert to the same Unicode code point. When converting from Unicode back to cp932, one of the code points must be selected. For this "round trip conversion," the rule recommended by Microsoft is used. (See http://support.microsoft.com/kb/170559/EN-US/.)

The conversion rule works like this:

- If the character is in both JIS X 0208 and NEC special characters, use the code point of JIS X 0208.
- If the character is in both NEC special characters and IBM selected characters, use the code point of NEC special characters.

• If the character is in both IBM selected characters and NEC selected—IBM extended characters, use the code point of IBM extended characters.

The table shown at https://msdn.microsoft.com/en-us/goglobal/cc305152.aspx provides information about the Unicode values of cp932 characters. For cp932 table entries with characters under which a four-digit number appears, the number represents the corresponding Unicode (ucs2) encoding. For table entries with an underlined two-digit value appears, there is a range of cp932 character values that begin with those two digits. Clicking such a table entry takes you to a page that displays the Unicode value for each of the cp932 characters that begin with those digits.

The following links are of special interest. They correspond to the encodings for the following sets of characters:

NEC special characters (lead byte 0x87):

```
https://msdn.microsoft.com/en-us/goglobal/gg674964
```

NEC selected—IBM extended characters (lead byte 0xED and 0xEE):

```
https://msdn.microsoft.com/en-us/goglobal/gg671837
https://msdn.microsoft.com/en-us/goglobal/gg671838
```

IBM selected characters (lead byte 0xFA, 0xFB, 0xFC):

```
https://msdn.microsoft.com/en-us/goglobal/gg671839
https://msdn.microsoft.com/en-us/goglobal/gg671840
https://msdn.microsoft.com/en-us/goglobal/gg671841
```

• cp932 supports conversion of user-defined characters in combination with eucjpms, and solves the problems with sjis/ujis conversion. For details, please refer to http://www.sljfaq.org/afaq/encodings.html.

For some characters, conversion to and from ucs2 is different for sjis and cp932. The following tables illustrate these differences.

Conversion to ucs2:

| sjis/cp932 Value | sjis -> ucs2 Conversion | cp932 -> ucs2 Conversion |
|------------------|-------------------------|--------------------------|
| 5C               | 005C                    | 005C                     |
| 7E               | 007E                    | 007E                     |
| 815C             | 2015                    | 2015                     |
| 815F             | 005C                    | FF3C                     |
| 8160             | 301C                    | FF5E                     |
| 8161             | 2016                    | 2225                     |
| 817C             | 2212                    | FF0D                     |
| 8191             | 00A2                    | FFE0                     |
| 8192             | 00A3                    | FFE1                     |
| 81CA             | 00AC                    | FFE2                     |

Conversion from ucs2:

| ucs2 value | ucs2 -> sjis Conversion | ucs2 -> cp932 Conversion |
|------------|-------------------------|--------------------------|
| 005C       | 815F                    | 5C                       |
| 007E       | 7E                      | 7E                       |

| ucs2 value | ucs2 -> sjis Conversion | ucs2 -> cp932 Conversion |
|------------|-------------------------|--------------------------|
| 00A2       | 8191                    | 3F                       |
| 00A3       | 8192                    | 3F                       |
| 00AC       | 81CA                    | 3F                       |
| 2015       | 815C                    | 815C                     |
| 2016       | 8161                    | 3F                       |
| 2212       | 817C                    | 3F                       |
| 2225       | 3F                      | 8161                     |
| 301C       | 8160                    | 3F                       |
| FF0D       | 3F                      | 817C                     |
| FF3C       | 3F                      | 815F                     |
| FF5E       | 3F                      | 8160                     |
| FFE0       | 3F                      | 8191                     |
| FFE1       | 3F                      | 8192                     |
| FFE2       | 3F                      | 81CA                     |

Users of any Japanese character sets should be aware that using --character-set-client-handshake (or --skip-character-set-client-handshake) has an important effect. See Server Command Options.

## 1.10.7.2 The gb18030 Character Set

In MySQL, the gb18030 character set corresponds to the "Chinese National Standard GB 18030-2005: Information technology—Chinese coded character set", which is the official character set of the People's Republic of China (PRC).

### Characteristics of the MySQL gb18030 Character Set

- Supports all code points defined by the GB 18030-2005 standard. Unassigned code points in the ranges (GB+8431A439, GB+90308130) and (GB+E3329A36, GB+EF39EF39) are treated as '?' (0x3F). Conversion of unassigned code points return '?'.
- Supports UPPER and LOWER conversion for all GB18030 code points. Case folding defined by Unicode is also supported (based on CaseFolding-6.3.0.txt).
- Supports Conversion of data to and from other character sets.
- Supports SQL statements such as SET NAMES.
- Supports comparison between gb18030 strings, and between gb18030 strings and strings of other character sets. There is a conversion if strings have different character sets. Comparisons that include or ignore trailing spaces are also supported.
- The private use area (U+E000, U+F8FF) in Unicode is mapped to gb18030.
- There is no mapping between (U+D800, U+DFFF) and GB18030. Attempted conversion of code points in this range returns '?'.
- If an incoming sequence is illegal, an error or warning is returned. If an illegal sequence is used in CONVERT(), an error is returned. Otherwise, a warning is returned.
- For consistency with utf8mb3 and utf8mb4, UPPER is not supported for ligatures.
- Searches for ligatures also match uppercase ligatures when using the gb18030\_unicode\_520\_ci collation.

- If a character has more than one uppercase character, the chosen uppercase character is the one whose lowercase is the character itself.
- The minimum multibyte length is 1 and the maximum is 4. The character set determines the length of a sequence using the first 1 or 2 bytes.

### **Supported Collations**

- gb18030\_bin: A binary collation.
- gb18030\_chinese\_ci: The default collation, which supports Pinyin. Sorting of non-Chinese characters is based on the order of the original sort key. The original sort key is GB(UPPER(ch)) if UPPER(ch) exists. Otherwise, the original sort key is GB(ch). Chinese characters are sorted according to the Pinyin collation defined in the Unicode Common Locale Data Repository (CLDR 24). Non-Chinese characters are sorted before Chinese characters with the exception of GB+FE39FE39, which is the code point maximum.
- gb18030\_unicode\_520\_ci: A Unicode collation. Use this collation if you need to ensure that ligatures are sorted correctly.

## 1.10.8 The Binary Character Set

The binary character set is the character set for binary strings, which are sequences of bytes. The binary character set has one collation, also named binary. Comparison and sorting are based on numeric byte values, rather than on numeric character code values (which for multibyte characters differ from numeric byte values). For information about the differences between the binary collation of the binary character set and the \_bin collations of nonbinary character sets, see Section 1.8.5, "The binary Collation Compared to \_bin Collations".

For the binary character set, the concepts of lettercase and accent equivalence do not apply:

• For single-byte characters stored as binary strings, character and byte boundaries are the same, so lettercase and accent differences are significant in comparisons. That is, the binary collation is case-sensitive and accent-sensitive.

• For multibyte characters stored as binary strings, character and byte boundaries differ. Character boundaries are lost, so comparisons that depend on them are not meaningful.

To perform lettercase conversion of a binary string, first convert it to a nonbinary string using a character set appropriate for the data stored in the string:

```
mysql> SET @str = BINARY 'New York';
mysql> SELECT LOWER(@str), LOWER(CONVERT(@str USING utf8mb4));
+-----+
| LOWER(@str) | LOWER(CONVERT(@str USING utf8mb4)) |
+-----+
| New York | new york |
+-----+
```

To convert a string expression to a binary string, these constructs are equivalent:

```
BINARY expr

CAST(expr AS BINARY)

CONVERT(expr USING BINARY)
```

If a value is a character string literal, the <u>\_binary</u> introducer may be used to designate it as a binary string. For example:

```
_binary 'a'
```

The \_binary introducer is permitted for hexadecimal literals and bit-value literals as well, but unnecessary; such literals are binary strings by default.

For more information about introducers, see Section 1.3.8, "Character Set Introducers".

#### Note

Within the mysql client, binary strings display using hexadecimal notation, depending on the value of the --binary-as-hex. For more information about that option, see mysql — The MySQL Command-Line Client.

## 1.11 Restrictions on Character Sets

- Identifiers are stored in mysql database tables (user, db, and so forth) using utf8mb3, but identifiers can contain only characters in the Basic Multilingual Plane (BMP). Supplementary characters are not permitted in identifiers.
- The ucs2, utf16, utf16le, and utf32 character sets have the following restrictions:
  - None of them can be used as the client character set. See Impermissible Client Character Sets.
  - It is currently not possible to use LOAD DATA to load data files that use these character sets.
  - FULLTEXT indexes cannot be created on a column that uses any of these character sets. However, you can perform IN BOOLEAN MODE searches on the column without an index.
- The REGEXP and RLIKE operators work in byte-wise fashion, so they are not multibyte safe and may produce unexpected results with multibyte character sets. In addition, these operators compare characters by their byte values and accented characters may not compare as equal even if a given collation treats them as equal.

# 1.12 Setting the Error Message Language

By default, mysqld produces error messages in English, but they can be displayed instead in any of several other languages: Czech, Danish, Dutch, Estonian, French, German, Greek, Hungarian, Italian, Japanese, Korean, Norwegian, Norwegian-ny, Polish, Portuguese, Romanian, Russian, Slovak, Spanish, or Swedish. This applies to messages the server writes to the error log and sends to clients.

To select the language in which the server writes error messages, follow the instructions in this section. For information about changing the character set for error messages (rather than the language), see Section 1.6, "Error Message Character Set". For general information about configuring error logging, see The Error Log.

The server searches for the error message file using these rules:

It looks for the file in a directory constructed from two system variable values, lc\_messages\_dir and lc\_messages, with the latter converted to a language name. Suppose that you start the server using this command:

```
mysqld --lc_messages_dir=/usr/share/mysql --lc_messages=fr_FR
```

In this case, mysqld maps the locale  $fr_FR$  to the language french and looks for the error file in the /usr/share/mysql/french directory.

By default, the language files are located in the share/mysql/LANGUAGE directory under the MySQL base directory.

- If the message file cannot be found in the directory constructed as just described, the server ignores
  the lc\_messages value and uses only the lc\_messages\_dir value as the location in which to
  look.
- If the server cannot find the configured message file, it writes a message to the error log to indicate the problem and defaults to built-in English messages.

The lc\_messages\_dir system variable can be set only at server startup and has only a global read-only value at runtime. lc\_messages can be set at server startup and has global and session values that can be modified at runtime. Thus, the error message language can be changed while the server is running, and each client can have its own error message language by setting its session lc\_messages value to the desired locale name. For example, if the server is using the fr\_FR locale for error messages, a client can execute this statement to receive error messages in English:

```
SET lc_messages = 'en_US';
```

# 1.13 Adding a Character Set

This section discusses the procedure for adding a character set to MySQL. The proper procedure depends on whether the character set is simple or complex:

- If the character set does not need special string collating routines for sorting and does not need multibyte character support, it is simple.
- If the character set needs either of those features, it is complex.

For example, greek and swe7 are simple character sets, whereas big5 and czech are complex character sets.

To use the following instructions, you must have a MySQL source distribution. In the instructions, MYSET represents the name of the character set that you want to add.

1. Add a <charset> element for MYSET to the sql/share/charsets/Index.xml file. Use the existing contents in the file as a guide to adding new contents. A partial listing for the latin1 <charset> element follows:

The <charset> element must list all the collations for the character set. These must include at least a binary collation and a default (primary) collation. The default collation is often named using a suffix of general\_ci (general, case-insensitive). It is possible for the binary collation to be the

default collation, but usually they are different. The default collation should have a primary flag. The binary collation should have a binary flag.

You must assign a unique ID number to each collation. The range of IDs from 1024 to 2047 is reserved for user-defined collations. To find the maximum of the currently used collation IDs, use this query:

```
SELECT MAX(ID) FROM INFORMATION_SCHEMA.COLLATIONS;
```

2. This step depends on whether you are adding a simple or complex character set. A simple character set requires only a configuration file, whereas a complex character set requires C source file that defines collation functions, multibyte functions, or both.

For a simple character set, create a configuration file, <code>MYSET.xml</code>, that describes the character set properties. Create this file in the <code>sql/share/charsets</code> directory. You can use a copy of <code>latinl.xml</code> as the basis for this file. The syntax for the file is very simple:

- Comments are written as ordinary XML comments (<!-- text -->).
- Words within <map> array elements are separated by arbitrary amounts of whitespace.
- Each word within <map> array elements must be a number in hexadecimal format.
- The <map> array element for the <ctype> element has 257 words. The other <map> array elements after that have 256 words. See Section 1.13.1, "Character Definition Arrays".
- For each collation listed in the <charset> element for the character set in Index.xml, MYSET.xml must contain a <collation> element that defines the character ordering.

For a complex character set, create a C source file that describes the character set properties and defines the support routines necessary to properly perform operations on the character set:

- Create the file ctype-MYSET.c in the strings directory. Look at one of the existing ctype\*.c files (such as ctype-big5.c) to see what needs to be defined. The arrays in your file must
  have names like ctype\_MYSET, to\_lower\_MYSET, and so on. These correspond to the arrays
  for a simple character set. See Section 1.13.1, "Character Definition Arrays".
- For each <collation> element listed in the <charset> element for the character set in Index.xml, the ctype-MYSET.c file must provide an implementation of the collation.
- If the character set requires string collating functions, see Section 1.13.2, "String Collating Support for Complex Character Sets".
- If the character set requires multibyte character support, see Section 1.13.3, "Multi-Byte Character Support for Complex Character Sets".
- 3. Modify the configuration information. Use the existing configuration information as a guide to adding information for MYSYS. The example here assumes that the character set has default and binary collations, but more lines are needed if MYSET has additional collations.
  - a. Edit mysys/charset-def.c, and "register" the collations for the new character set.

Add these lines to the "declaration" section:

```
#ifdef HAVE_CHARSET_MYSET
extern CHARSET_INFO my_charset_MYSET_general_ci;
extern CHARSET_INFO my_charset_MYSET_bin;
#endif
```

Add these lines to the "registration" section:

```
#ifdef HAVE_CHARSET_MYSET
add_compiled_collation(&my_charset_MYSET_general_ci);
```

```
add_compiled_collation(&my_charset_MYSET_bin);
#endif
```

- b. If the character set uses ctype-MYSET.c, edit strings/CMakeLists.txt and add ctype-MYSET.c to the definition of the STRINGS SOURCES variable.
- c. Edit cmake/character sets.cmake:
  - i. Add MYSET to the value of with CHARSETS AVAILABLE in alphabetic order.
  - ii. Add MYSET to the value of CHARSETS\_COMPLEX in alphabetic order. This is needed even for simple character sets, so that CMake can recognize -DDEFAULT\_CHARSET=MYSET.
- 4. Reconfigure, recompile, and test.

## 1.13.1 Character Definition Arrays

Each simple character set has a configuration file located in the sql/share/charsets directory. For a character set named MYSYS, the file is named MYSET.xml. It uses <map> array elements to list character set properties. <map> elements appear within these elements:

- <ctype> defines attributes for each character.
- <lower> and <upper> list the lowercase and uppercase characters.
- <unicode> maps 8-bit character values to Unicode values.
- <collation> elements indicate character ordering for comparison and sorting, one element per collation. Binary collations need no <map> element because the character codes themselves provide the ordering.

For a complex character set as implemented in a ctype-MYSET.c file in the strings directory,
there are corresponding arrays: ctype\_MYSET[], to\_lower\_MYSET[], and so forth. Not every
complex character set has all of the arrays. See also the existing ctype-\*.c files for examples. See
the CHARSET\_INFO.txt file in the strings directory for additional information.

Most of the arrays are indexed by character value and have 256 elements. The <ctype> array is indexed by character value + 1 and has 257 elements. This is a legacy convention for handling EOF.

<ctype> array elements are bit values. Each element describes the attributes of a single character in the character set. Each attribute is associated with a bitmask, as defined in include/m\_ctype.h:

```
01
                      /* Upper case */
#define _MY_U
#define _MY_L 02
                      /* Lower case */
#define _MY_NMR 04
                      /* Numeral (digit) */
                     /* Spacing character */
#define _MY_SPC 010
#define _MY_PNT 020
                      /* Punctuation */
                      /* Control character */
#define _MY_CTR 040
#define _MY_B 0100
                      /* Blank */
#define _MY_X 0200
                      /* heXadecimal digit */
```

The <ctype> value for a given character should be the union of the applicable bitmask values that describe the character. For example, 'A' is an uppercase character (\_MY\_U) as well as a hexadecimal digit (\_MY\_X), so its ctype value should be defined like this:

```
ctype['A'+1] = _MY_U | _MY_X = 01 | 0200 = 0201
```

The bitmask values in m\_ctype.h are octal values, but the elements of the <ctype> array in MYSET.xml should be written as hexadecimal values.

The <lower> and <upper> arrays hold the lowercase and uppercase characters corresponding to each member of the character set. For example:

```
lower['A'] should contain 'a'
upper['a'] should contain 'A'
```

Each <collation> array indicates how characters should be ordered for comparison and sorting purposes. MySQL sorts characters based on the values of this information. In some cases, this is the same as the <upper> array, which means that sorting is case-insensitive. For more complicated sorting rules (for complex character sets), see the discussion of string collating in Section 1.13.2, "String Collating Support for Complex Character Sets".

## 1.13.2 String Collating Support for Complex Character Sets

For a simple character set named <code>MYSET</code>, sorting rules are specified in the <code>MYSET</code>. xml configuration file using <code><map></code> array elements within <code><collation></code> elements. If the sorting rules for your language are too complex to be handled with simple arrays, you must define string collating functions in the <code>ctype-MYSET.c</code> source file in the <code>strings</code> directory.

The existing character sets provide the best documentation and examples to show how these functions are implemented. Look at the <code>ctype-\*.c</code> files in the <code>strings</code> directory, such as the files for the <code>big5</code>, <code>czech</code>, <code>gbk</code>, <code>sjis</code>, and <code>tis160</code> character sets. Take a look at the <code>MY\_COLLATION\_HANDLER</code> structures to see how they are used. See also the <code>CHARSET\_INFO.txt</code> file in the <code>strings</code> directory for additional information.

## 1.13.3 Multi-Byte Character Support for Complex Character Sets

If you want to add support for a new character set named <code>MYSET</code> that includes multibyte characters, you must use multibyte character functions in the <code>ctype-MYSET.c</code> source file in the <code>strings</code> directory.

The existing character sets provide the best documentation and examples to show how these functions are implemented. Look at the <code>ctype-\*.c</code> files in the <code>strings</code> directory, such as the files for the <code>euc\_kr</code>, <code>gb2312</code>, <code>gbk</code>, <code>sjis</code>, and <code>ujis</code> character sets. Take a look at the <code>MY\_CHARSET\_HANDLER</code> structures to see how they are used. See also the <code>CHARSET\_INFO.txt</code> file in the <code>strings</code> directory for additional information.

# 1.14 Adding a Collation to a Character Set

#### Warning

User-defined collations are deprecated; you should expect support for them to be removed in a future version of MySQL. As of MySQL 8.0.33, the server issues a warning for any use of COLLATE user\_defined\_collation in an SQL statement; a warning is also issued when the server is started with --collation-server set equal to the name of a user-defined collation.

A collation is a set of rules that defines how to compare and sort character strings. Each collation in MySQL belongs to a single character set. Every character set has at least one collation, and most have two or more collations.

A collation orders characters based on weights. Each character in a character set maps to a weight. Characters with equal weights compare as equal, and characters with unequal weights compare according to the relative magnitude of their weights.

The weight\_string() function can be used to see the weights for the characters in a string. The value that it returns to indicate weights is a binary string, so it is convenient to use HEX(WEIGHT\_STRING(str)) to display the weights in printable form. The following example shows that weights do not differ for lettercase for the letters in 'AaBb' if it is a nonbinary case-insensitive string, but do differ if it is a binary string:

MySQL supports several collation implementations, as discussed in Section 1.14.1, "Collation Implementation Types". Some of these can be added to MySQL without recompiling:

- · Simple collations for 8-bit character sets.
- UCA-based collations for Unicode character sets.
- Binary (xxx\_bin) collations.

The following sections describe how to add user-defined collations of the first two types to existing character sets. All existing character sets already have a binary collation, so there is no need here to describe how to add one.

#### Warning

Redefining built-in collations is not supported and may result in unexpected server behavior.

Summary of the procedure for adding a new user-defined collation:

- 1. Choose a collation ID.
- 2. Add configuration information that names the collation and describes the character-ordering rules.
- 3. Restart the server.
- 4. Verify that the server recognizes the collation.

The instructions here cover only user-defined collations that can be added without recompiling MySQL. To add a collation that does require recompiling (as implemented by means of functions in a C source file), use the instructions in Section 1.13, "Adding a Character Set". However, instead of adding all the information required for a complete character set, just modify the appropriate files for an existing character set. That is, based on what is already present for the character set's current collations, add data structures, functions, and configuration information for the new collation.

#### Note

If you modify an existing user-defined collation, that may affect the ordering of rows for indexes on columns that use the collation. In this case, rebuild any such indexes to avoid problems such as incorrect query results. See Rebuilding or Repairing Tables or Indexes.

### **Additional Resources**

- Example showing how to add a collation for full-text searches: Adding a User-Defined Collation for Full-Text Indexing
- The Unicode Collation Algorithm (UCA) specification: http://www.unicode.org/reports/tr10/
- The Locale Data Markup Language (LDML) specification: http://www.unicode.org/reports/tr35/

# 1.14.1 Collation Implementation Types

MySQL implements several types of collations:

### Simple collations for 8-bit character sets

This kind of collation is implemented using an array of 256 weights that defines a one-to-one mapping from character codes to weights. latin1\_swedish\_ci is an example. It is a case-insensitive

collation, so the uppercase and lowercase versions of a character have the same weights and they compare as equal.

For implementation instructions, see Section 1.14.3, "Adding a Simple Collation to an 8-Bit Character Set".

### Complex collations for 8-bit character sets

This kind of collation is implemented using functions in a C source file that define how to order characters, as described in Section 1.13, "Adding a Character Set".

### Collations for non-Unicode multibyte character sets

For this type of collation, 8-bit (single-byte) and multibyte characters are handled differently. For 8-bit characters, character codes map to weights in case-insensitive fashion. (For example, the single-byte characters 'a' and 'A' both have a weight of 0x41.) For multibyte characters, there are two types of relationship between character codes and weights:

• Weights equal character codes. sjis\_japanese\_ci is an example of this kind of collation. The multibyte character '5' has a character code of 0x82C0, and the weight is also 0x82C0.

• Character codes map one-to-one to weights, but a code is not necessarily equal to the weight. gbk\_chinese\_ci is an example of this kind of collation. The multibyte character '膰' has a character code of 0x81B0 but a weight of 0xC286.

For implementation instructions, see Section 1.13, "Adding a Character Set".

### Collations for Unicode multibyte character sets

Some of these collations are based on the Unicode Collation Algorithm (UCA), others are not.

Non-UCA collations have a one-to-one mapping from character code to weight. In MySQL, such collations are case-insensitive and accent-insensitive.  $utf8mb4\_general\_ci$  is an example: 'a', 'A', 'A', and 'á' each have different character codes but all have a weight of 0x0041 and compare as equal.

```
mysql> SET NAMES 'utf8mb4' COLLATE 'utf8mb4_general_ci';
Query OK, 0 rows affected (0.00 sec)
mysql> CREATE TABLE t1
      (c1 CHAR(1) CHARACTER SET UTF8MB4 COLLATE utf8mb4_general_ci);
Query OK, 0 rows affected (0.01 sec)
mysql> INSERT INTO t1 VALUES ('a'),('A'),('À'),('á');
Query OK, 4 rows affected (0.00 sec)
Records: 4 Duplicates: 0 Warnings: 0
mysql> SELECT c1, HEX(c1), HEX(WEIGHT_STRING(c1)) FROM t1;
     | HEX(c1) | HEX(WEIGHT_STRING(c1)) |
     | 61 | 0041
 а
 Α
        41
                  0041
       C380
 À
                0041
| á
      | C3A1 | 0041
4 rows in set (0.00 sec)
```

UCA-based collations in MySQL have these properties:

- If a character has weights, each weight uses 2 bytes (16 bits).
- A character may have zero weights (or an empty weight). In this case, the character is ignorable. Example: "U+0000 NULL" does not have a weight and is ignorable.
- A character may have one weight. Example: 'a' has a weight of 0x0E33.

• A character may have many weights. This is an expansion. Example: The German letter 'S' (SZ ligature, or SHARP S) has a weight of 0x0FEA0FEA.

 Many characters may have one weight. This is a contraction. Example: 'ch' is a single letter in Czech and has a weight of 0x0EE2.

A many-characters-to-many-weights mapping is also possible (this is contraction with expansion), but is not supported by MySQL.

For implementation instructions, for a non-UCA collation, see Section 1.13, "Adding a Character Set". For a UCA collation, see Section 1.14.4, "Adding a UCA Collation to a Unicode Character Set".

### Miscellaneous collations

There are also a few collations that do not fall into any of the previous categories.

## 1.14.2 Choosing a Collation ID

Each collation must have a unique ID. To add a collation, you must choose an ID value that is not currently used. MySQL supports two-byte collation IDs. The range of IDs from 1024 to 2047 is reserved for user-defined collations.

The collation ID that you choose appears in these contexts:

- The ID column of the Information Schema COLLATIONS table.
- The Id column of SHOW COLLATION output.
- The charsetnr member of the MYSQL\_FIELD C API data structure.
- The number member of the MY\_CHARSET\_INFO data structure returned by the mysql\_get\_character\_set\_info() C API function.

To determine the largest currently used ID, issue the following statement:

```
mysql> SELECT MAX(ID) FROM INFORMATION_SCHEMA.COLLATIONS;
+-----+
| MAX(ID) |
+-----+
| 247 |
+-----+
```

To display a list of all currently used IDs, issue this statement:

```
mysql> SELECT ID FROM INFORMATION_SCHEMA.COLLATIONS ORDER BY ID;
+----+
| ID |
+----+
| 1 |
| 2 |
| ... |
| 52 |
| 53 |
| 57 |
| 58 |
| ... |
| 98 |
| 99 |
| 128 |
| 129 |
| ... |
| 247 |
```

## Warning

Before upgrading, you should save the configuration files that you change. If you upgrade in place, the process replaces the modified files.

## 1.14.3 Adding a Simple Collation to an 8-Bit Character Set

This section describes how to add a simple collation for an 8-bit character set by writing the <collation> elements associated with a <charset> character set description in the MySQL Index.xml file. The procedure described here does not require recompiling MySQL. The example adds a collation named latin1\_test\_ci to the latin1 character set.

- 1. Choose a collation ID, as shown in Section 1.14.2, "Choosing a Collation ID". The following steps use an ID of 1024.
- 2. Modify the Index.xml and latin1.xml configuration files. These files are located in the directory named by the character\_sets\_dir system variable. You can check the variable value as follows, although the path name might be different on your system:

3. Choose a name for the collation and list it in the Index.xml file. Find the <charset> element for the character set to which the collation is being added, and add a <collation> element that indicates the collation name and ID, to associate the name with the ID. For example:

4. In the latin1.xml configuration file, add a <collation> element that names the collation and that contains a <map> element that defines a character code-to-weight mapping table for character codes 0 to 255. Each value within the <map> element must be a number in hexadecimal format.

```
<collation name="latin1_test_ci">
00 01 02 03 04 05 06 07 08 09 0A 0B 0C 0D 0E 0F
10 11 12 13 14 15 16 17 18 19 1A 1B 1C 1D 1E 1F
20 21 22 23 24 25 26 27 28 29 2A 2B 2C 2D 2E 2F
30 31 32 33 34 35 36 37 38 39 3A 3B 3C 3D 3E 3F
40 41 42 43 44 45 46 47 48 49 4A 4B 4C 4D 4E 4F
50 51 52 53 54 55 56 57 58 59 5A 5B 5C 5D 5E 5F
60 41 42 43 44 45 46 47 48 49 4A 4B 4C 4D 4E 4F
50 51 52 53 54 55 56 57 58 59 5A 7B 7C 7D 7E 7F
80 81 82 83 84 85 86 87 88 89 8A 8B 8C 8D 8E 8F
90 91 92 93 94 95 96 97 98 99 9A 9B 9C 9D 9E 9F
A0 A1 A2 A3 A4 A5 A6 A7 A8 A9 AA AB AC AD AE AF
BO B1 B2 B3 B4 B5 B6 B7 B8 B9 BA BB BC BD BE BF
41 41 41 41 5B 5D 5B 43 45 45 45 49 49 49 49
44 4E 4F 4F 4F 5C D7 5C 55 55 59 59 DE DF
41 41 41 41 5B 5D 5B 43 45 45 45 49 49 49 49
44 4E 4F 4F 4F 4F 5C F7 5C 55 55 59 59 DE FF
</map>
</collation>
```

5. Restart the server and use this statement to verify that the collation is present:

+----+

## 1.14.4 Adding a UCA Collation to a Unicode Character Set

This section describes how to add a UCA collation for a Unicode character set by writing the <collation> element within a <charset> character set description in the MySQL Index.xml file. The procedure described here does not require recompiling MySQL. It uses a subset of the Locale Data Markup Language (LDML) specification, which is available at <a href="http://www.unicode.org/reports/tr35/">http://www.unicode.org/reports/tr35/</a>. With this method, you need not define the entire collation. Instead, you begin with an existing "base" collation and describe the new collation in terms of how it differs from the base collation. The following table lists the base collations of the Unicode character sets for which UCA collations can be defined. It is not possible to create user-defined UCA collations for utf16le; there is no utf16le\_unicode\_ci collation that would serve as the basis for such collations.

Table 1.4 MySQL Character Sets Available for User-Defined UCA Collations

| Character Set | Base Collation     |
|---------------|--------------------|
| utf8mb4       | utf8mb4_unicode_ci |
| ucs2          | ucs2_unicode_ci    |
| utf16         | utf16_unicode_ci   |
| utf32         | utf32_unicode_ci   |

The following sections show how to add a collation that is defined using LDML syntax, and provide a summary of LDML rules supported in MySQL.

## 1.14.4.1 Defining a UCA Collation Using LDML Syntax

To add a UCA collation for a Unicode character set without recompiling MySQL, use the following procedure. If you are unfamiliar with the LDML rules used to describe the collation's sort characteristics, see Section 1.14.4.2, "LDML Syntax Supported in MySQL".

The example adds a collation named utf8mb4\_phone\_ci to the utf8mb4 character set. The collation is designed for a scenario involving a Web application for which users post their names and phone numbers. Phone numbers can be given in very different formats:

```
+7-12345-67
+7-12-345-67
+7 12 345 67
+7 (12) 345 67
+71234567
```

The problem raised by dealing with these kinds of values is that the varying permissible formats make searching for a specific phone number very difficult. The solution is to define a new collation that reorders punctuation characters, making them ignorable.

- 1. Choose a collation ID, as shown in Section 1.14.2, "Choosing a Collation ID". The following steps use an ID of 1029.
- 2. To modify the Index.xml configuration file. This file is located in the directory named by the character\_sets\_dir system variable. You can check the variable value as follows, although the path name might be different on your system:

3. Choose a name for the collation and list it in the Index.xml file. In addition, you must provide the collation ordering rules. Find the <charset> element for the character set to which the collation is being added, and add a <collation> element that indicates the collation name and ID, to

associate the name with the ID. Within the <collation> element, provide a <rules> element containing the ordering rules:

- 4. If you want a similar collation for other Unicode character sets, add other <collation> elements. For example, to define ucs2\_phone\_ci, add a <collation> element to the <charset name="ucs2"> element. Remember that each collation must have its own unique ID.
- 5. Restart the server and use this statement to verify that the collation is present:

Now test the collation to make sure that it has the desired properties.

Create a table containing some sample phone numbers using the new collation:

Run some queries to see whether the ignored punctuation characters are in fact ignored for comparison and sorting:

## 1.14.4.2 LDML Syntax Supported in MySQL

This section describes the LDML syntax that MySQL recognizes. This is a subset of the syntax described in the LDML specification available at <a href="http://www.unicode.org/reports/tr35/">http://www.unicode.org/reports/tr35/</a>, which should be consulted for further information. MySQL recognizes a large enough subset of the syntax that, in many cases, it is possible to download a collation definition from the Unicode Common Locale Data Repository and paste the relevant part (that is, the part between the <rules> and </rules> tags) into the MySQL Index.xml file. The rules described here are all supported except that character sorting occurs only at the primary level. Rules that specify differences at secondary or higher sort levels are recognized (and thus can be included in collation definitions) but are treated as equality at the primary level.

The MySQL server generates diagnostics when it finds problems while parsing the Index.xml file. See Section 1.14.4.3, "Diagnostics During Index.xml Parsing".

### **Character Representation**

Characters named in LDML rules can be written literally or in  $\unnnn$  format, where nnnn is the hexadecimal Unicode code point value. For example, A and á can be written literally or as  $\unu0041$  and  $\unu00E1$ . Within hexadecimal values, the digits A through F are not case-sensitive;  $\unu00E1$  and  $\unu00e1$  are equivalent. For UCA 4.0.0 collations, hexadecimal notation can be used only for characters in the Basic Multilingual Plane, not for characters outside the BMP range of 0000 to FFFF. For UCA 5.2.0 collations, hexadecimal notation can be used for any character.

The Index.xml file itself should be written using UTF-8 encoding.

### **Syntax Rules**

LDML has reset rules and shift rules to specify character ordering. Orderings are given as a set of rules that begin with a reset rule that establishes an anchor point, followed by shift rules that indicate how characters sort relative to the anchor point.

• A <reset> rule does not specify any ordering in and of itself. Instead, it "resets" the ordering for subsequent shift rules to cause them to be taken in relation to a given character. Either of the following rules resets subsequent shift rules to be taken in relation to the letter 'A':

```
<reset>A</reset>
<reset>\u0041</reset>
```

- The , <s>, and <t> shift rules define primary, secondary, and tertiary differences of a character from another character:
  - · Use primary differences to distinguish separate letters.
  - Use secondary differences to distinguish accent variations.
  - Use tertiary differences to distinguish lettercase variations.

Either of these rules specifies a primary shift rule for the 'G' character:

G\u0047

The <i> shift rule indicates that one character sorts identically to another. The following rules cause
 'b' to sort the same as 'a':

<reset>a</reset><i>b</i>

 Abbreviated shift syntax specifies multiple shift rules using a single pair of tags. The following table shows the correspondence between abbreviated syntax rules and the equivalent nonabbreviated rules.

**Table 1.5 Abbreviated Shift Syntax** 

| Abbreviated Syntax | Nonabbreviated Syntax            |
|--------------------|----------------------------------|
| <pc>xyz</pc>       | xy <z< p=""></z<>                |
| <sc>xyz</sc>       | <s>x</s> <s>y</s> <z< s=""></z<> |
| <tc>xyz</tc>       | <t>x</t> <t>y</t> <t>z</t>       |
| <ic>xyz</ic>       | <i>xyz</i>                       |

An expansion is a reset rule that establishes an anchor point for a multiple-character sequence.
 MySQL supports expansions 2 to 6 characters long. The following rules put 'z' greater at the
 primary level than the sequence of three characters 'abc':

<reset>abc</reset> z

A contraction is a shift rule that sorts a multiple-character sequence. MySQL supports contractions 2
to 6 characters long. The following rules put the sequence of three characters 'xyz' greater at the
primary level than 'a':

<reset>a</reset>xyz

Long expansions and long contractions can be used together. These rules put the sequence of three
characters 'xyz' greater at the primary level than the sequence of three characters 'abc':

<reset>abc</reset>xyz

• Normal expansion syntax uses <x> plus <extend> elements to specify an expansion. The following rules put the character 'k' greater at the secondary level than the sequence 'ch'. That is, 'k' behaves as if it expands to a character after 'c' followed by 'h':

<reset>c</reset> <x><s>k</s><extend>h</extend></x>

This syntax permits long sequences. These rules sort the sequence 'ccs' greater at the tertiary level than the sequence 'cscs':

<reset>cs</reset> <x><t>ccs</t><extend>cs</extend></x>

The LDML specification describes normal expansion syntax as "tricky." See that specification for details.

• Previous context syntax uses <x> plus <context> elements to specify that the context before a character affects how it sorts. The following rules put '-' greater at the secondary level than 'a', but only when '-' occurs after 'b':

<reset>a</reset>

```
<x><context>b</context><s>-</s></x>
```

Previous context syntax can include the <extend> element. These rules put 'def' greater at the
primary level than 'aghi', but only when 'def' comes after 'abc':

```
<reset>a</reset>
<x><context>abc</context>def<extend>ghi</extend></x>
```

• Reset rules permit a before attribute. Normally, shift rules after a reset rule indicate characters that sort after the reset character. Shift rules after a reset rule that has the before attribute indicate characters that sort before the reset character. The following rules put the character 'b' immediately before 'a' at the primary level:

```
<reset before="primary">a</reset>
b
```

Permissible before attribute values specify the sort level by name or the equivalent numeric value:

```
<reset before="primary">
<reset before="1">
<reset before="secondary">
<reset before="2">
<reset before="tertiary">
<reset before="tertiary">
<reset before="3">
```

A reset rule can name a logical reset position rather than a literal character:

```
<first_tertiary_ignorable/>
<last_tertiary_ignorable/>
<first_secondary_ignorable/>
<last_secondary_ignorable/>
<first_primary_ignorable/>
<last_primary_ignorable/>
<first_variable/>
<last_variable/>
<first_non_ignorable/>
<last_non_ignorable/>
<last_non_ignorable/>
<last_trailing/>
```

These rules put 'z' greater at the primary level than nonignorable characters that have a Default Unicode Collation Element Table (DUCET) entry and that are not CJK:

```
<reset><last_non_ignorable/></reset>
z
```

Logical positions have the code points shown in the following table.

**Table 1.6 Logical Reset Position Code Points** 

| Logical Position                                                          | Unicode 4.0.0 Code Point | Unicode 5.2.0 Code Point |
|---------------------------------------------------------------------------|--------------------------|--------------------------|
| <pre><first_non_ignorable></first_non_ignorable></pre>                    | U+02D0                   | U+02D0                   |
| <pre><last_non_ignorable></last_non_ignorable></pre>                      | U+A48C                   | U+1342E                  |
| <pre><first_primary_ignorable;></first_primary_ignorable;></pre>          | /U+0332                  | U+0332                   |
| <pre><last_primary_ignorable></last_primary_ignorable></pre>              | U+20EA                   | U+101FD                  |
| <pre><first_secondary_ignorab;< pre=""></first_secondary_ignorab;<></pre> | l⊎+0000                  | U+0000                   |
| <pre><last_secondary_ignorable></last_secondary_ignorable></pre>          | ⊎J+FE73                  | U+FE73                   |
| <pre><first_tertiary_ignorable></first_tertiary_ignorable></pre>          | ⊎J+0000                  | U+0000                   |

| Logical Position                                                        | Unicode 4.0.0 Code Point | Unicode 5.2.0 Code Point |
|-------------------------------------------------------------------------|--------------------------|--------------------------|
| <pre><last_tertiary_ignorable< pre=""></last_tertiary_ignorable<></pre> | U+FE73                   | U+FE73                   |
| >                                                                       |                          |                          |
| <pre><first_trailing></first_trailing></pre>                            | U+0000                   | U+0000                   |
| <pre><last_trailing></last_trailing></pre>                              | U+0000                   | U+0000                   |
| <pre><first_variable></first_variable></pre>                            | U+0009                   | U+0009                   |
| <pre><last_variable></last_variable></pre>                              | U+2183                   | U+1D371                  |

- The <collation> element permits a shift-after-method attribute that affects character weight calculation for shift rules. The attribute has these permitted values:
  - simple: Calculate character weights as for reset rules that do not have a before attribute. This is the default if the attribute is not given.
  - expand: Use expansions for shifts after reset rules.

Suppose that '0' and '1' have weights of 0E29 and 0E2A and we want to put all basic Latin letters between '0' and '1':

```
<reset>0</reset>
<pc>abcdefghijklmnopqrstuvwxyz</pc>
```

For simple shift mode, weights are calculated as follows:

```
'a' has weight 0E29+1
'b' has weight 0E29+2
'c' has weight 0E29+3
...
```

However, there are not enough vacant positions to put 26 characters between '0' and '1'. The result is that digits and letters are intermixed.

To solve this, use shift-after-method="expand". Then weights are calculated like this:

```
'a' has weight [0E29][233D+1]
'b' has weight [0E29][233D+2]
'c' has weight [0E29][233D+3]
...
```

233D is the UCA 4.0.0 weight for character  $0 \times A48C$ , which is the last nonignorable character (a sort of the greatest character in the collation, excluding CJK). UCA 5.2.0 is similar but uses 3ACA, for character  $0 \times 1342E$ .

### MySQL-Specific LDML Extensions

An extension to LDML rules permits the <collation> element to include an optional version attribute in <collation> tags to indicate the UCA version on which the collation is based. If the version attribute is omitted, its default value is 4.0.0. For example, this specification indicates a collation that is based on UCA 5.2.0:

```
<collation id="nnn" name="utf8mb4_xxx_ci" version="5.2.0">
...
</collation>
```

### 1.14.4.3 Diagnostics During Index.xml Parsing

The MySQL server generates diagnostics when it finds problems while parsing the Index.xml file:

• Unknown tags are written to the error log. For example, the following message results if a collation definition contains a <aaa> tag:

```
[Warning] Buffered warning: Unknown LDML tag:
```

'charsets/charset/collation/rules/aaa'

- If collation initialization is not possible, the server reports an "Unknown collation" error, and also generates warnings explaining the problems, such as in the previous example. In other cases, when a collation description is generally correct but contains some unknown tags, the collation is initialized and is available for use. The unknown parts are ignored, but a warning is generated in the error log.
- Problems with collations generate warnings that clients can display with SHOW WARNINGS. Suppose that a reset rule contains an expansion longer than the maximum supported length of 6 characters:

```
<reset>abcdefghi</reset>
<i>x</i>
```

An attempt to use the collation produces warnings:

```
mysql> SELECT _utf8mb4'test' COLLATE utf8mb4_test_ci;
ERROR 1273 (HY000): Unknown collation: 'utf8mb4_test_ci'
mysql> SHOW WARNINGS;
+-----+
| Level | Code | Message | |
+-----+
| Error | 1273 | Unknown collation: 'utf8mb4_test_ci' |
| Warning | 1273 | Expansion is too long at 'abcdefghi=x' |
```

## 1.15 Character Set Configuration

The MySQL server has a compiled-in default character set and collation. To change these defaults, use the --character-set-server and --collation-server options when you start the server. See Server Command Options. The collation must be a legal collation for the default character set. To determine which collations are available for each character set, use the SHOW COLLATION statement or query the INFORMATION\_SCHEMA COLLATIONS table.

If you try to use a character set that is not compiled into your binary, you might run into the following problems:

• If your program uses an incorrect path to determine where the character sets are stored (which is typically the share/mysql/charsets or share/charsets directory under the MySQL installation directory), this can be fixed by using the --character-sets-dir option when you run the program. For example, to specify a directory to be used by MySQL client programs, list it in the [client] group of your option file. The examples given here show what the setting might look like for Unix or Windows, respectively:

```
[client]
character-sets-dir=/usr/local/mysql/share/mysql/charsets
[client]
character-sets-dir="C:/Program Files/MySQL/MySQL Server 8.0/share/charsets"
```

• If the character set is a complex character set that cannot be loaded dynamically, you must recompile the program with support for the character set.

For Unicode character sets, you can define collations without recompiling by using LDML notation. See Section 1.14.4, "Adding a UCA Collation to a Unicode Character Set".

- If the character set is a dynamic character set, but you do not have a configuration file for it, you should install the configuration file for the character set from a new MySQL distribution.
- If your character set index file (Index.xml) does not contain the name for the character set, your program displays an error message:

```
Character set 'charset_name' is not a compiled character set and is not specified in the '/usr/share/mysql/charsets/Index.xml' file
```

To solve this problem, you should either get a new index file or manually add the name of any missing character sets to the current file.

You can force client programs to use specific character set as follows:

```
[client]
default-character-set=charset_name
```

This is normally unnecessary. However, when character\_set\_system differs from character\_set\_server or character\_set\_client, and you input characters manually (as database object identifiers, column values, or both), these may be displayed incorrectly in output from the client or the output itself may be formatted incorrectly. In such cases, starting the mysql client with --default-character\_set=system\_character\_set—that is, setting the client character set to match the system character set—should fix the problem.

## 1.16 MySQL Server Locale Support

The locale indicated by the lc\_time\_names system variable controls the language used to display day and month names and abbreviations. This variable affects the output from the DATE\_FORMAT(), DAYNAME(), and MONTHNAME() functions.

lc\_time\_names does not affect the STR\_TO\_DATE() or GET\_FORMAT() function.

The lc\_time\_names value does not affect the result from FORMAT(), but this function takes an optional third parameter that enables a locale to be specified to be used for the result number's decimal point, thousands separator, and grouping between separators. Permissible locale values are the same as the legal values for the lc\_time\_names system variable.

Locale names have language and region subtags listed by IANA (http://www.iana.org/assignments/language-subtag-registry) such as 'ja\_JP' or 'pt\_BR'. The default value is 'en\_US' regardless of your system's locale setting, but you can set the value at server startup, or set the GLOBAL value at runtime if you have privileges sufficient to set global system variables; see System Variable Privileges. Any client can examine the value of lc\_time\_names or set its SESSION value to affect the locale for its own connection.

(The first SET NAMES statement in the following example may not be necessary if no settings relating to character set and collation have been changed from their defaults; we include it for completeness.)

```
mysql> SET NAMES 'utf8mb4';
Query OK, 0 rows affected (0.09 sec)
mysql> SELECT @@lc_time_names;
@@lc_time_names
en_US
1 row in set (0.00 sec)
mysql> SELECT DAYNAME('2020-01-01'), MONTHNAME('2020-01-01');
| DAYNAME('2020-01-01') | MONTHNAME('2020-01-01') |
                 January
Wednesday
1 row in set (0.00 sec)
mysql> SELECT DATE_FORMAT('2020-01-01','%W %a %M %b');
| DATE_FORMAT('2020-01-01','%W %a %M %b') |
Wednesday Wed January Jan
1 row in set (0.00 sec)
mysql> SET lc_time_names = 'es_MX';
Query OK, 0 rows affected (0.00 sec)
mysql> SELECT @@lc_time_names;
| @@lc time names |
es_MX
```

The day or month name for each of the affected functions is converted from utf8mb4 to the character set indicated by the character\_set\_connection system variable.

lc\_time\_names may be set to any of the following locale values. The set of locales supported by MySQL may differ from those supported by your operating system.

| Locale Value | Meaning                       |
|--------------|-------------------------------|
| ar_AE        | Arabic - United Arab Emirates |
| ar_BH        | Arabic - Bahrain              |
| ar_DZ        | Arabic - Algeria              |
| ar_EG        | Arabic - Egypt                |
| ar_IN        | Arabic - India                |
| ar_IQ        | Arabic - Iraq                 |
| ar_J0        | Arabic - Jordan               |
| ar_KW        | Arabic - Kuwait               |
| ar_LB        | Arabic - Lebanon              |
| ar_LY        | Arabic - Libya                |
| ar_MA        | Arabic - Morocco              |
| ar_OM        | Arabic - Oman                 |
| ar_QA        | Arabic - Qatar                |
| ar_SA        | Arabic - Saudi Arabia         |
| ar_SD        | Arabic - Sudan                |
| ar_SY        | Arabic - Syria                |
| ar_TN        | Arabic - Tunisia              |
| ar_YE        | Arabic - Yemen                |
| be_BY        | Belarusian - Belarus          |
| bg_BG        | Bulgarian - Bulgaria          |
| ca_ES        | Catalan - Spain               |
| cs_CZ        | Czech - Czech Republic        |
| da_DK        | Danish - Denmark              |
| de_AT        | German - Austria              |
| de_BE        | German - Belgium              |
| de_CH        | German - Switzerland          |
| de_DE        | German - Germany              |
| de_LU        | German - Luxembourg           |

| Locale Value | Meaning                      |
|--------------|------------------------------|
| el_GR        | Greek - Greece               |
| en_AU        | English - Australia          |
| en_CA        | English - Canada             |
| en_GB        | English - United Kingdom     |
| en_IN        | English - India              |
| en_NZ        | English - New Zealand        |
| en_PH        | English - Philippines        |
| en_US        | English - United States      |
| en_ZA        | English - South Africa       |
| en_ZW        | English - Zimbabwe           |
| es_AR        | Spanish - Argentina          |
| es_BO        | Spanish - Bolivia            |
| es_CL        | Spanish - Chile              |
| es_CO        | Spanish - Colombia           |
| es_CR        | Spanish - Costa Rica         |
| es_DO        | Spanish - Dominican Republic |
| es_EC        | Spanish - Ecuador            |
| es_ES        | Spanish - Spain              |
| es_GT        | Spanish - Guatemala          |
| es_HN        | Spanish - Honduras           |
| es_MX        | Spanish - Mexico             |
| es_NI        | Spanish - Nicaragua          |
| es_PA        | Spanish - Panama             |
| es_PE        | Spanish - Peru               |
| es_PR        | Spanish - Puerto Rico        |
| es_PY        | Spanish - Paraguay           |
| es_SV        | Spanish - El Salvador        |
| es_US        | Spanish - United States      |
| es_UY        | Spanish - Uruguay            |
| es_VE        | Spanish - Venezuela          |
| et_EE        | Estonian - Estonia           |
| eu_ES        | Basque - Spain               |
| fi_FI        | Finnish - Finland            |
| fo_FO        | Faroese - Faroe Islands      |
| fr_BE        | French - Belgium             |
| fr_CA        | French - Canada              |
| fr_CH        | French - Switzerland         |
| fr_FR        | French - France              |
| fr_LU        | French - Luxembourg          |
| gl_ES        | Galician - Spain             |
| gu_IN        | Gujarati - India             |

| Locale Value | Meaning                      |
|--------------|------------------------------|
| he_IL        | Hebrew - Israel              |
| hi_IN        | Hindi - India                |
| hr_HR        | Croatian - Croatia           |
| hu_HU        | Hungarian - Hungary          |
| id_ID        | Indonesian - Indonesia       |
| is_IS        | Icelandic - Iceland          |
| it_CH        | Italian - Switzerland        |
| it_IT        | Italian - Italy              |
| ja_JP        | Japanese - Japan             |
| ko_KR        | Korean - Republic of Korea   |
| lt_LT        | Lithuanian - Lithuania       |
| lv_LV        | Latvian - Latvia             |
| mk_MK        | Macedonian - North Macedonia |
| mn_MN        | Mongolia - Mongolian         |
| ms_MY        | Malay - Malaysia             |
| nb_NO        | Norwegian(Bokmål) - Norway   |
| nl_BE        | Dutch - Belgium              |
| nl_NL        | Dutch - The Netherlands      |
| no_NO        | Norwegian - Norway           |
| pl_PL        | Polish - Poland              |
| pt_BR        | Portugese - Brazil           |
| pt_PT        | Portugese - Portugal         |
| rm_CH        | Romansh - Switzerland        |
| ro_RO        | Romanian - Romania           |
| ru_RU        | Russian - Russia             |
| ru_UA        | Russian - Ukraine            |
| sk_SK        | Slovak - Slovakia            |
| sl_SI        | Slovenian - Slovenia         |
| sq_AL        | Albanian - Albania           |
| sr_RS        | Serbian - Serbia             |
| sv_FI        | Swedish - Finland            |
| sv_SE        | Swedish - Sweden             |
| ta_IN        | Tamil - India                |
| te_IN        | Telugu - India               |
| th_TH        | Thai - Thailand              |
| tr_TR        | Turkish - Turkey             |
| uk_UA        | Ukrainian - Ukraine          |
| ur_PK        | Urdu - Pakistan              |
| vi_VN        | Vietnamese - Vietnam         |
| zh_CN        | Chinese - China              |
| zh_HK        | Chinese - Hong Kong          |

| Locale Value | Meaning          |
|--------------|------------------|
| zh_TW        | Chinese - Taiwan |

# Chapter 2 MySQL Server Time Zone Support

This section describes the time zone settings maintained by MySQL, how to load the system tables required for named time support, how to stay current with time zone changes, and how to enable leap-second support.

Beginning with MySQL 8.0.19, time zone offsets are also supported for inserted datetime values; see The DATE, DATETIME, and TIMESTAMP Types, for more information.

For information about time zone settings in replication setups, see Replication and System Functions and Replication and Time Zones.

- Time Zone Variables
- Populating the Time Zone Tables
- Staying Current with Time Zone Changes
- Time Zone Leap Second Support

## Time Zone Variables

MySQL Server maintains several time zone settings:

• The server system time zone. When the server starts, it attempts to determine the time zone of the host machine and uses it to set the system\_time\_zone system variable.

To explicitly specify the system time zone for MySQL Server at startup, set the  $\protect\operatorname{TZ}$  environment variable before you start  $\protect\operatorname{mysqld}$ . If you start the server using  $\protect\operatorname{mysqld\_safe}$ , its  $--\protect\operatorname{timezone}$  option provides another way to set the system time zone. The permissible values for  $\protect\operatorname{TZ}$  and  $--\protect\operatorname{timezone}$  are system dependent. Consult your operating system documentation to see what values are acceptable.

• The server current time zone. The global time\_zone system variable indicates the time zone the server currently is operating in. The initial time\_zone value is 'SYSTEM', which indicates that the server time zone is the same as the system time zone.

### **Note**

If set to SYSTEM, every MySQL function call that requires a time zone calculation makes a system library call to determine the current system time zone. This call may be protected by a global mutex, resulting in contention.

The initial global server time zone value can be specified explicitly at startup with the --default-time-zone option on the command line, or you can use the following line in an option file:

```
default-time-zone='timezone'
```

If you have the SYSTEM\_VARIABLES\_ADMIN privilege (or the deprecated SUPER privilege), you can set the global server time zone value at runtime with this statement:

```
SET GLOBAL time_zone = timezone;
```

Per-session time zones. Each client that connects has its own session time zone setting, given
by the session time\_zone variable. Initially, the session variable takes its value from the global
time\_zone variable, but the client can change its own time zone with this statement:

```
SET time_zone = timezone;
```

The session time zone setting affects display and storage of time values that are zone-sensitive. This includes the values displayed by functions such as NOW() or CURTIME(), and values stored in and

retrieved from TIMESTAMP columns. Values for TIMESTAMP columns are converted from the session time zone to UTC for storage, and from UTC to the session time zone for retrieval.

The session time zone setting does not affect values displayed by functions such as UTC\_TIMESTAMP() or values in DATE, TIME, or DATETIME columns. Nor are values in those data types stored in UTC; the time zone applies for them only when converting from TIMESTAMP values. If you want locale-specific arithmetic for DATE, TIME, or DATETIME values, convert them to UTC, perform the arithmetic, and then convert back.

The current global and session time zone values can be retrieved like this:

```
SELECT @@GLOBAL.time_zone, @@SESSION.time_zone;
```

timezone values can be given in several formats, none of which are case-sensitive:

- As the value 'SYSTEM', indicating that the server time zone is the same as the system time zone.
- As a string indicating an offset from UTC of the form [H]H:MM, prefixed with a + or -, such as '+10:00', '-6:00', or '+05:30'. A leading zero can optionally be used for hours values less than 10; MySQL prepends a leading zero when storing and retrieving the value in such cases. MySQL converts '-00:00' or '-0:00' to '+00:00'.

Prior to MySQL 8.0.19, this value had to be in the range '-12:59' to '+13:00', inclusive; beginning with MySQL 8.0.19, the permitted range is '-13:59' to '+14:00', inclusive.

• As a named time zone, such as 'Europe/Helsinki', 'US/Eastern', 'MET', or 'UTC'.

#### Note

Named time zones can be used only if the time zone information tables in the  ${\tt mysql}$  database have been created and populated. Otherwise, use of a named time zone results in an error:

```
mysql> SET time_zone = 'UTC';
ERROR 1298 (HY000): Unknown or incorrect time zone: 'UTC'
```

## **Populating the Time Zone Tables**

Several tables in the <code>mysql</code> system schema exist to store time zone information (see The mysql System Schema). The MySQL installation procedure creates the time zone tables, but does not load them. To do so manually, use the following instructions.

### Note

Loading the time zone information is not necessarily a one-time operation because the information changes occasionally. When such changes occur, applications that use the old rules become out of date and you may find it necessary to reload the time zone tables to keep the information used by your MySQL server current. See Staying Current with Time Zone Changes.

If your system has its own *zoneinfo* database (the set of files describing time zones), use the <code>mysql\_tzinfo\_to\_sql</code> program to load the time zone tables. Examples of such systems are Linux, macOS, FreeBSD, and Solaris. One likely location for these files is the <code>/usr/share/zoneinfo</code> directory. If your system has no zoneinfo database, you can use a downloadable package, as described later in this section.

To load the time zone tables from the command line, pass the zoneinfo directory path name to mysql\_tzinfo\_to\_sql and send the output into the mysql program. For example:

```
mysql_tzinfo_to_sql /usr/share/zoneinfo | mysql -u root -p mysql
```

The <code>mysql</code> command shown here assumes that you connect to the server using an account such as <code>root</code> that has privileges for modifying tables in the <code>mysql</code> system schema. Adjust the connection parameters as required.

mysql\_tzinfo\_to\_sql reads your system's time zone files and generates SQL statements from them. mysql processes those statements to load the time zone tables.

mysql\_tzinfo\_to\_sql also can be used to load a single time zone file or generate leap second information:

• To load a single time zone file tz\_file that corresponds to a time zone name tz\_name, invoke mysql\_tzinfo\_to\_sql like this:

```
mysql_tzinfo_to_sql tz_file tz_name | mysql -u root -p mysql
```

With this approach, you must execute a separate command to load the time zone file for each named zone that the server needs to know about.

• If your time zone must account for leap seconds, initialize leap second information like this, where tz\_file is the name of your time zone file:

```
mysql_tzinfo_to_sql --leap tz_file | mysql -u root -p mysql
```

After running mysql\_tzinfo\_to\_sql, restart the server so that it does not continue to use any previously cached time zone data.

If your system has no zoneinfo database (for example, Windows), you can use a package containing SQL statements that is available for download at the MySQL Developer Zone:

https://dev.mysql.com/downloads/timezones.html

### Warning

Do *not* use a downloadable time zone package if your system has a zoneinfo database. Use the  $mysql\_tzinfo\_to\_sql$  utility instead. Otherwise, you may cause a difference in datetime handling between MySQL and other applications on your system.

To use an SQL-statement time zone package that you have downloaded, unpack it, then load the unpacked file contents into the time zone tables:

```
mysql -u root -p mysql < file_name
```

Then restart the server.

### Warning

Do *not* use a downloadable time zone package that contains MyISAM tables. That is intended for older MySQL versions. MySQL now uses InnoDB for the time zone tables. Trying to replace them with MyISAM tables causes problems.

# **Staying Current with Time Zone Changes**

When time zone rules change, applications that use the old rules become out of date. To stay current, it is necessary to make sure that your system uses current time zone information is used. For MySQL, there are multiple factors to consider in staying current:

• The operating system time affects the value that the MySQL server uses for times if its time zone is set to SYSTEM. Make sure that your operating system is using the latest time zone information. For most operating systems, the latest update or service pack prepares your system for the time changes. Check the website for your operating system vendor for an update that addresses the time changes.

- If you replace the system's /etc/localtime time zone file with a version that uses rules differing from those in effect at mysqld startup, restart mysqld so that it uses the updated rules. Otherwise, mysqld might not notice when the system changes its time.
- If you use named time zones with MySQL, make sure that the time zone tables in the mysql database are up to date:
  - If your system has its own zoneinfo database, reload the MySQL time zone tables whenever the zoneinfo database is updated.
  - For systems that do not have their own zoneinfo database, check the MySQL Developer Zone for updates. When a new update is available, download it and use it to replace the content of your current time zone tables.

For instructions for both methods, see Populating the Time Zone Tables. mysqld caches time zone information that it looks up, so after updating the time zone tables, restart mysqld to make sure that it does not continue to serve outdated time zone data.

If you are uncertain whether named time zones are available, for use either as the server's time zone setting or by clients that set their own time zone, check whether your time zone tables are empty. The following query determines whether the table that contains time zone names has any rows:

```
mysql> SELECT COUNT(*) FROM mysql.time_zone_name;
+-----+
| COUNT(*) |
+-----+
| 0 |
+-----+
```

A count of zero indicates that the table is empty. In this case, no applications currently are using named time zones, and you need not update the tables (unless you want to enable named time zone support). A count greater than zero indicates that the table is not empty and that its contents are available to be used for named time zone support. In this case, be sure to reload your time zone tables so that applications that use named time zones can obtain correct query results.

To check whether your MySQL installation is updated properly for a change in Daylight Saving Time rules, use a test like the one following. The example uses values that are appropriate for the 2007 DST 1-hour change that occurs in the United States on March 11 at 2 a.m.

The test uses this query:

```
SELECT
CONVERT_TZ('2007-03-11 2:00:00','US/Eastern','US/Central') AS time1,
CONVERT_TZ('2007-03-11 3:00:00','US/Eastern','US/Central') AS time2;
```

The two time values indicate the times at which the DST change occurs, and the use of named time zones requires that the time zone tables be used. The desired result is that both queries return the same result (the input time, converted to the equivalent value in the 'US/Central' time zone).

Before updating the time zone tables, you see an incorrect result like this:

After updating the tables, you should see the correct result:

# **Time Zone Leap Second Support**

Leap second values are returned with a time part that ends with :59:59. This means that a function such as NOW() can return the same value for two or three consecutive seconds during the leap second. It remains true that literal temporal values having a time part that ends with :59:60 or :59:61 are considered invalid.

If it is necessary to search for TIMESTAMP values one second before the leap second, anomalous results may be obtained if you use a comparison with 'YYYY-MM-DD hh:mm:ss' values. The following example demonstrates this. It changes the session time zone to UTC so there is no difference between internal TIMESTAMP values (which are in UTC) and displayed values (which have time zone correction applied).

```
mysql> CREATE TABLE t1 (
        a INT,
         ts TIMESTAMP DEFAULT CURRENT_TIMESTAMP,
        PRIMARY KEY (ts)
      );
Query OK, 0 rows affected (0.01 sec)
mysql> -- change to UTC
mysql> SET time_zone = '+00:00';
Query OK, 0 rows affected (0.00 sec)
mysql> -- Simulate NOW() = '2008-12-31 23:59:59'
mysql> SET timestamp = 1230767999;
Query OK, 0 rows affected (0.00 sec)
mysql> INSERT INTO t1 (a) VALUES (1);
Query OK, 1 row affected (0.00 sec)
mysql> -- Simulate NOW() = '2008-12-31 23:59:60'
mysql> SET timestamp = 1230768000;
Query OK, 0 rows affected (0.00 sec)
mysql> INSERT INTO t1 (a) VALUES (2);
Query OK, 1 row affected (0.00 sec)
mysql> -- values differ internally but display the same
mysql> SELECT a, ts, UNIX TIMESTAMP(ts) FROM t1;
    | ts
                       UNIX_TIMESTAMP(ts)
  1 | 2008-12-31 23:59:59 | 1230767999
2 | 2008-12-31 23:59:59 | 1230768000
                                     1230768000
2 rows in set (0.00 sec)
mysql> -- only the non-leap value matches
mysql> SELECT * FROM t1 WHERE ts = '2008-12-31 23:59:59';
a ts
  1 | 2008-12-31 23:59:59 |
1 row in set (0.00 sec)
mysql> -- the leap value with seconds=60 is invalid
mysgl> SELECT * FROM t1 WHERE ts = '2008-12-31 23:59:60';
Empty set, 2 warnings (0.00 sec)
```

To work around this, you can use a comparison based on the UTC value actually stored in the column, which has the leap second correction applied:

```
mysql> -- selecting using UNIX_TIMESTAMP value return leap value
mysql> SELECT * FROM t1 WHERE UNIX_TIMESTAMP(ts) = 1230768000;
+-----+
| a | ts |
+-----+
| 2 | 2008-12-31 23:59:59 |
+-----+
1 row in set (0.00 sec)
```